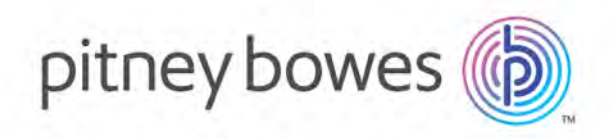

## VeriMove<sup>™</sup> Version 3.8.0

VeriMove™ Reference Guide

### Table of Contents

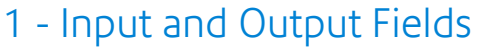

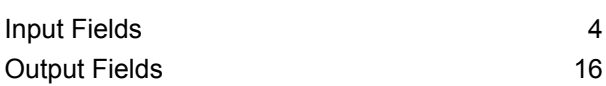

### 2 - XML Tag [Examples](#page-44-0)

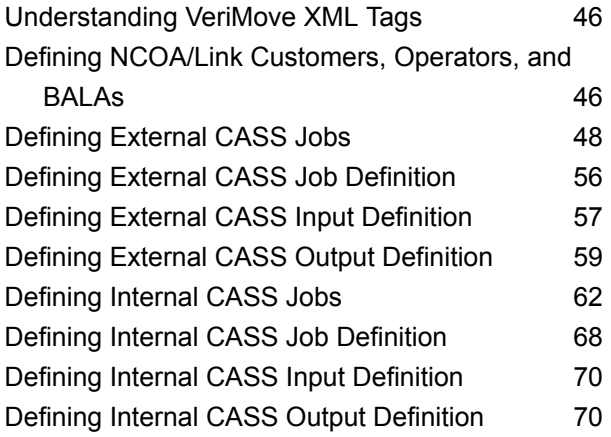

### 3 - Return Codes & [Footnotes](#page-77-0)

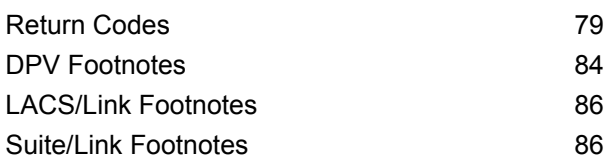

#### 4 [- Glossary](#page-87-0)

[Terms](#page-88-0) 89

# <span id="page-2-0"></span>1 - Input and Output Fields

In this section

Input [Fields](#page-3-0) 4 [Output](#page-15-0) Fields 16

### <span id="page-3-0"></span>Input Fields

VeriMove uses the field names described next to build input definitions. These descriptions include field name, field description, and the maximum character length for each field. VeriMove allows your input and output files to be in whatever layout you want as long as you define the position of each field.

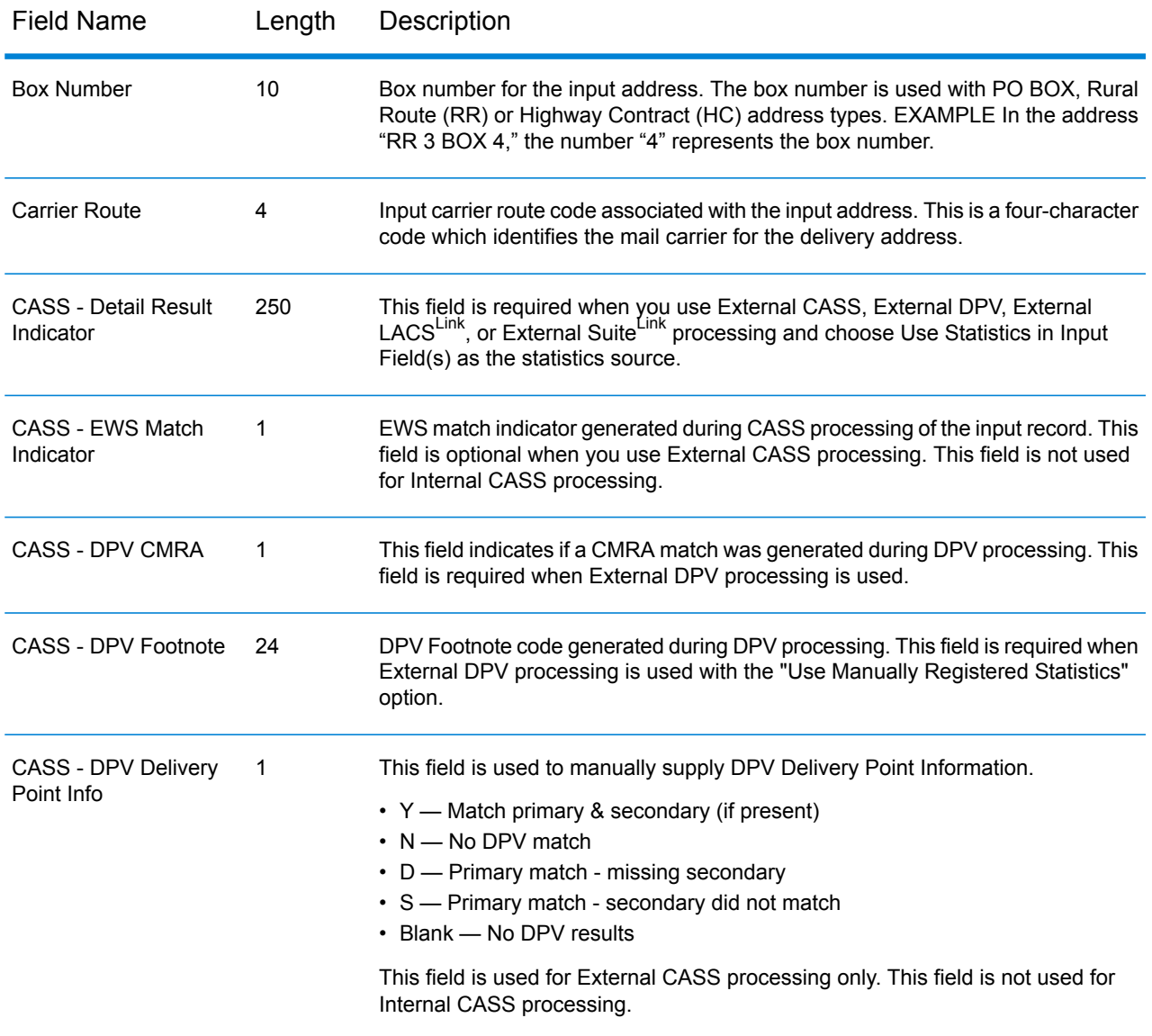

#### **Table 1: VeriMove Input Field Descriptions**

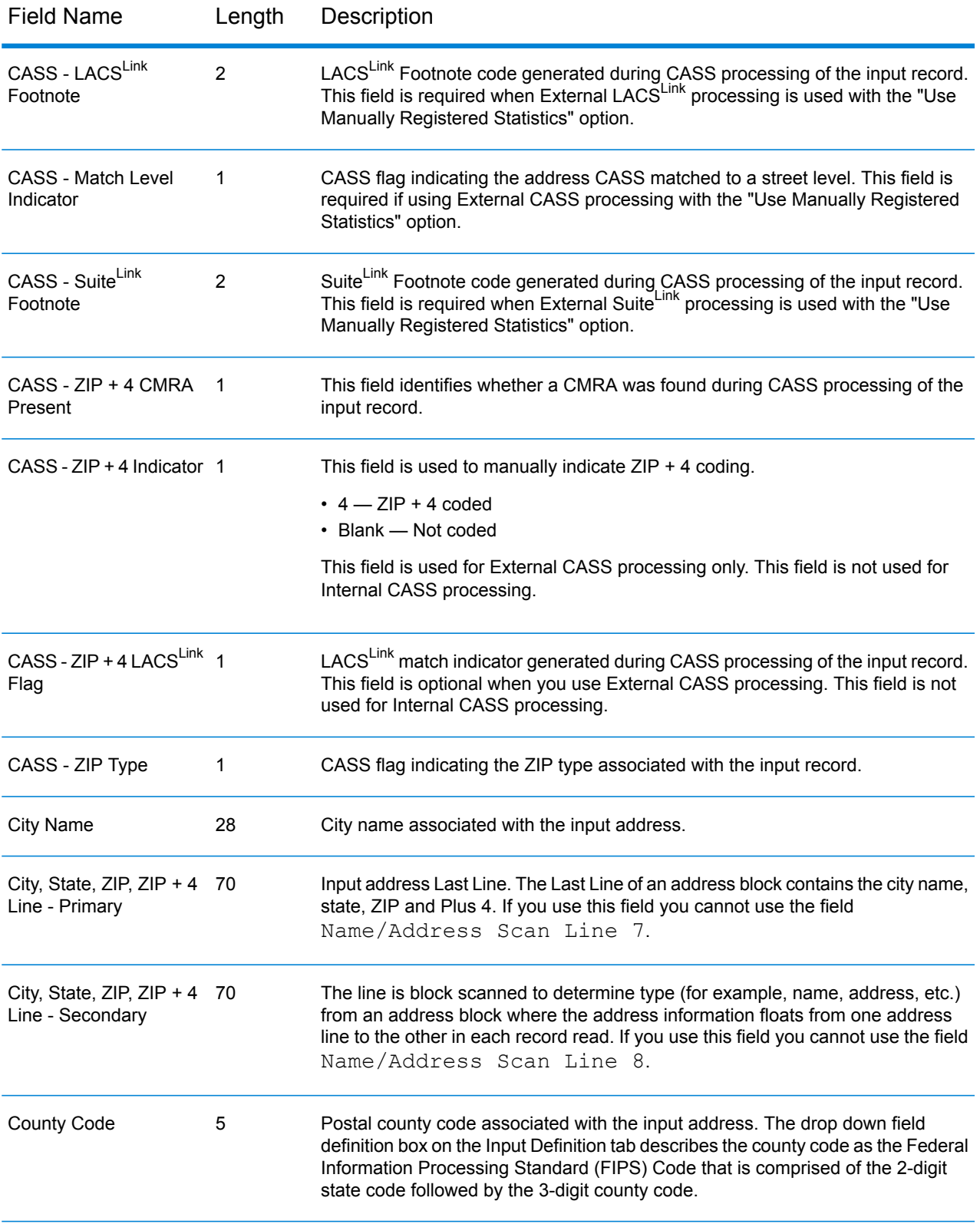

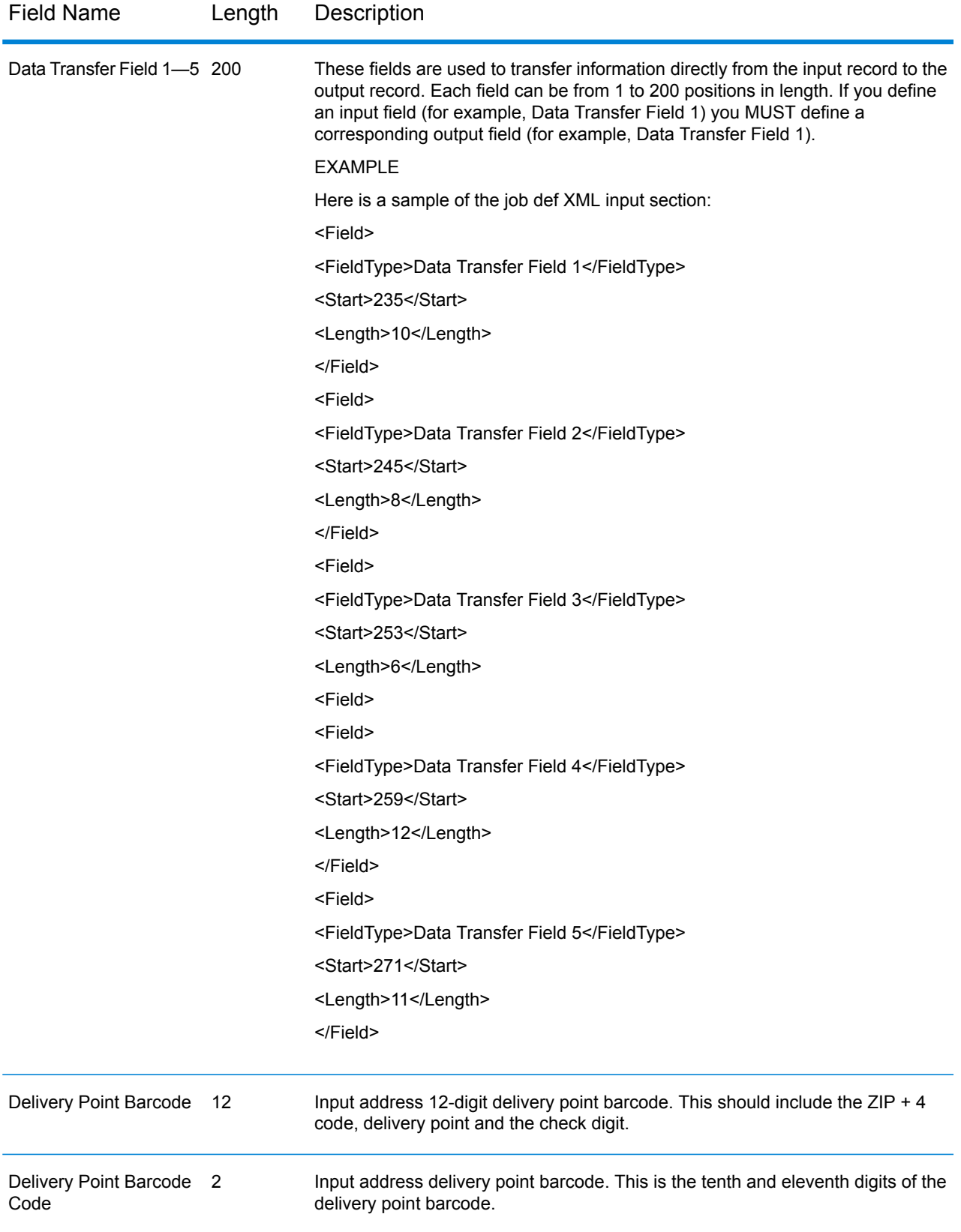

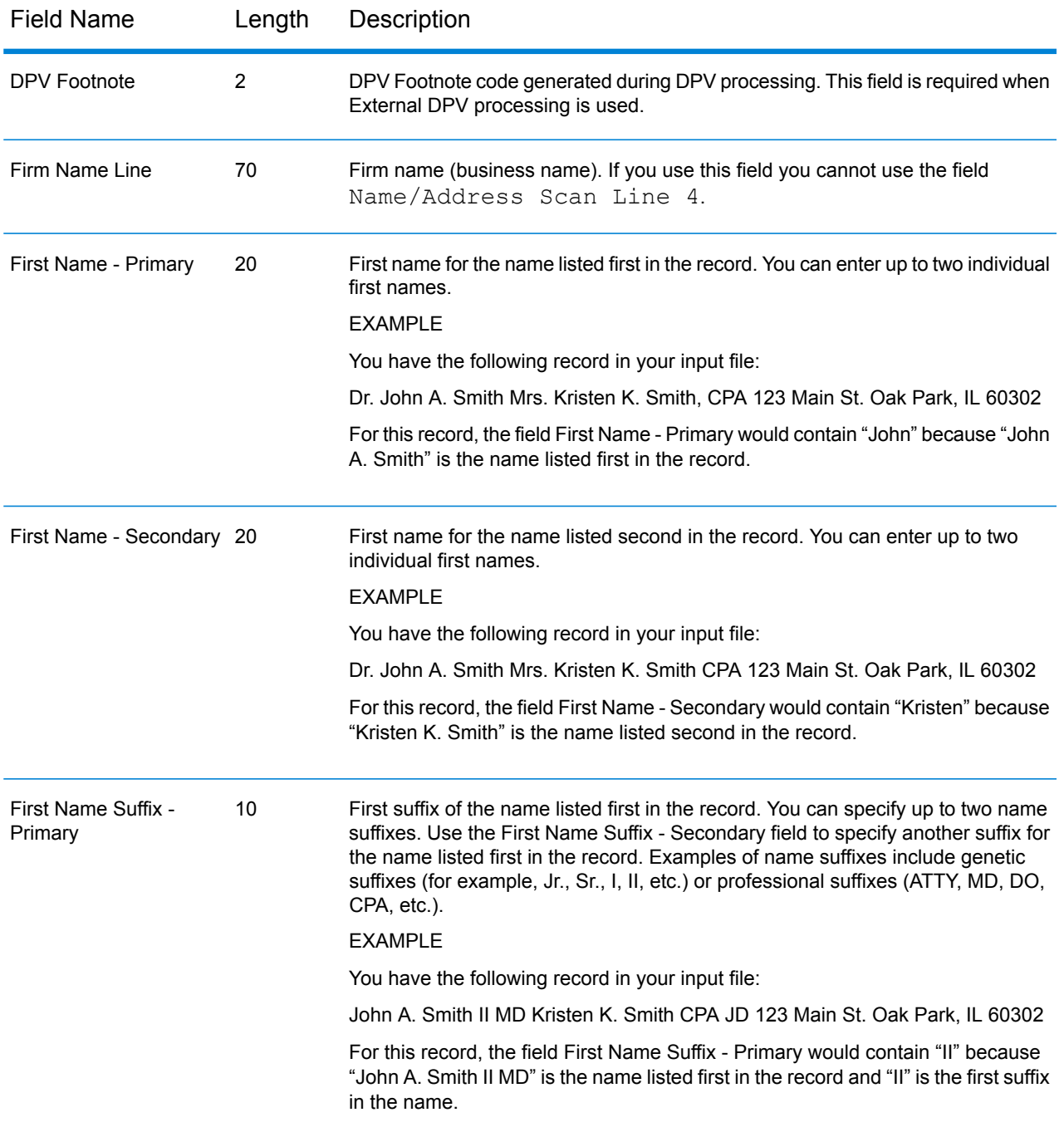

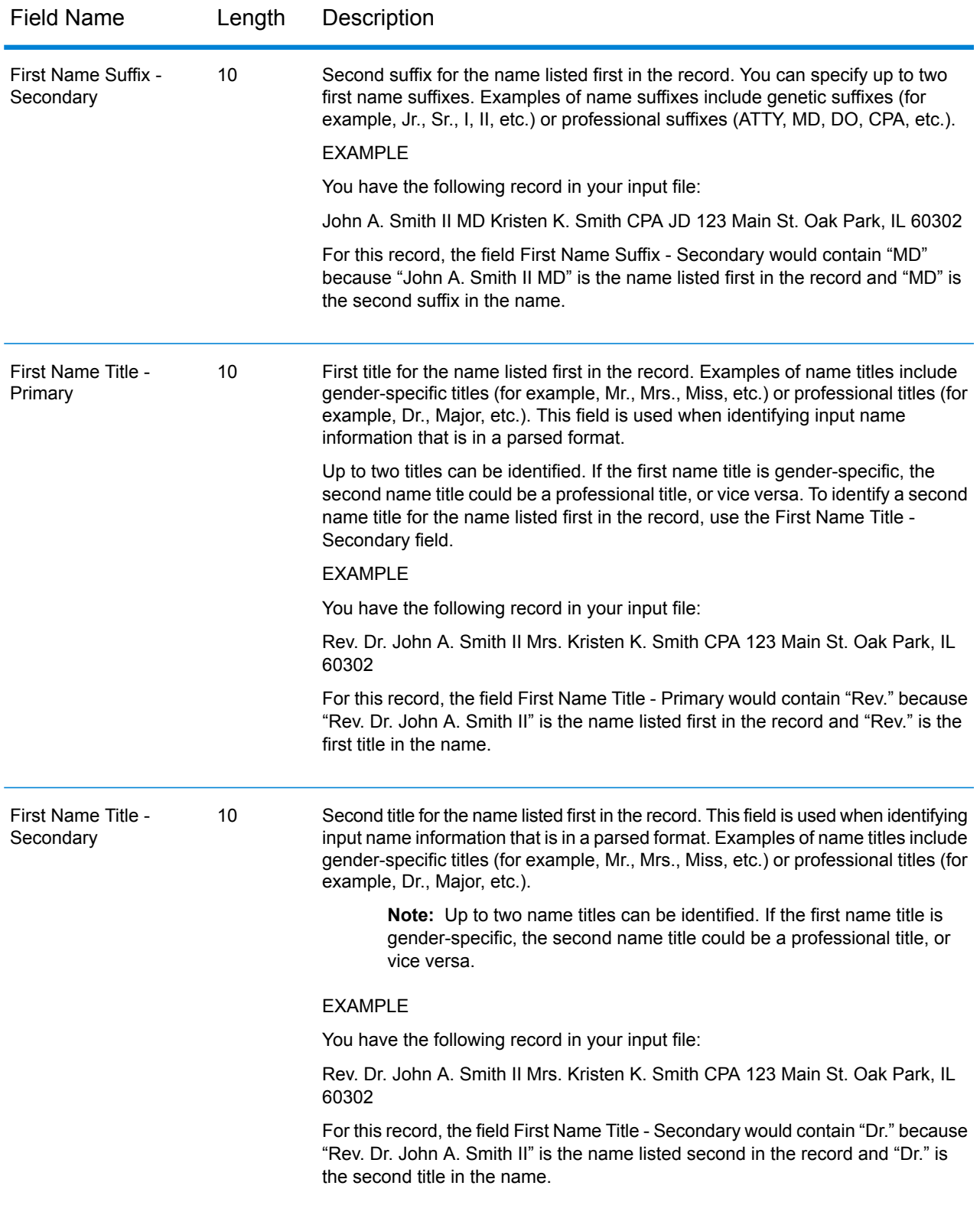

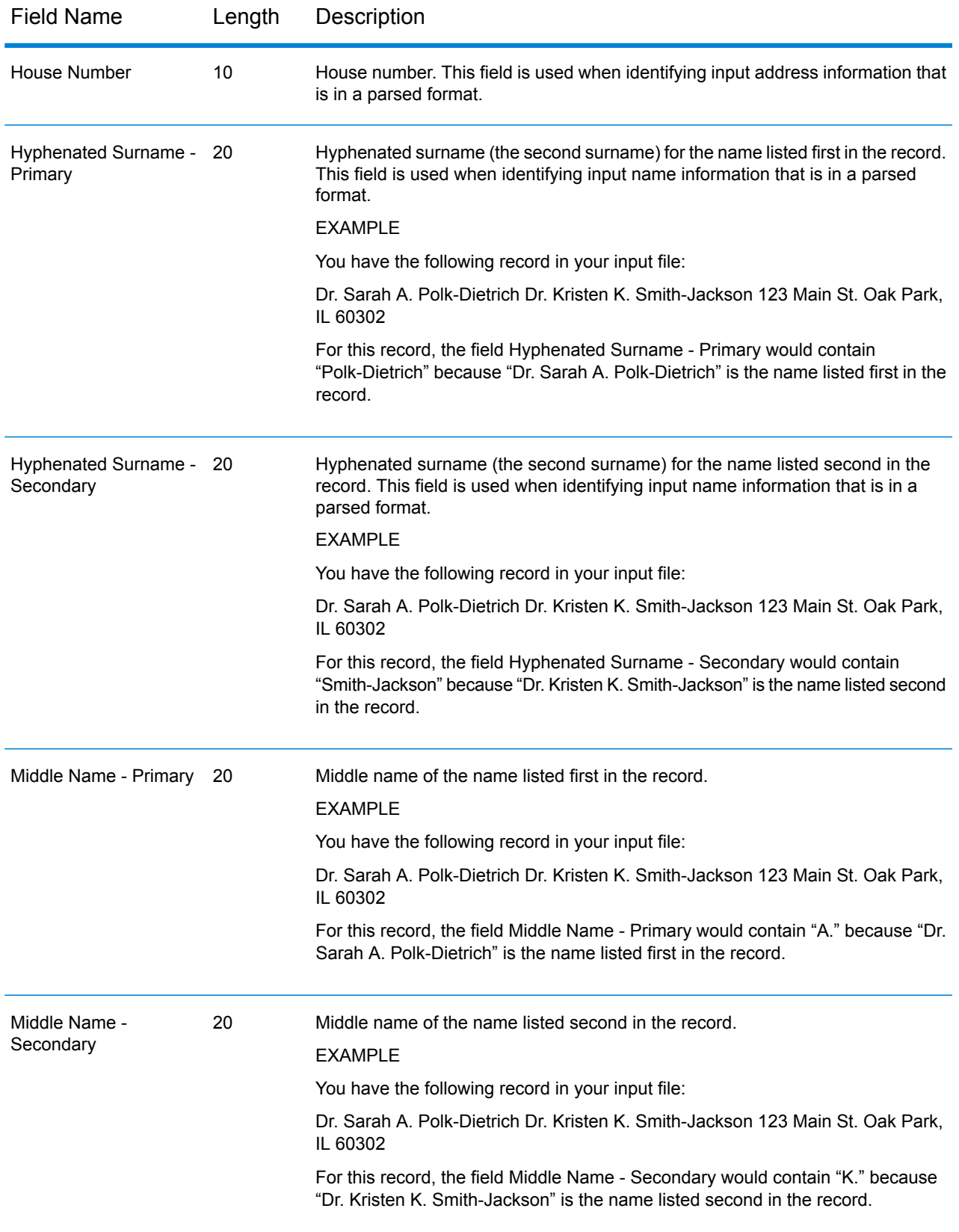

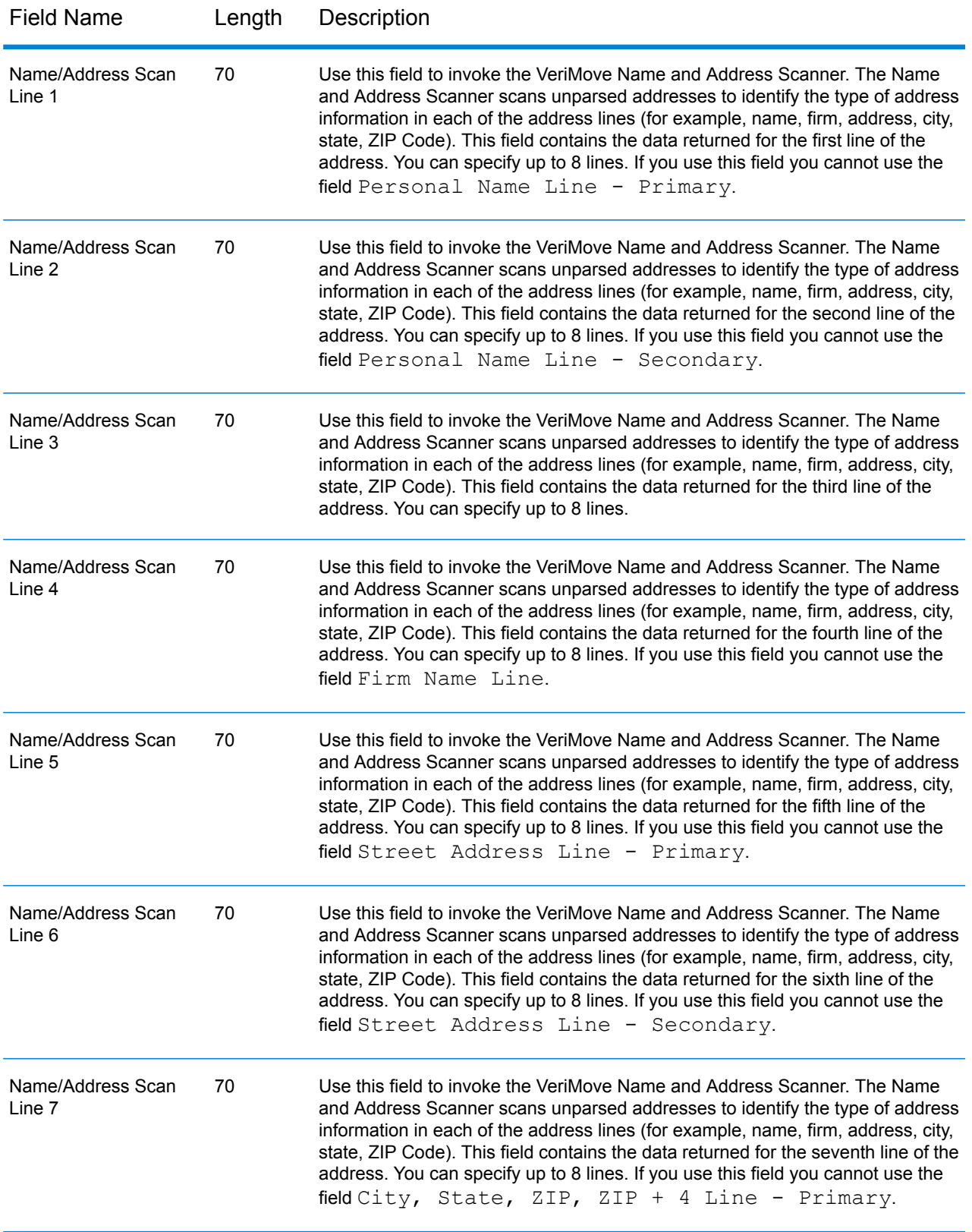

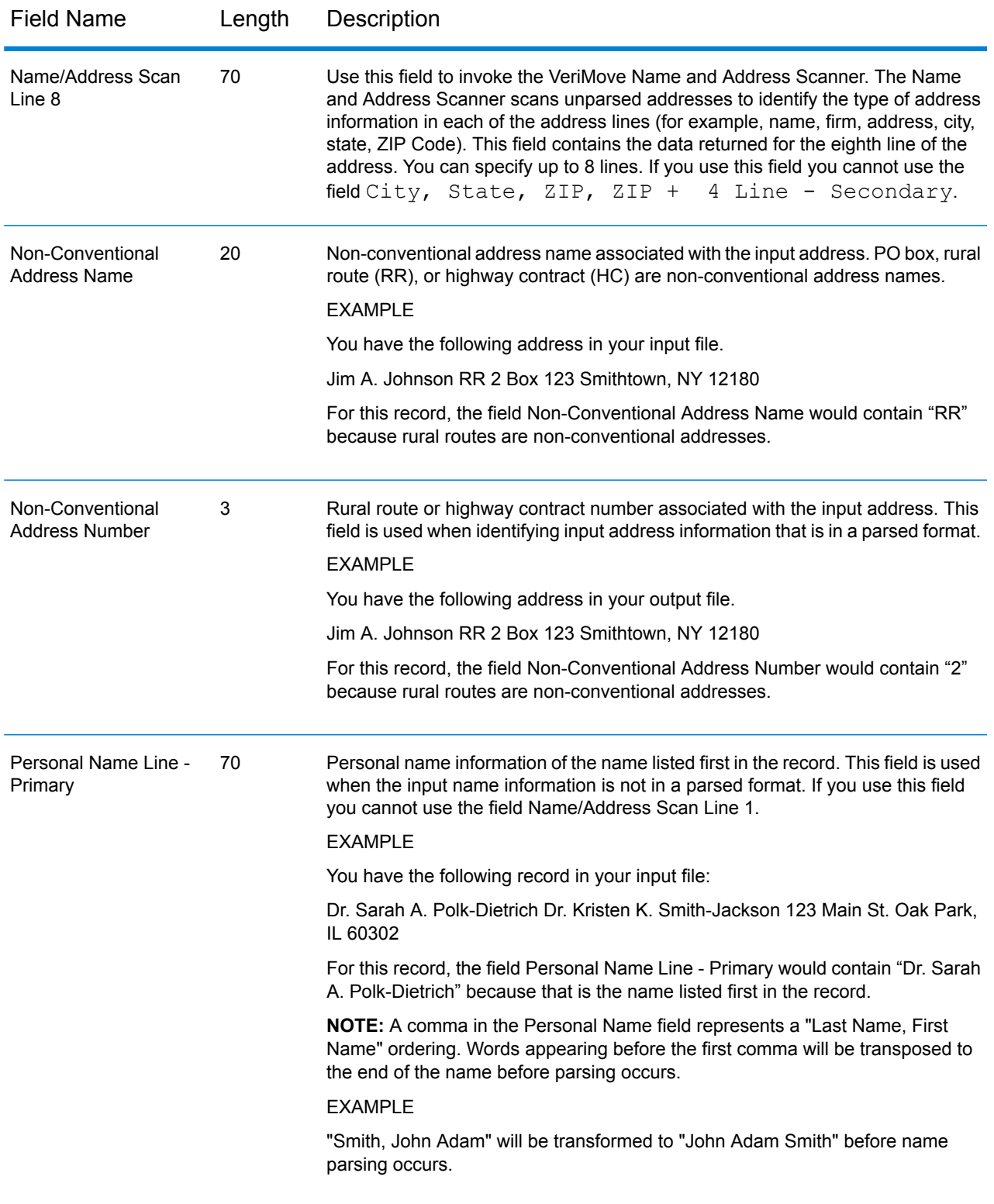

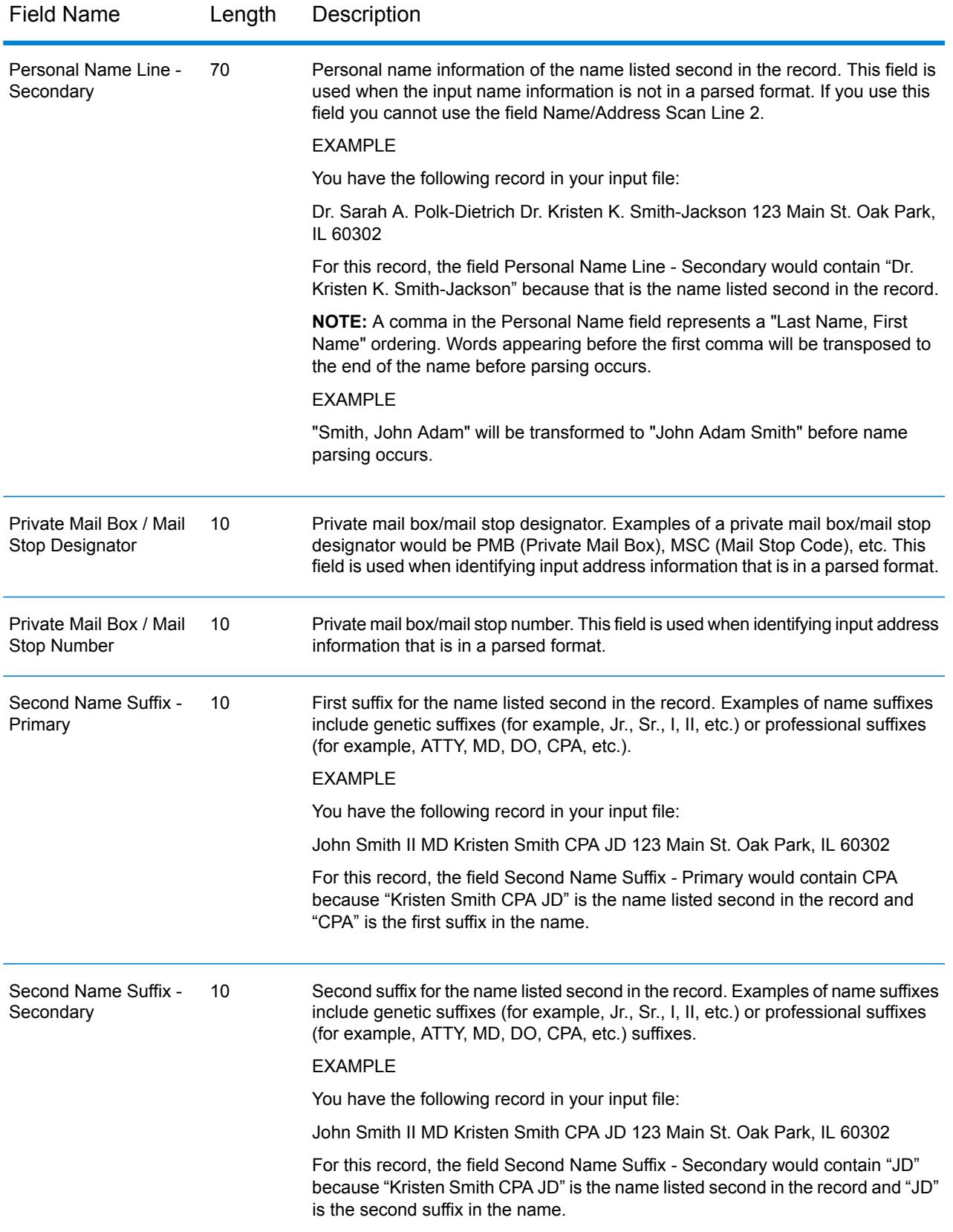

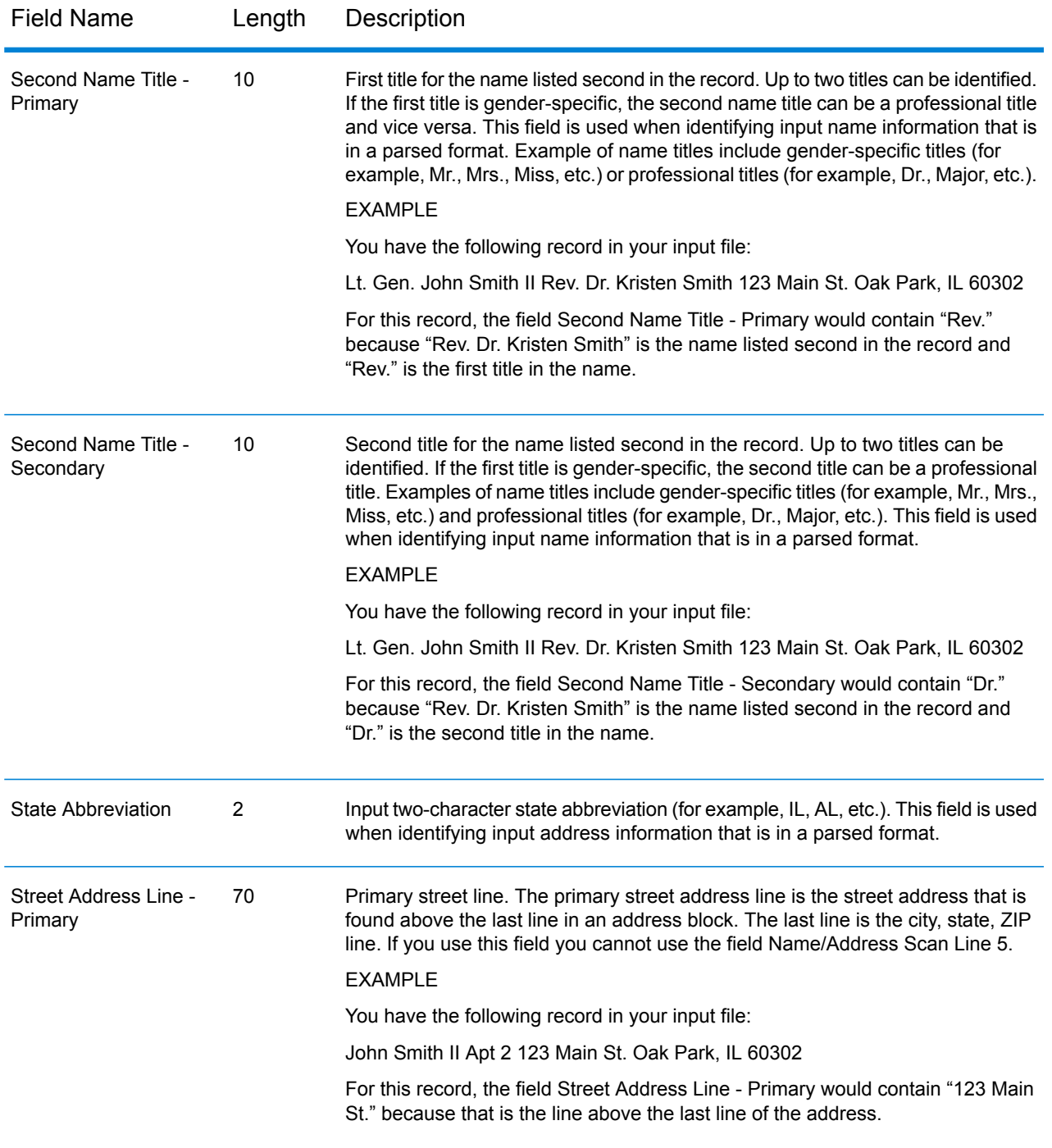

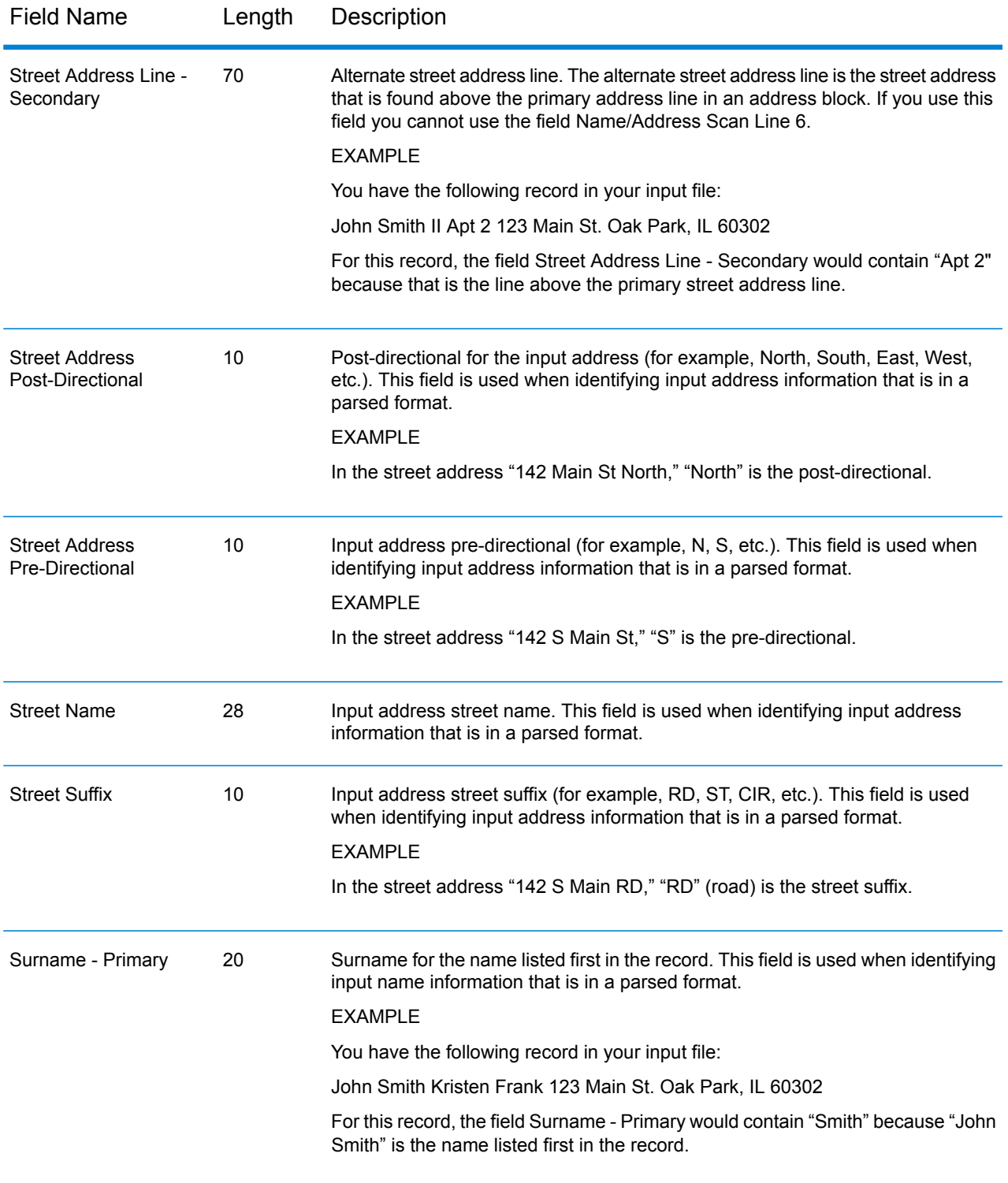

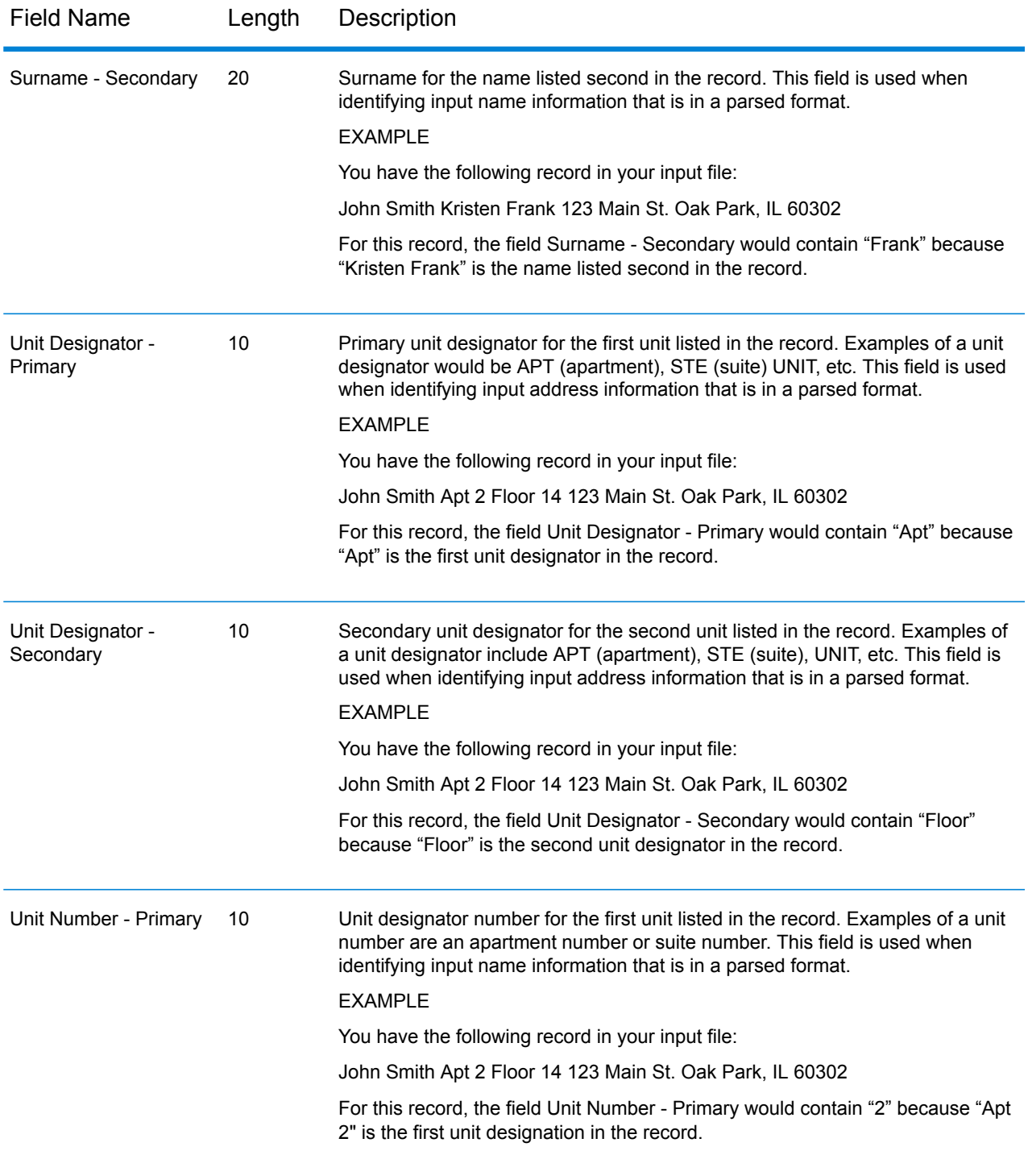

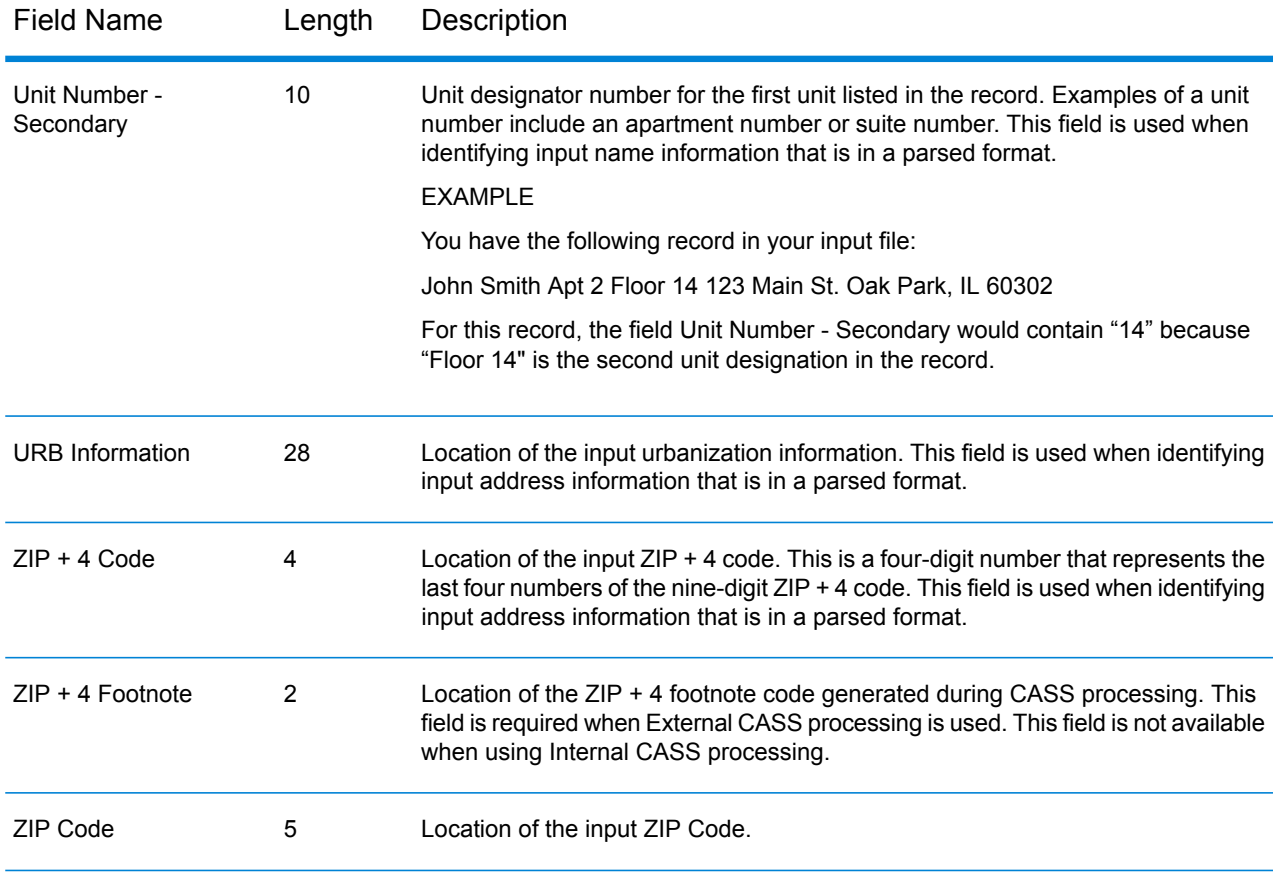

### <span id="page-15-0"></span>Output Fields

VeriMove uses the field names described next to build output definitions. These descriptions include field name, field description, and the maximum character length for each field. VeriMove allows your input and output files to be in whatever layout you want as long as you define the position of each field.

#### **Table 2: VeriMove Output Fields**

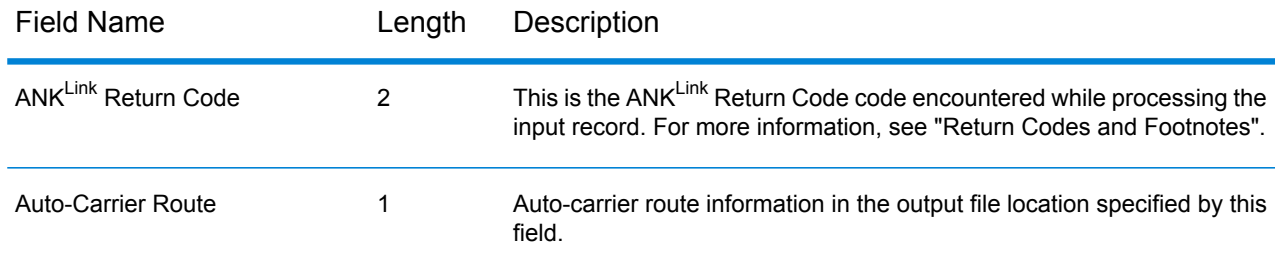

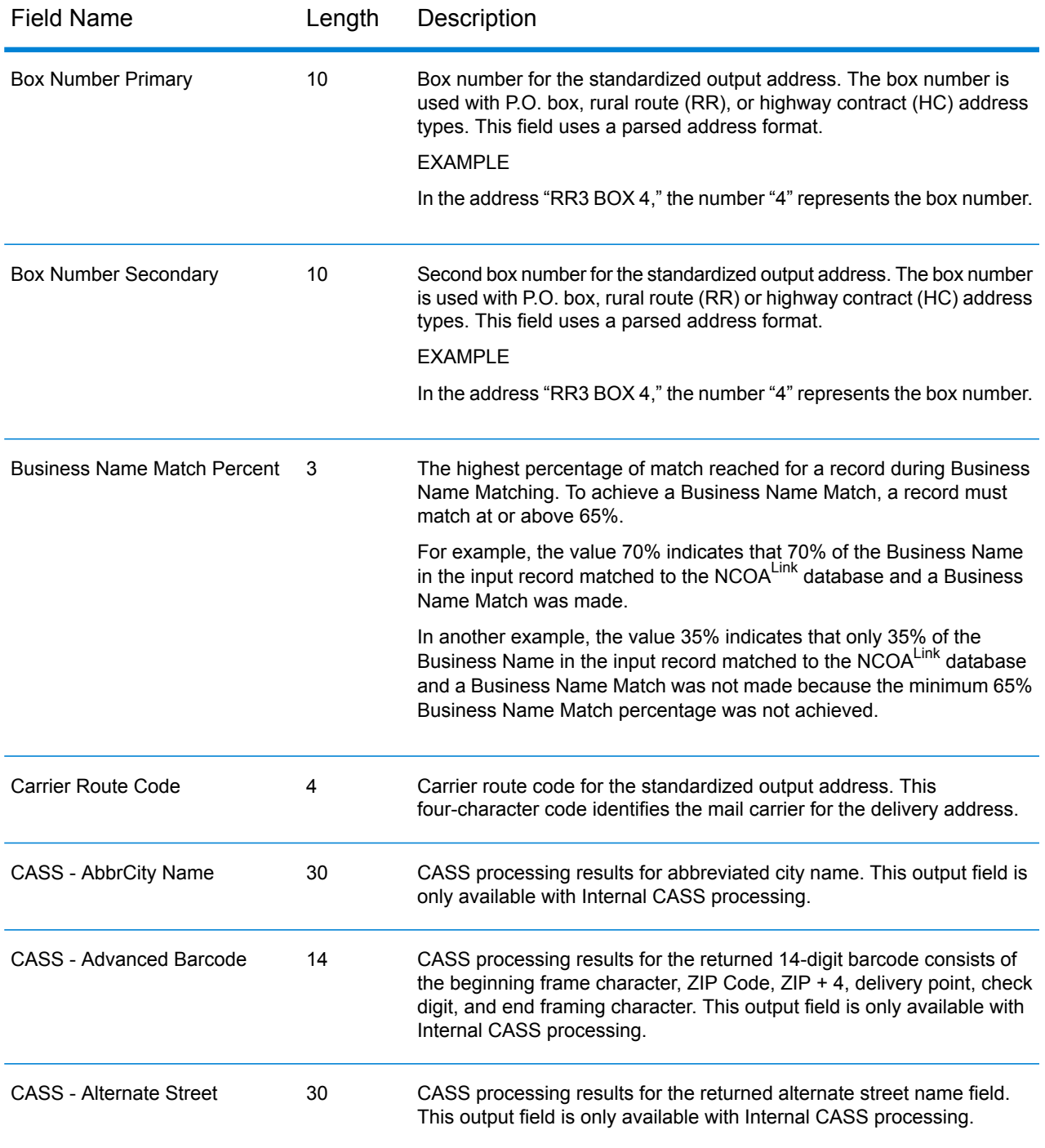

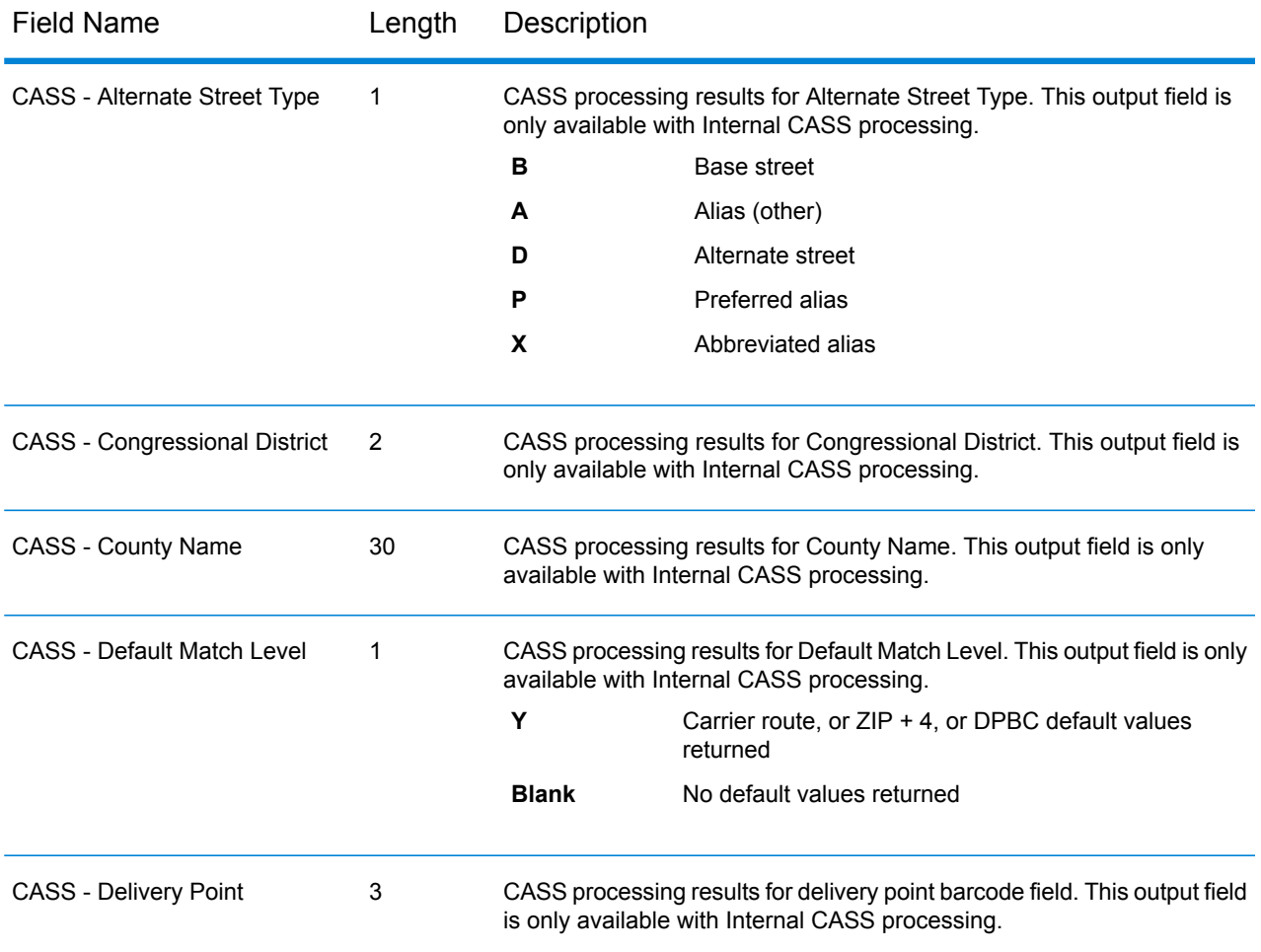

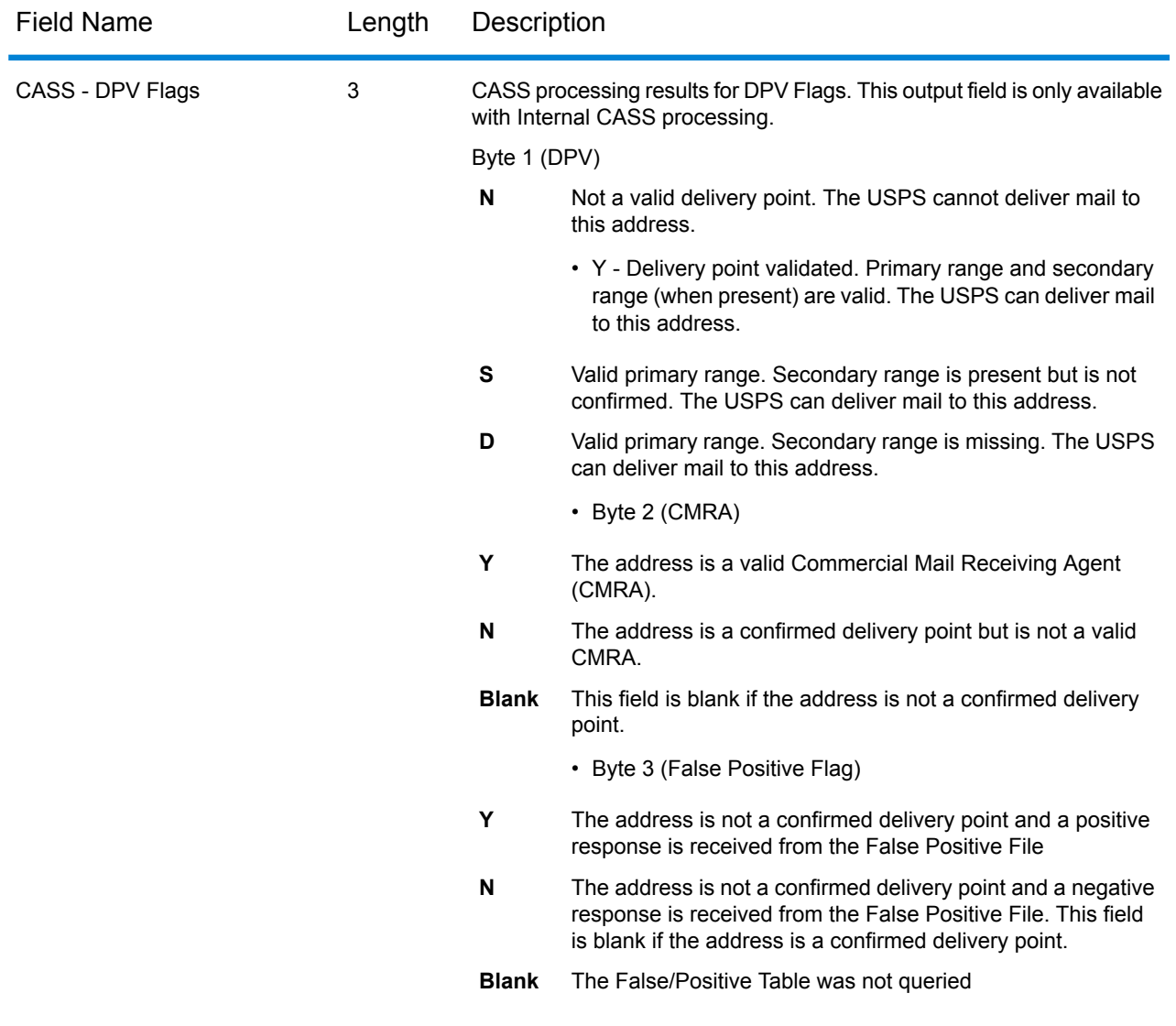

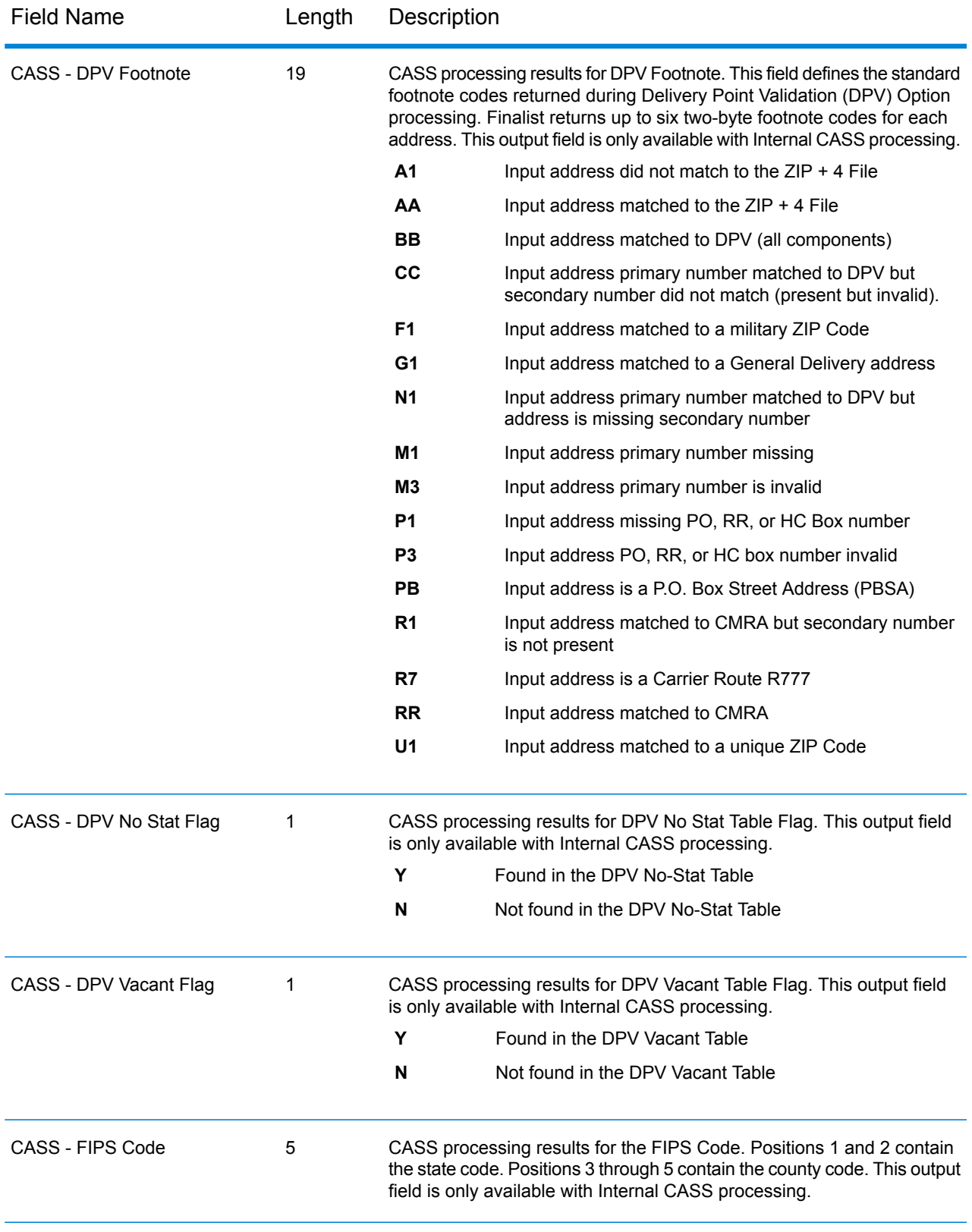

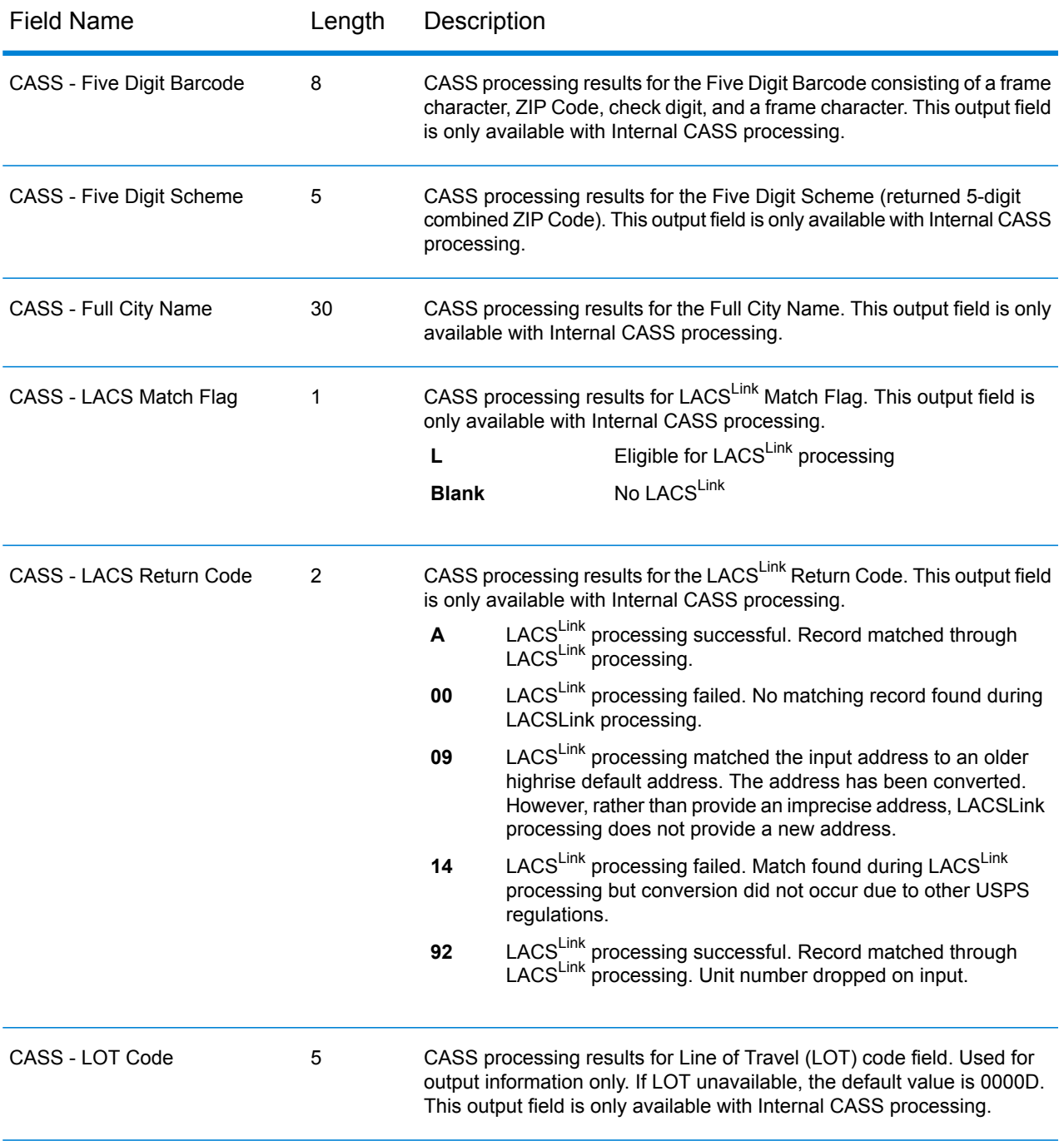

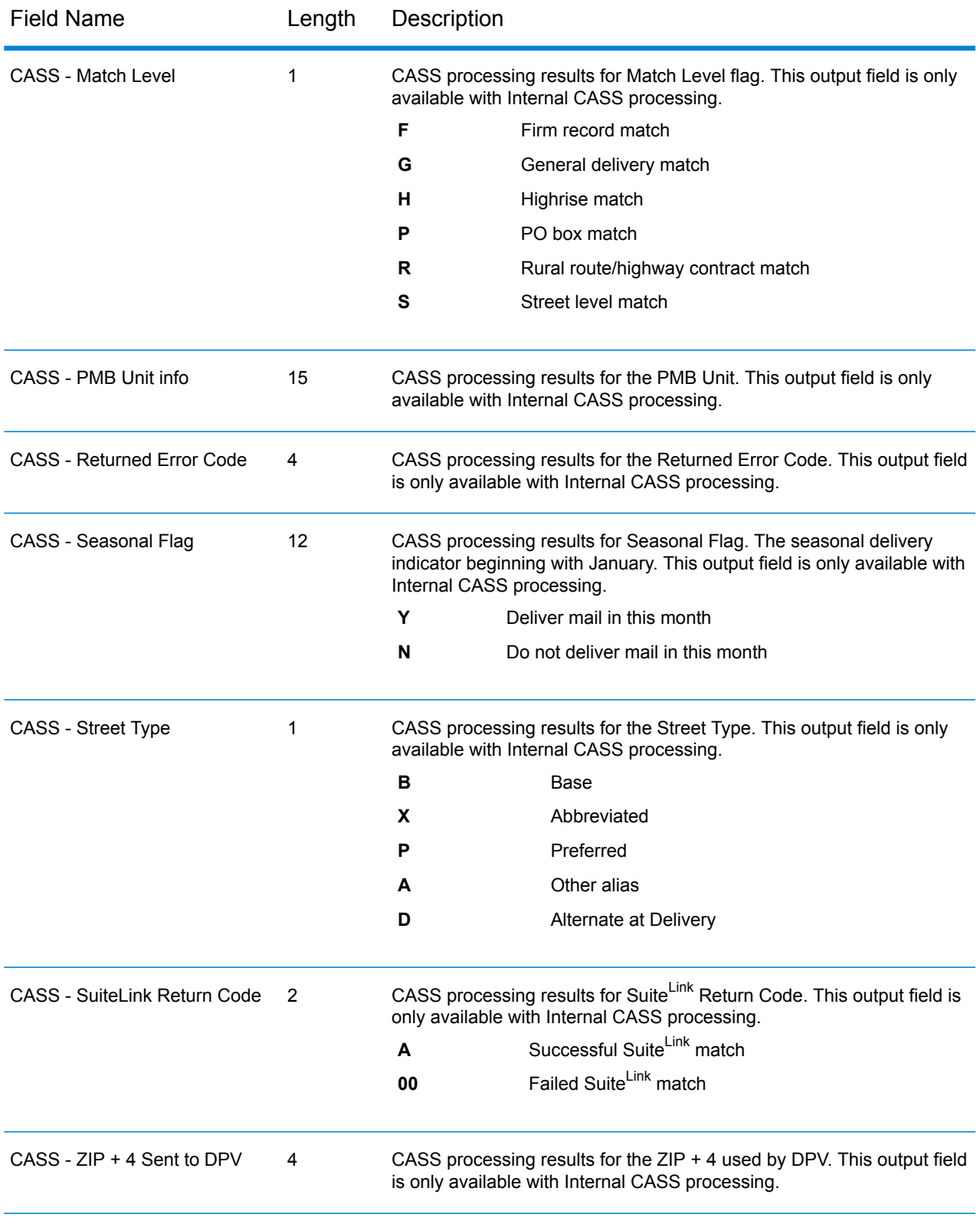

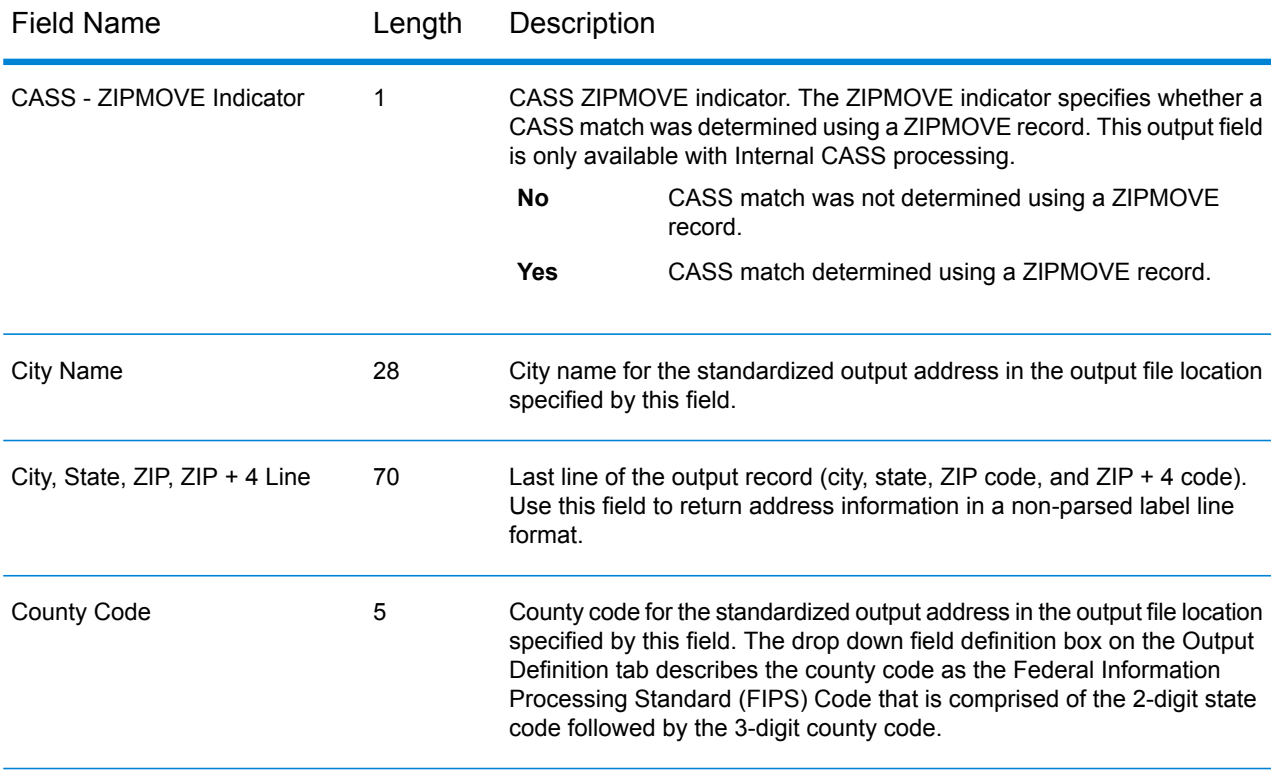

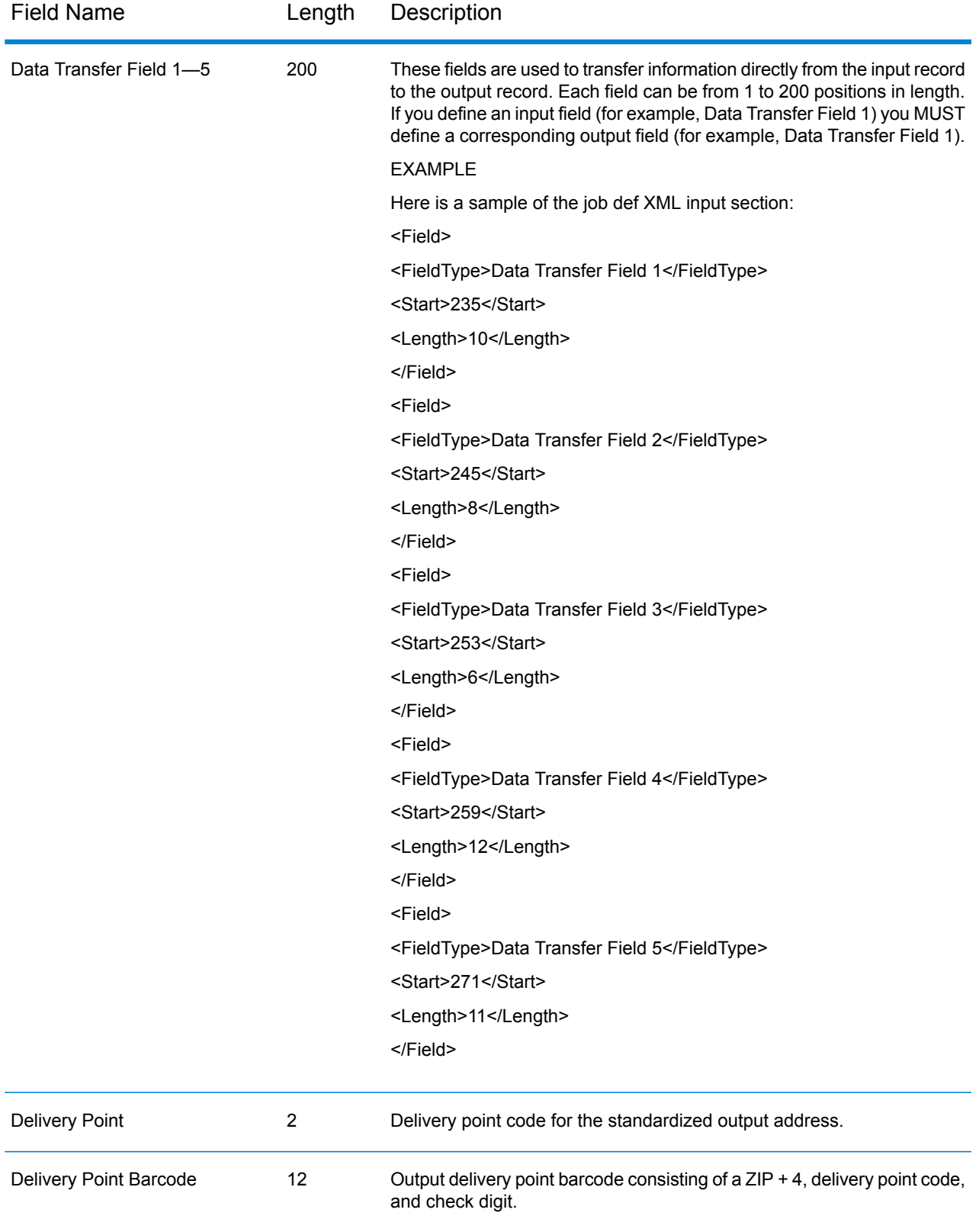

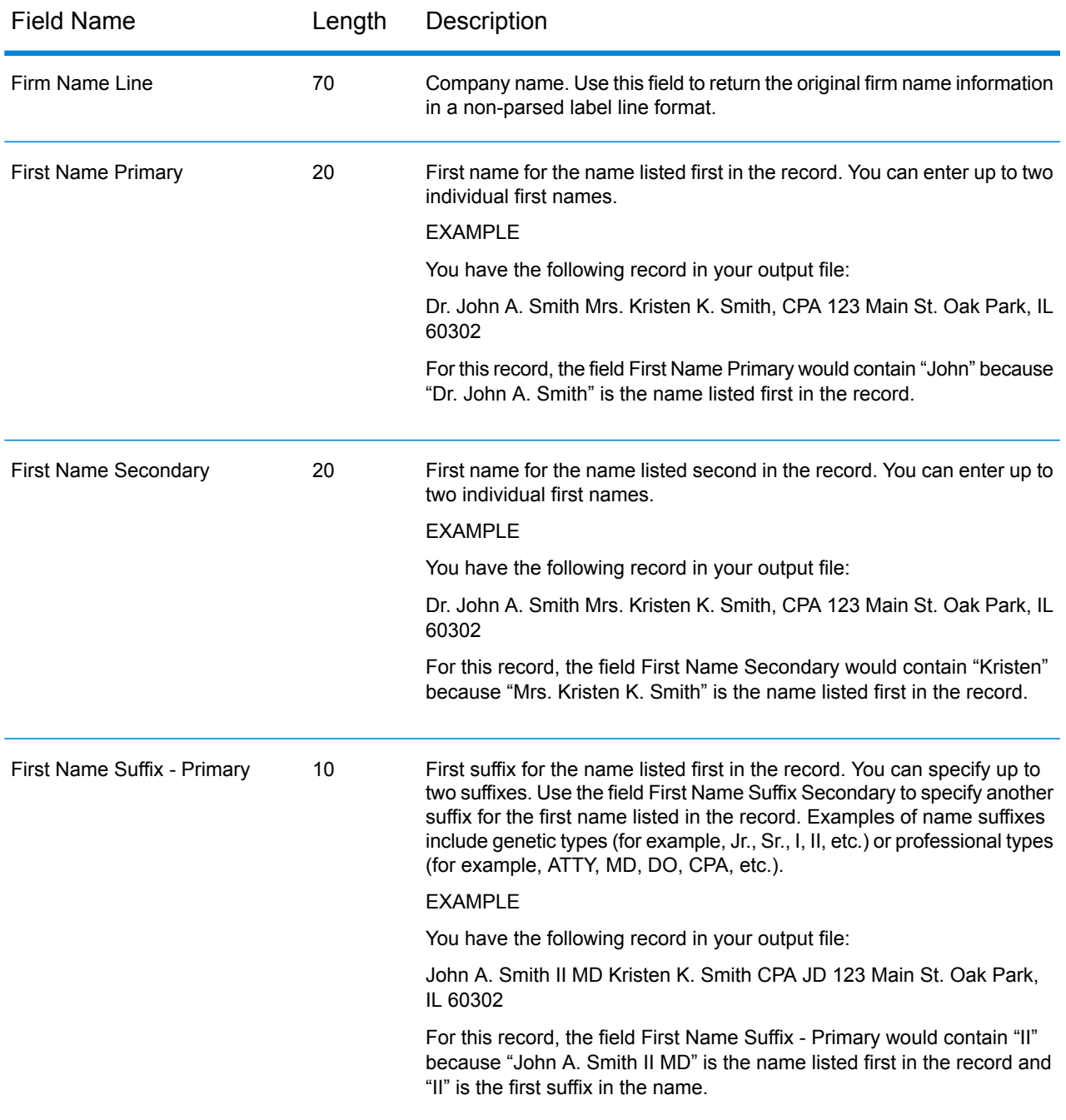

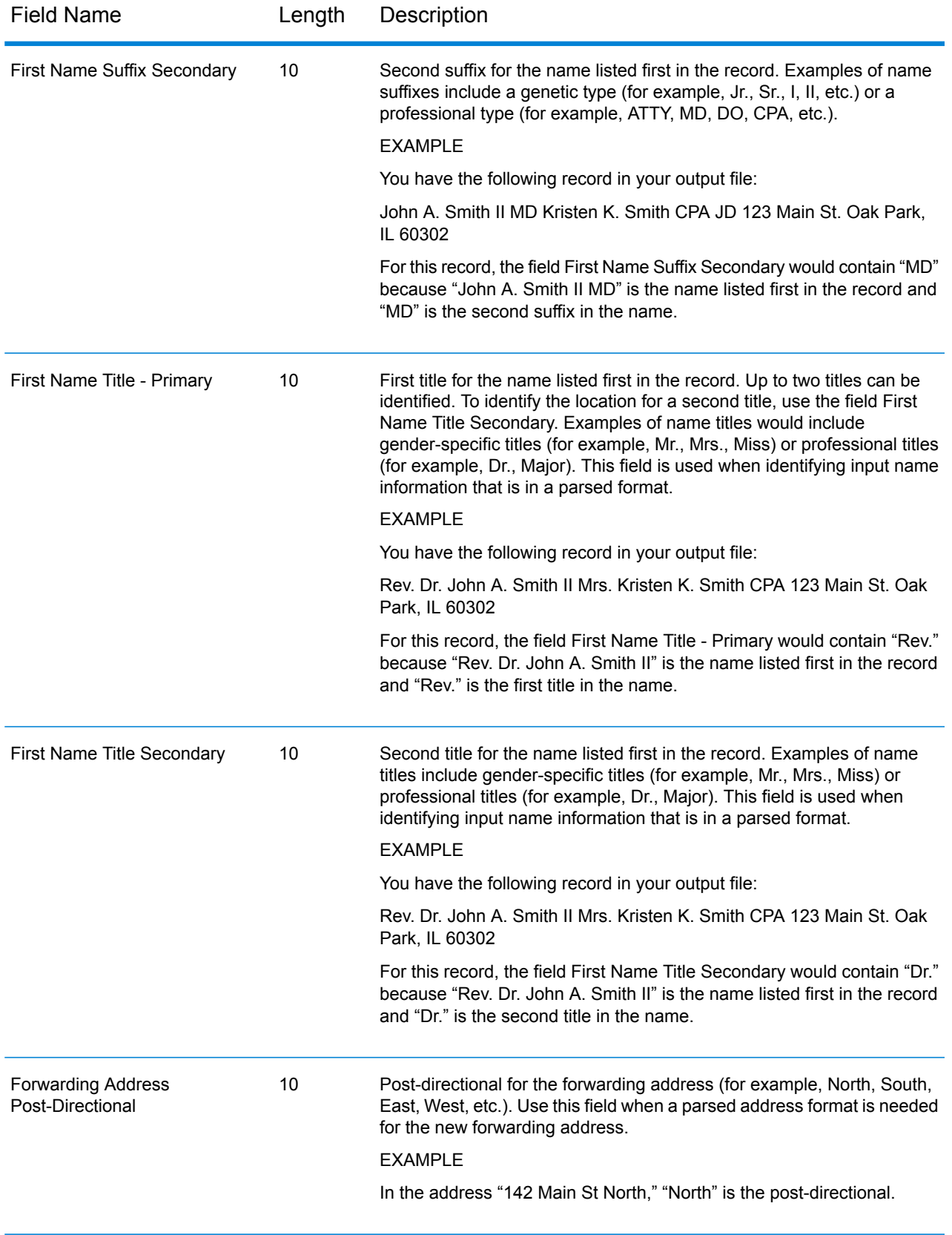

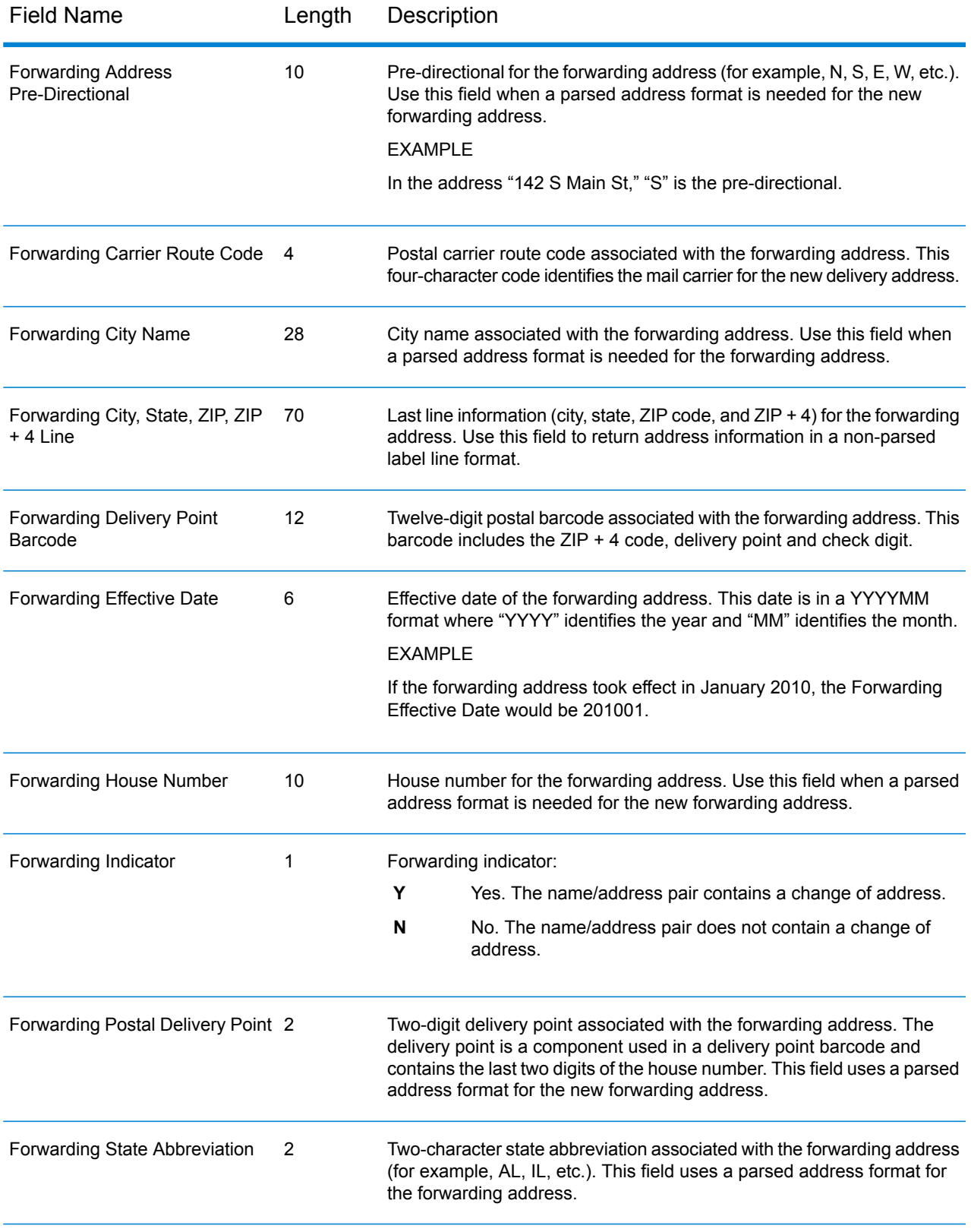

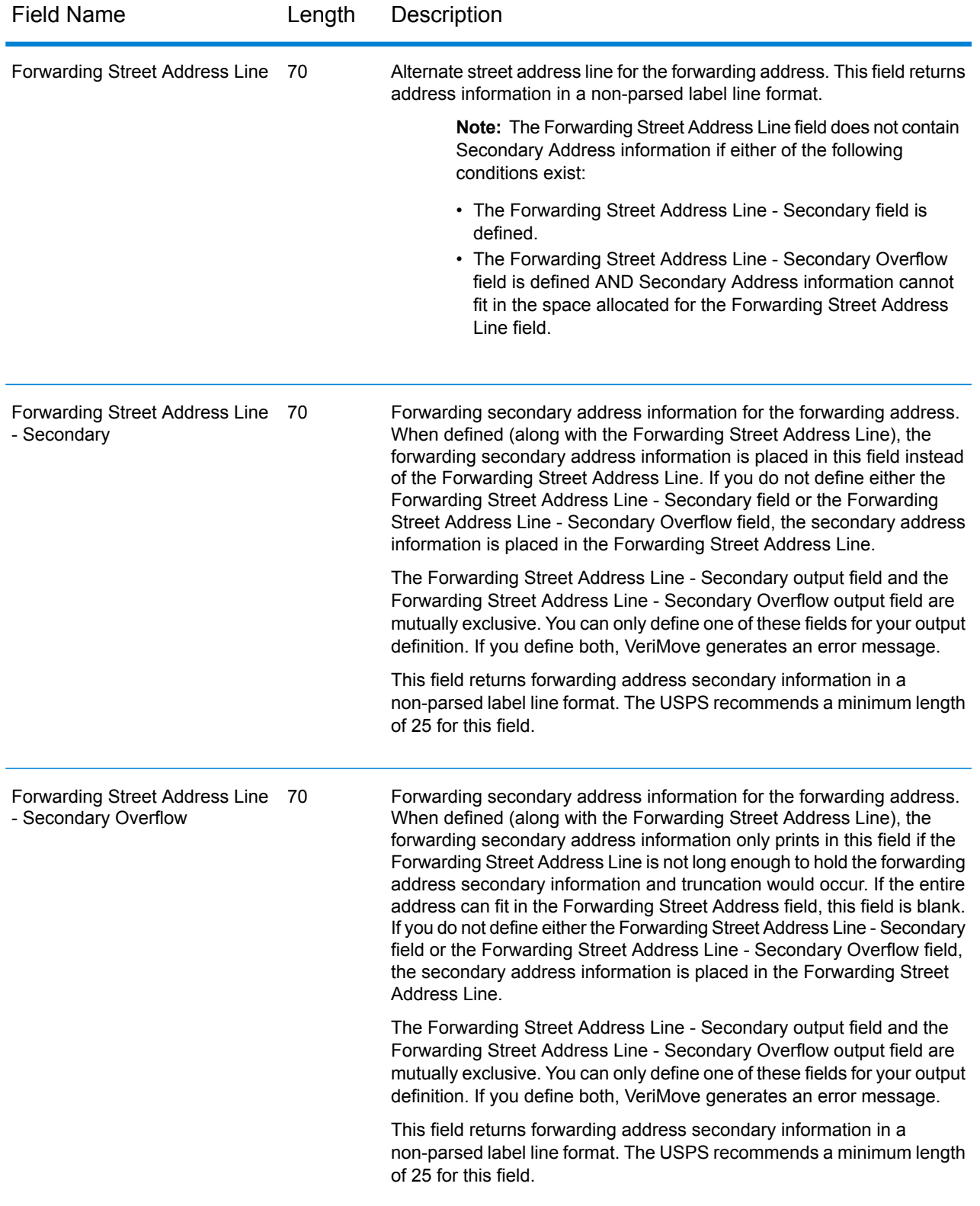

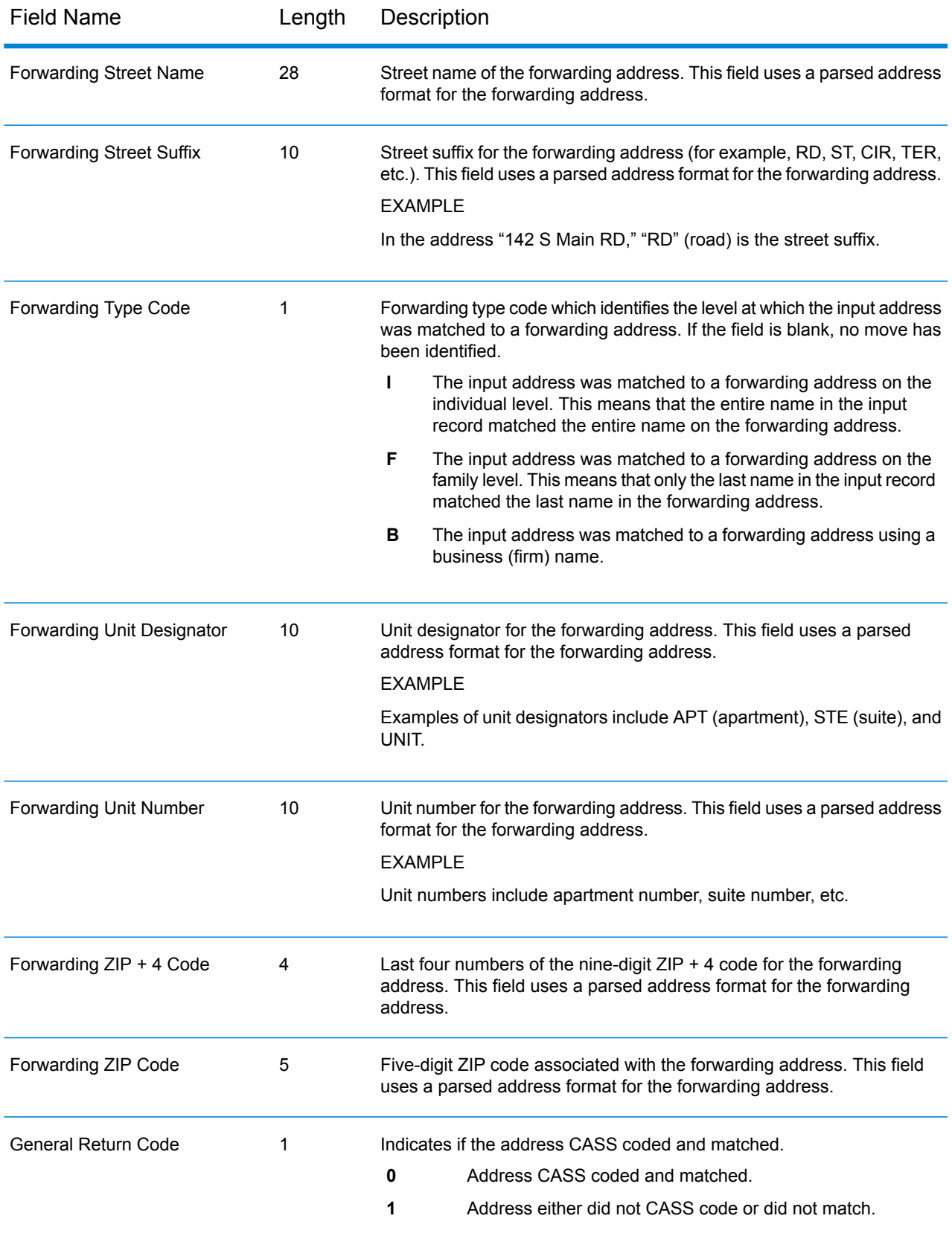

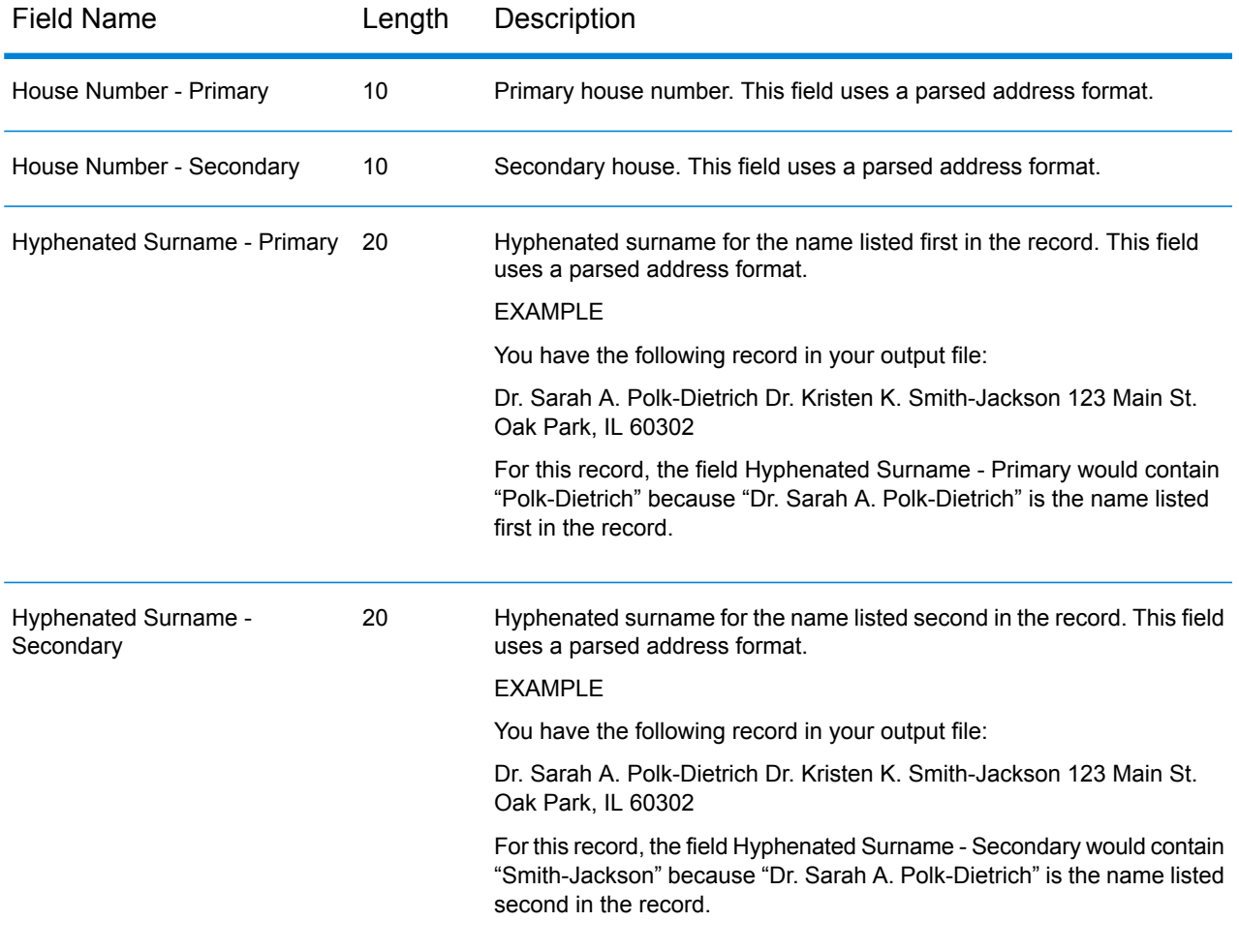

#### Input and Output Fields

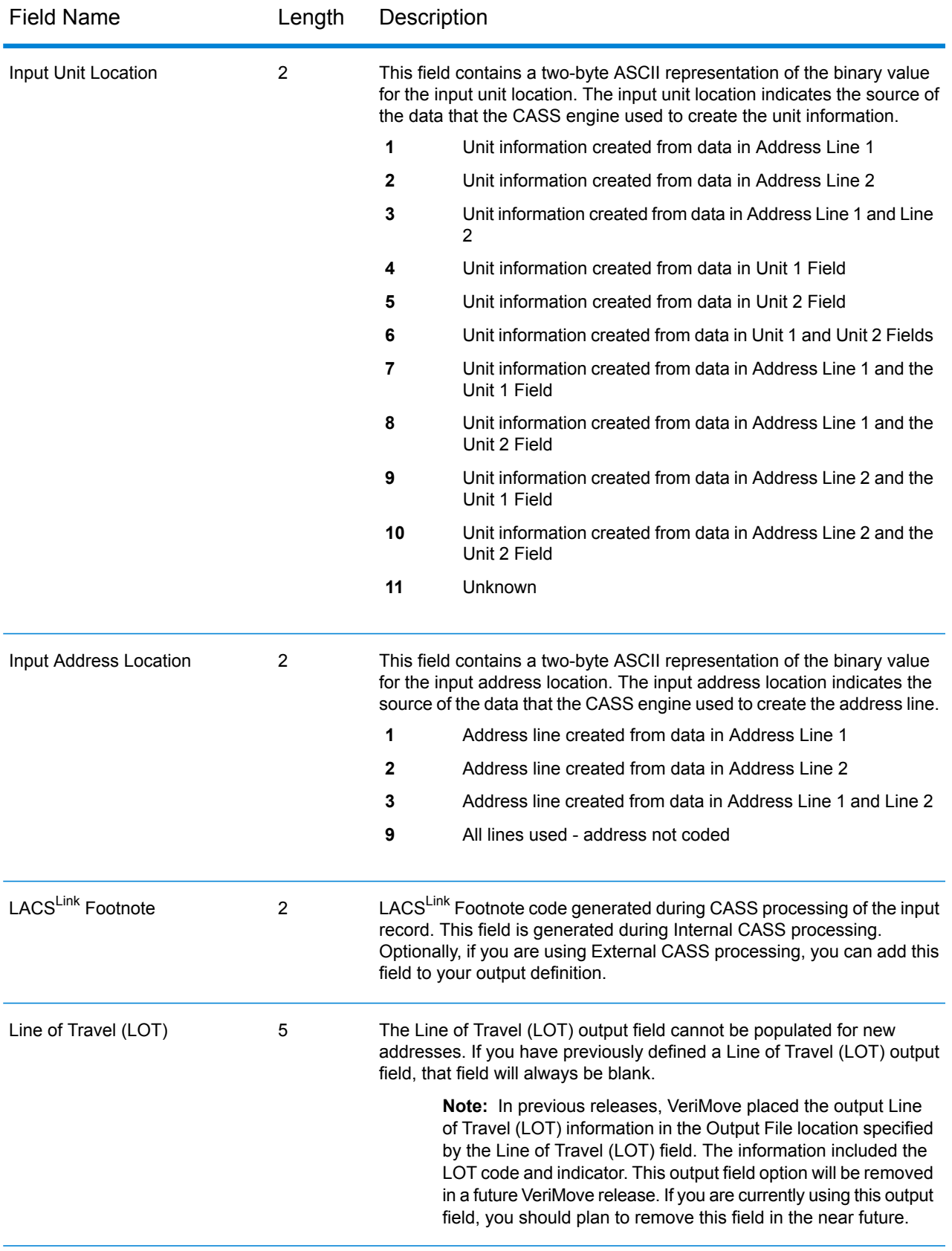

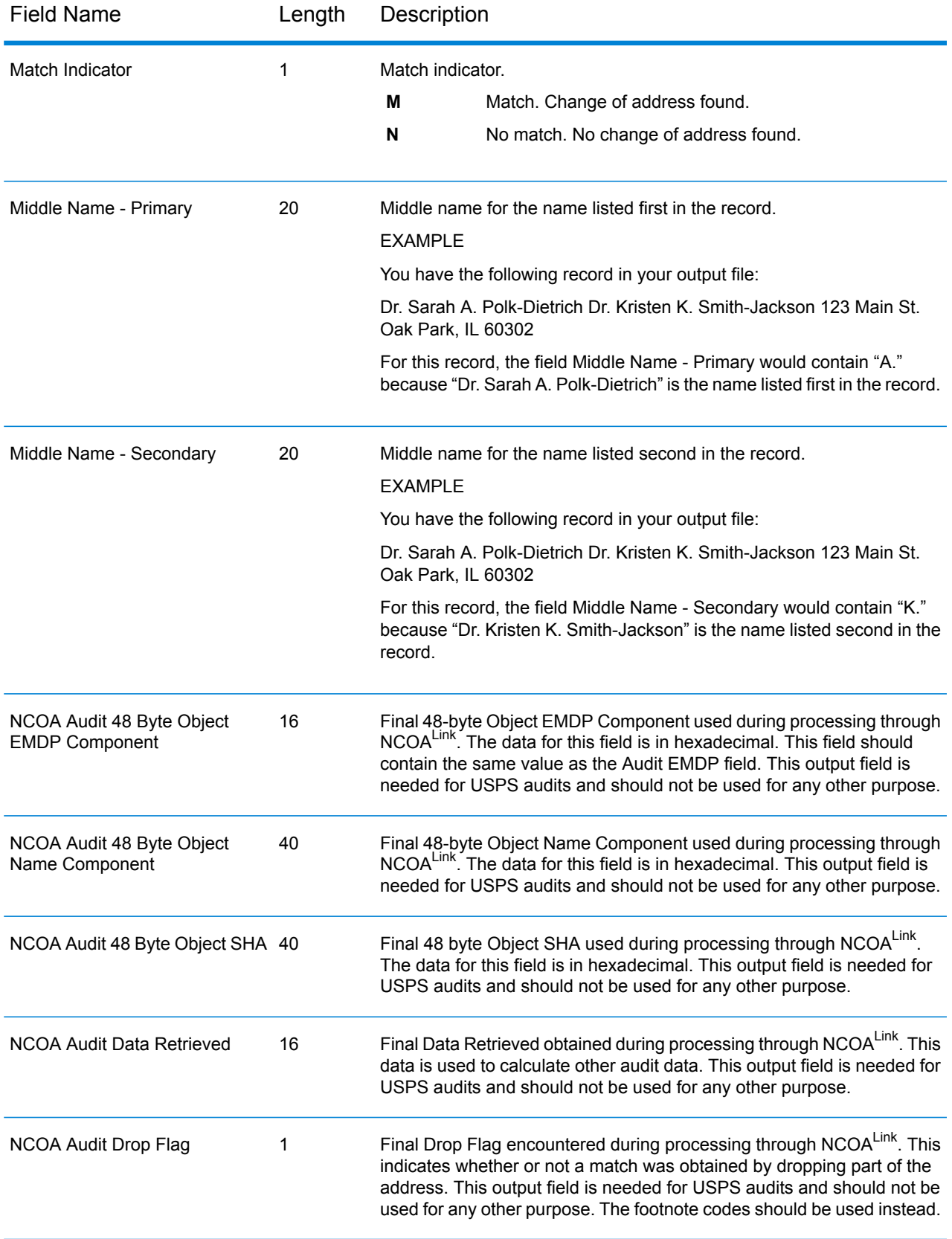

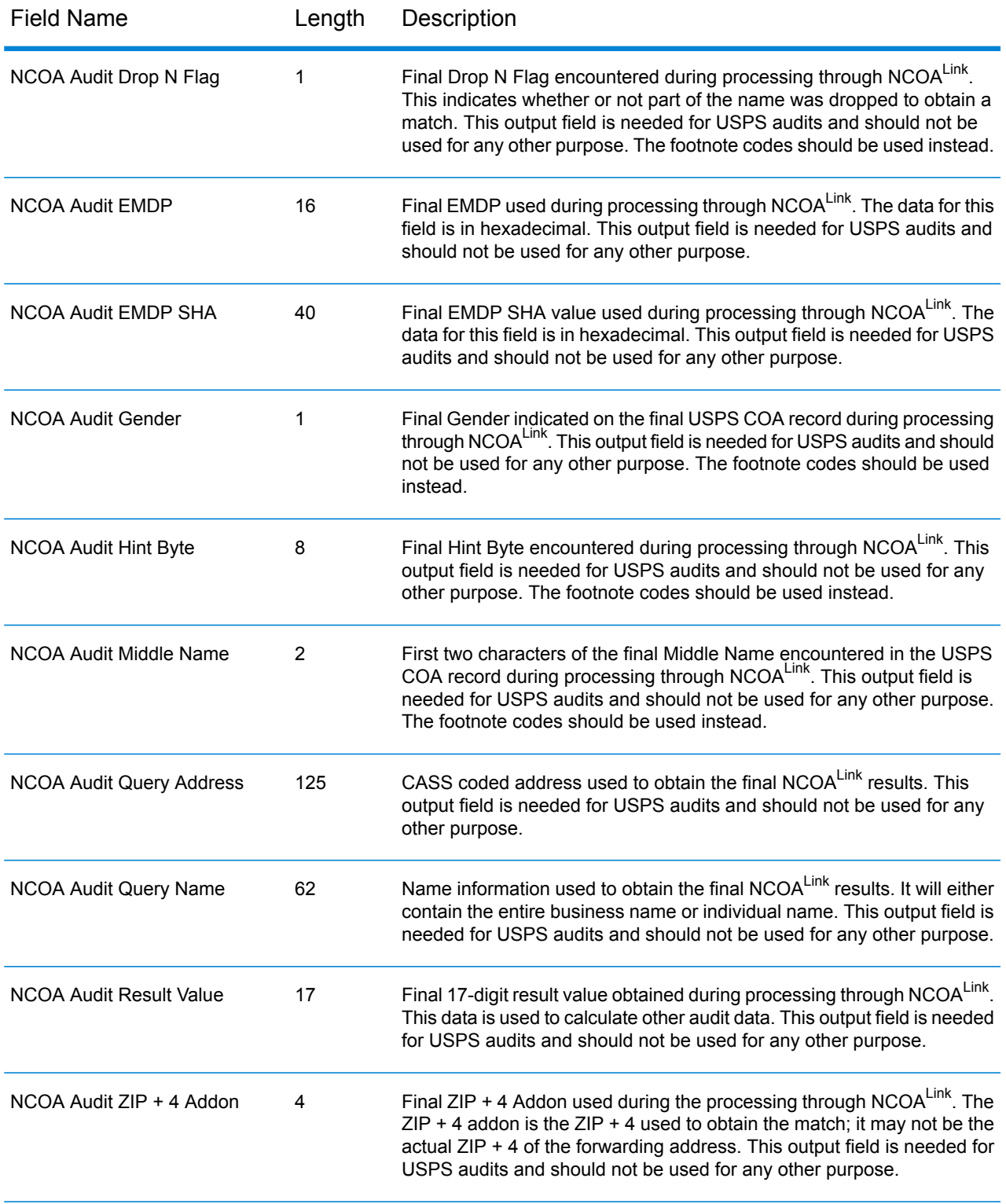

#### Input and Output Fields

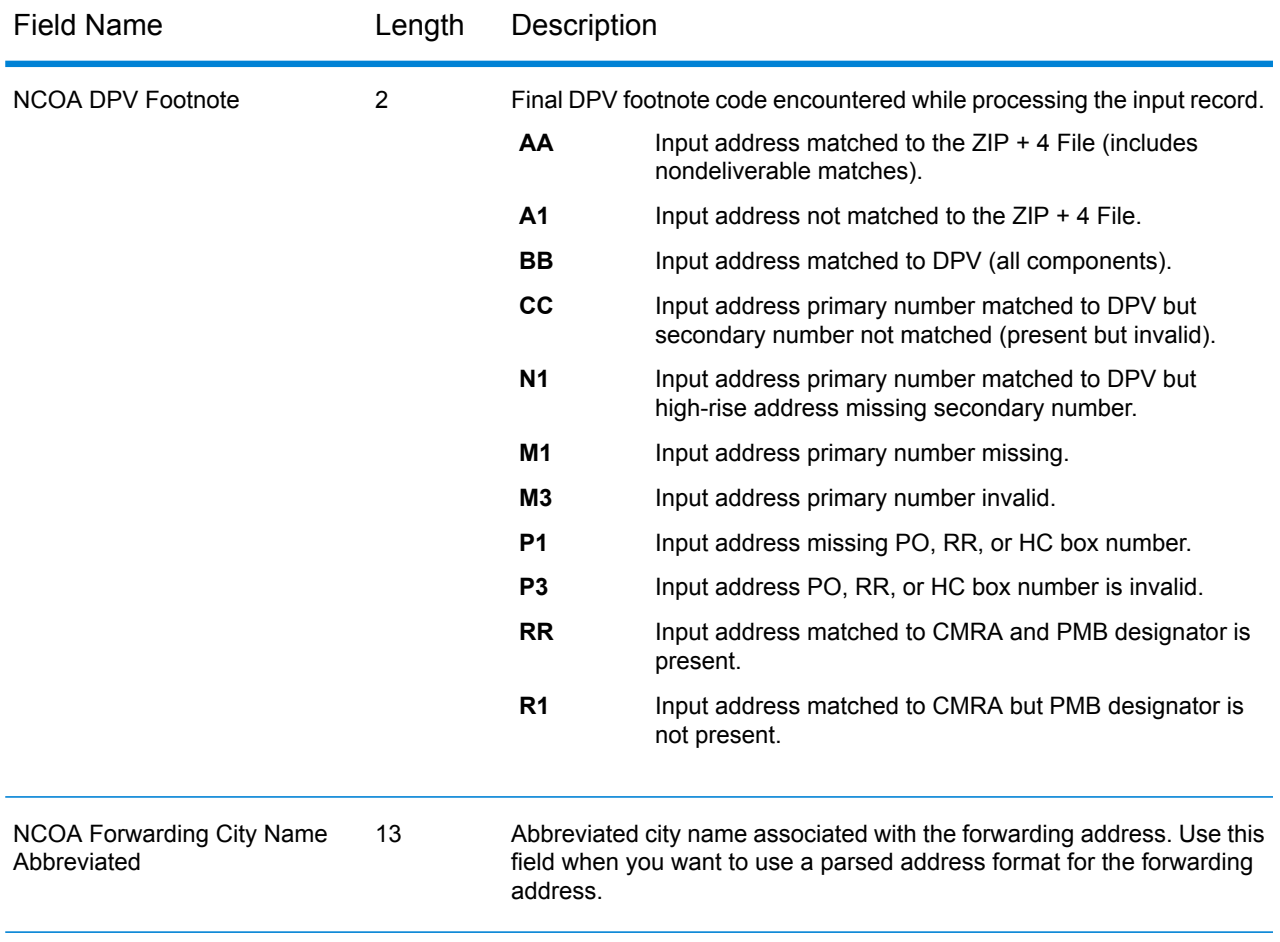

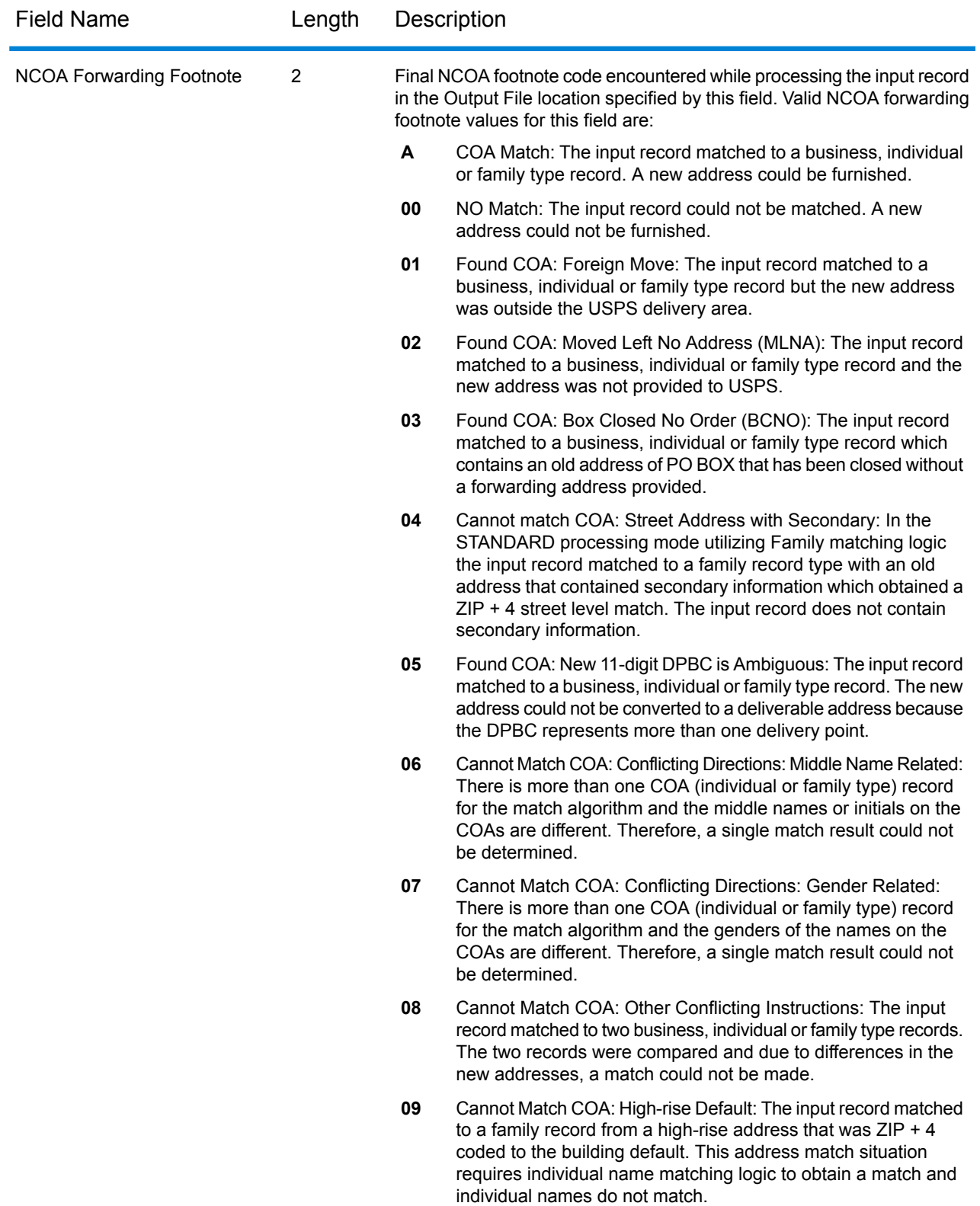

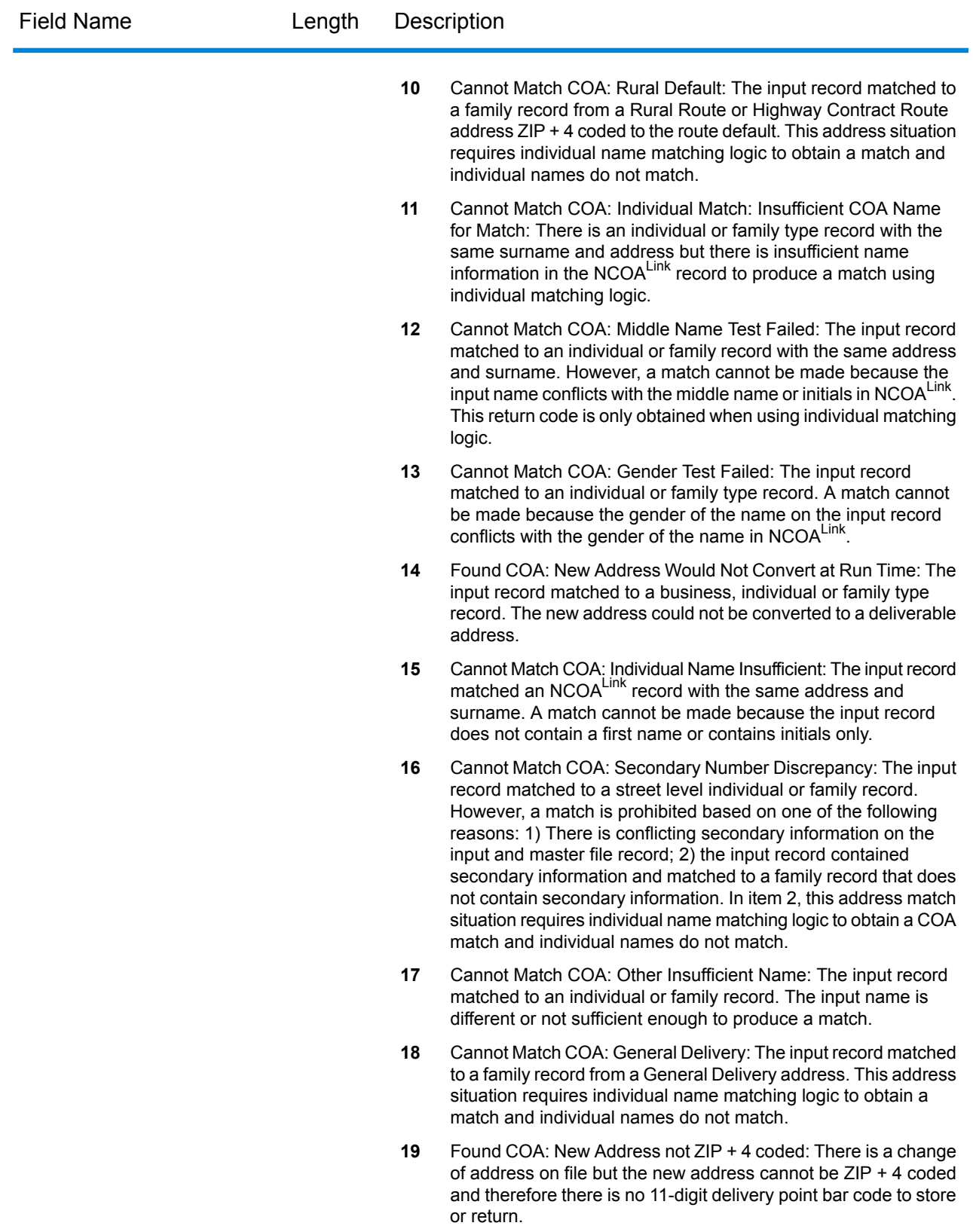
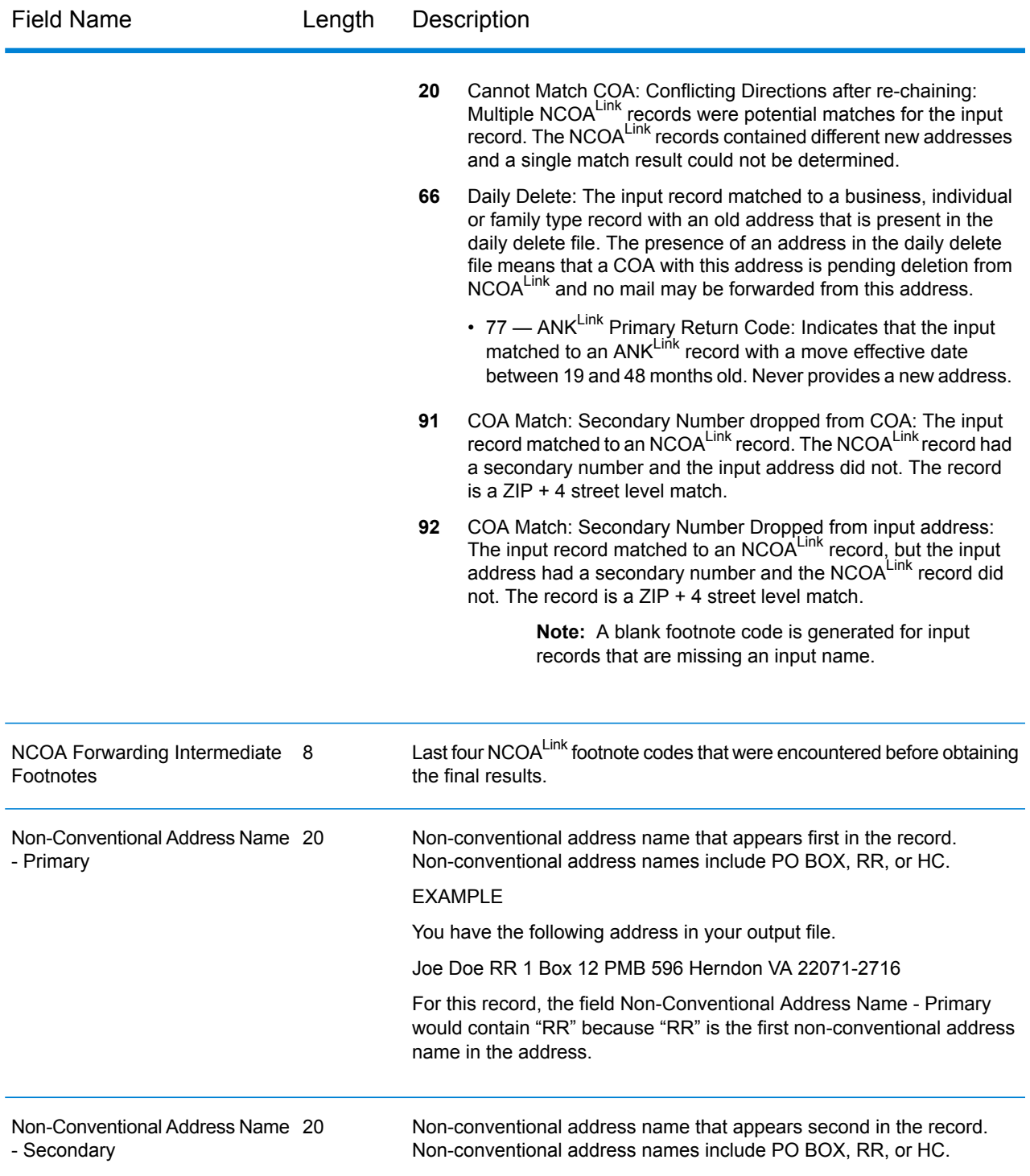

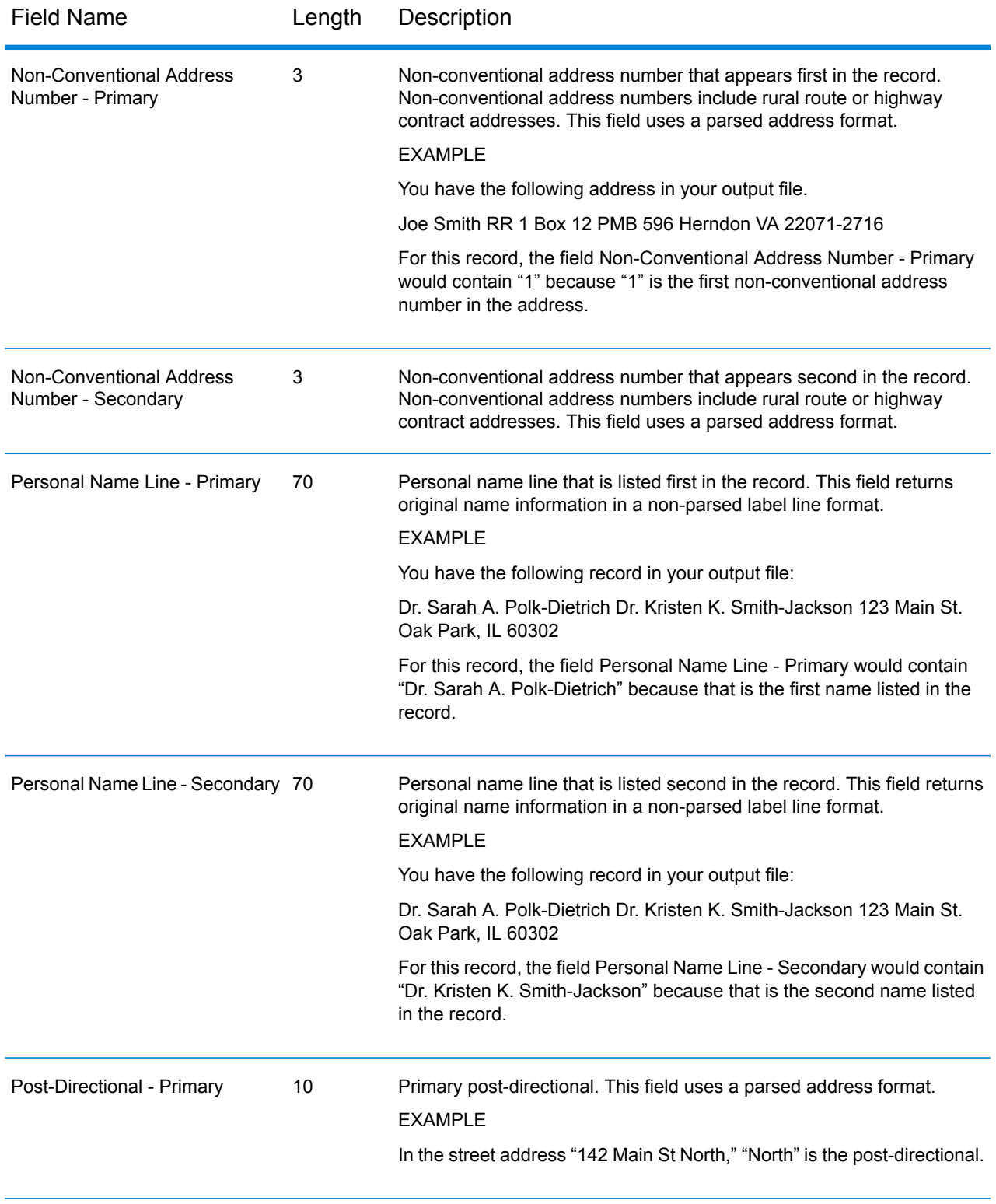

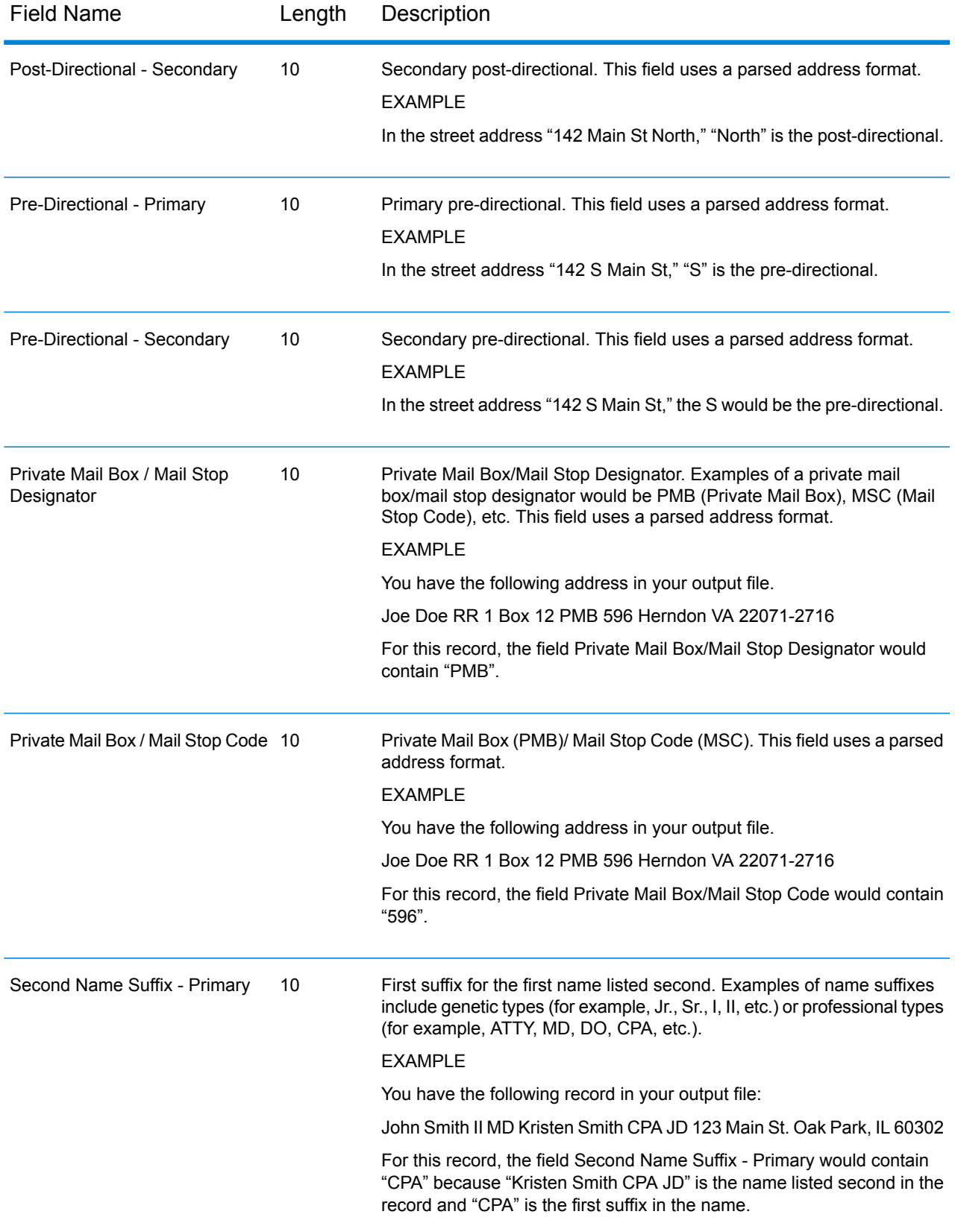

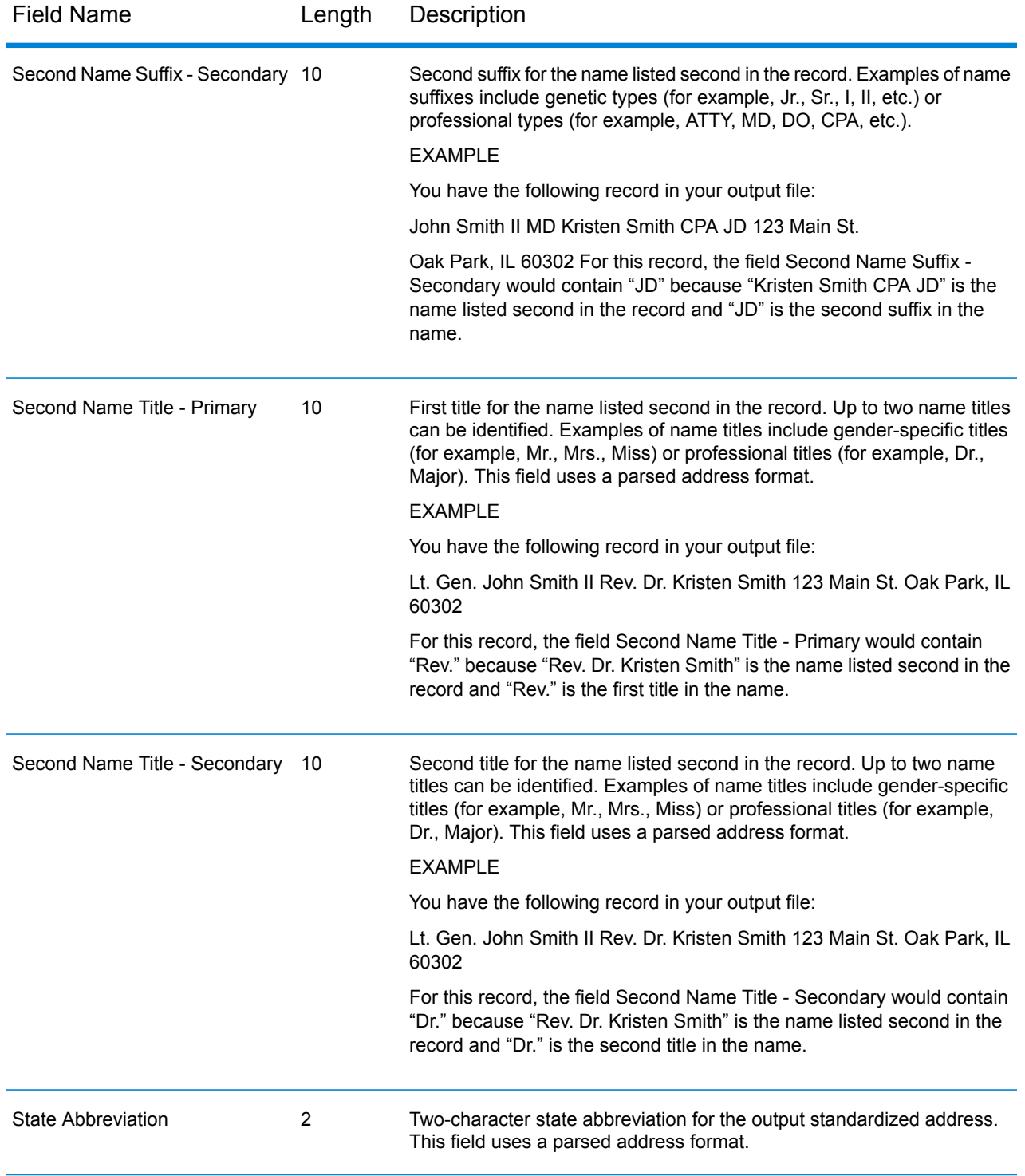

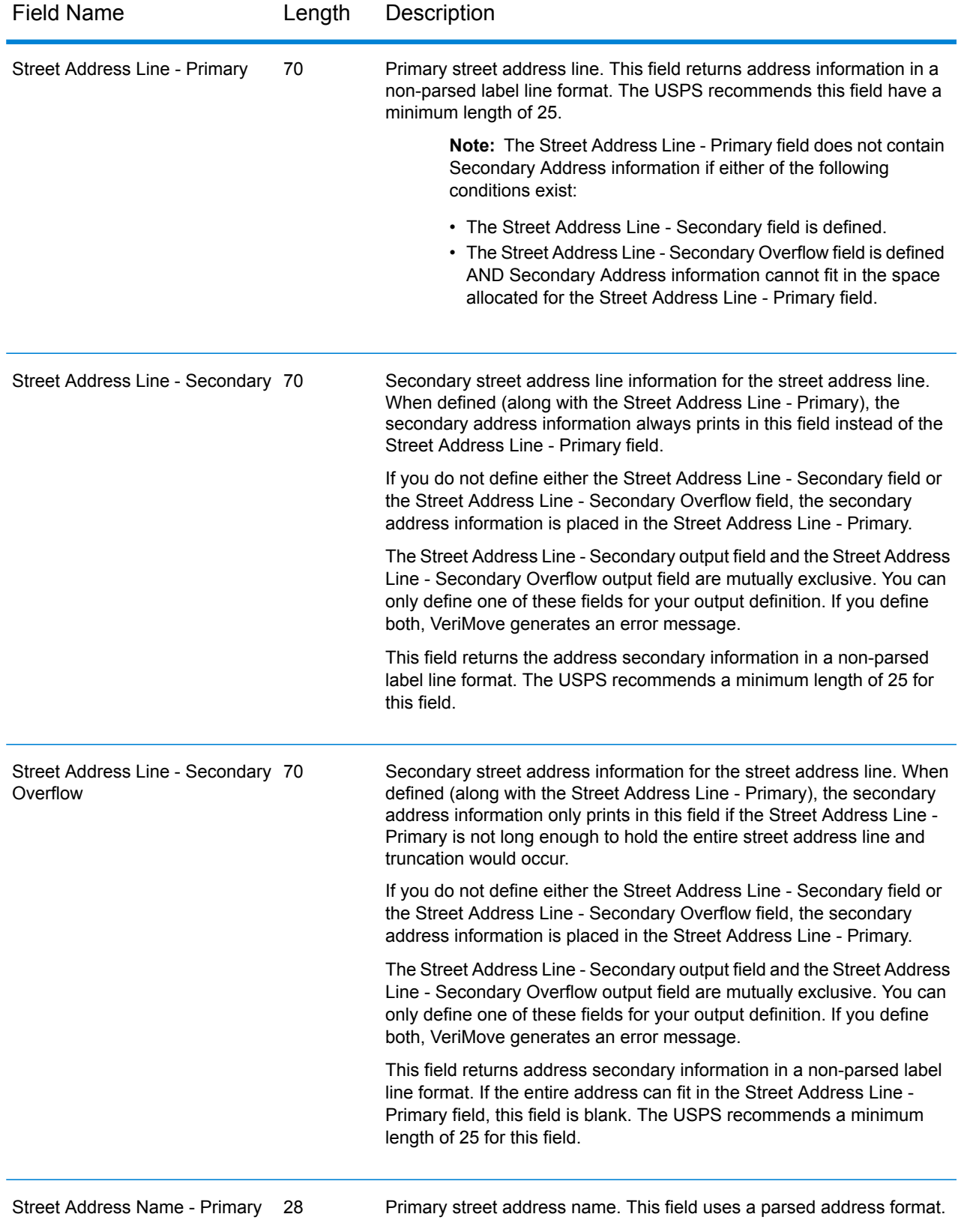

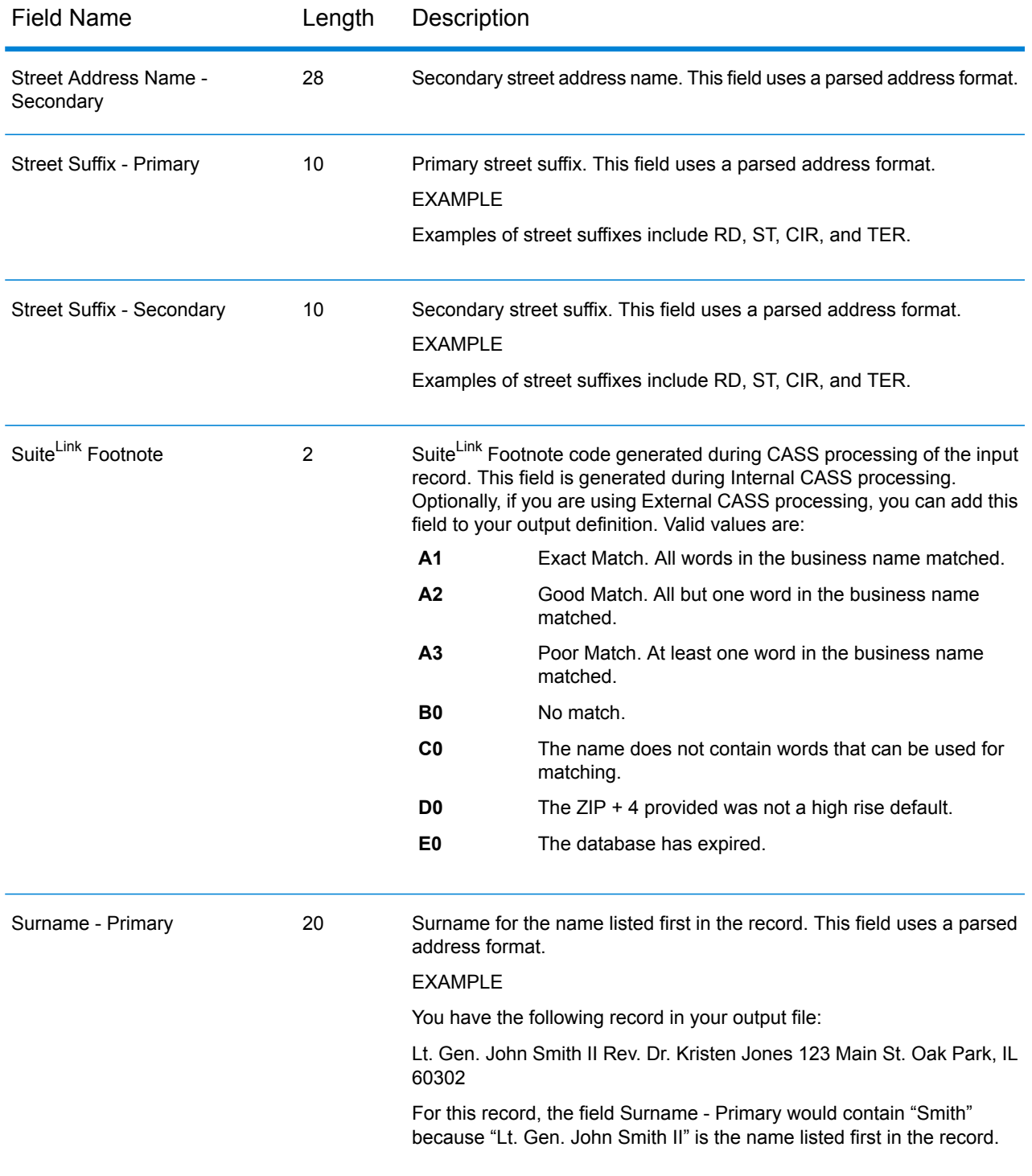

![](_page_42_Picture_640.jpeg)

![](_page_43_Picture_618.jpeg)

# 2 - XML Tag Examples

### In this section

![](_page_44_Picture_170.jpeg)

## <span id="page-45-0"></span>Understanding VeriMove XML Tags

This chapter provides examples of typical VeriMove XML job definition tags. For more information on each field defined by these XML tags, see **Input and [Output](#page-2-0) Fields** on page 3.

## <span id="page-45-1"></span>Defining NCOA/Link Customers, Operators, and BALAs

This section provides examples of the XML tags used to set up these NCOALINK options:

- Operator IDs
- Broker/Agent/List Administrators
- Customers

## Defining NCOALink Operators

The following XML tags define NCOALINK operators.

```
<NCOAOperatorDef>
      <OperatorID>12 Alphanumeric Characters</OperatorID>
      <OperatorName>50 Alphanumeric Characters</OperatorName>
</NCOAOperatorDef>
```
#### Broker/Agent/List Administrators Screens and XML Tags

The following XML tags define Brokers/Agents/List Administrators (BALA).

```
<NCOABrokerAgentDef>
   <ID>6 Alphanumeric Characters</ID>
   <CompanyName>50 Alphanumeric Characters</CompanyName>
   <Address>50 Alphanumeric Characters</Address>
   <City>28 Alphanumeric Characters</City>
   <State>AL</State>
   <ZipCode>12345</ZipCode>
   <ZipPlus4>1234</ZipPlus4>
   <PhoneNumber>10 Numeric Characters</PhoneNumber>
   <NAICSSIC>6 Alphanumeric Characters</NAICSSIC>
   <DateSigned>MMDDYYYY</DateSigned>
```

```
<Website>www.brokers.com</Website>
</NCOABrokerAgentDef>
<NCOAListAdminDef>
    <ID>6 Alphanumeric Characters</ID>
    <CompanyName>50 Alphanumeric Characters</CompanyName>
    <Address>50 Alphanumeric Characters</Address>
    <City>28 Alphanumeric Characters</City>
    <State>OK</State>
    <ZipCode>54321</ZipCode>
    <ZipPlus4>7777</ZipPlus4>
    <PhoneNumber>10 Numeric Characters</PhoneNumber>
    <NAICSSIC>6 Alphanumeric Characters</NAICSSIC>
    <DateSigned>MMDDYYYY</DateSigned>
    <Website>www.ListAdminInc.net</Website>
 </NCOAListAdminDef>
```
#### Defining Customer Information

The following XML tags define Customer information.

```
<NCOACustomerDef>
   <CustomerID>123456</CustomerID>
   <CompanyName>50 Alphanumeric Characters</CompanyName>
   <Type>I|M|R</Type>
   <Address>50 Alphanumeric Characters</Address>
   <City>28 Alphanumeric Characters</City>
   <State>IL</State>
   <ZipCode>60542</ZipCode>
   <PhoneNumber>10 Numeric Characters</PhoneNumber>
    <NAICSSIC>6 Numeric Characters</NAICSSIC>
   <Signer>50 Alphanumeric Characters</Signer>
   <Title>50 Alphanumeric Characters</Title>
    <DateSignerSigned>MMDDYYYY</DateSignerSigned>
   <ClassOfMail>A|B|D|C|E|F|G|H|I|J|K|L|M|N|O</ClassOfMail>
   <MailListName>sdg</MailListName>
   <MailingFrequency>01-52|99</MailingFrequency>
   <PreProcess>N|Y|D|P|B</PreProcess>
   <PostProcess>N|Y|D|P|B</PostProcess>
   <DateLicenseeSigned>MMDDYYYY</DateLicenseeSigned>
   <PAFID>6 Numeric Characters</PAFID>
   <HighMatchIndicator>N|A|S|R</HighMatchIndicator>
   <MailerID>123456</MailerID>
   <Email>ncoa@pb.com</Email>
    <Website>www.pb.com</Website>
    <AlternativePAF>A</AlternativePAF>
</NCOACustomerDef>
```
# <span id="page-47-0"></span>Defining External CASS Jobs

The section includes examples of XML tags that define a VeriMove job definition for External CASS processing.

#### External CASS Job Tags

```
<FTIDef>
     <NCOACustomerDef>
        <CustomerID>123456</CustomerID>
        <CompanyName>hklshg</CompanyName>
        <Type>M</Type>
        <Address>162 main</Address>
        <City>lisle</City>
        <State>IL</State>
        <ZipCode>60542</ZipCode>
        <PhoneNumber>5555555555</PhoneNumber>
        <TaxIDNumber>123456</TaxIDNumber>
        <NAICSSIC>123456</NAICSSIC>
        <Signer>sdf</Signer>
        <Title>sgsg</Title>
        <DateSignerSigned>06162009</DateSignerSigned>
        <ClassOfMail>F</ClassOfMail>
        <MailListName>sdg</MailListName>
        <MailingFrequency>99</MailingFrequency>
        <PreProcess>N</PreProcess>
       <PostProcess>N</PostProcess>
        <DateLicenseeSigned>03162009</DateLicenseeSigned>
        <PAFID>123456</PAFID>
        <HighMatchIndicator>N|A|S|R</HighMatchIndicator>
        <MailerID>123456</MailerID>
        <Email>ncoa@pb.com</Email>
        <Website>www.pb.com</Website>
        <AlternativePAF>A</AlternativePAF>
    </NCOACustomerDef>
    <NCOABrokerAgentDef>
        <ID>UUUUUU</ID>
        <CompanyName>DDDDDDDDDD</CompanyName>
        <Address>DDDDDDDDDDD</Address>
        <City>DDDDDDDDDDD</City>
        <State>AL</State>
        <ZipCode>12345</ZipCode>
        <ZipPlus4>1234</ZipPlus4>
        <PhoneNumber>4444444444</PhoneNumber>
```

```
<TaxIDNumber>444444444444</TaxIDNumber>
    <NAICSSIC>GGGGGG</NAICSSIC>
    <DateSigned>06162009</DateSigned>
    <Website>www.brokers.com</Website>
</NCOABrokerAgentDef>
<NCOAListAdminDef>
    <ID>LISTAD</ID>
    <CompanyName>List Admin</CompanyName>
    <Address>List Admin Address</Address>
    <City>List adamin city</City>
    <State>OK</State>
    <ZipCode>54321</ZipCode>
    <ZipPlus4>7777</ZipPlus4>
    <PhoneNumber>9999999999</PhoneNumber>
    <TaxIDNumber>222222222222</TaxIDNumber>
    <NAICSSIC>GGGGGG</NAICSSIC>
    <DateSigned>06162009</DateSigned>
    <Website>www.ListAdminInc.net</Website>
</NCOAListAdminDef>
<JobDef>
    <VERSION>1</VERSION>
    <USPSDataSource>NCOALink</USPSDataSource>
    <NCOADataPath>\\ad002\NCOALink\Tables</NCOADataPath>
    <UseDailyDelete>No</UseDailyDelete>
    <NCOAMatchingMethod>Standard</NCOAMatchingMethod>
    <NCOAProcessingCategory>SYS TEST
        </NCOAProcessingCategory>
    <NCOAMoveStarting>00</NCOAMoveStarting>
    <NCOAMoveThrough>48</NCOAMoveThrough>
    <NCOARequestedExtendedProcessing>Yes
        </NCOARequestedExtendedProcessing>
    <NCOADateReceived>01012009</NCOADateReceived>
    <NCOADateReturned>06162009</NCOADateReturned>
    <CopyInputToOutput>Yes</CopyInputToOutput>
    <DoNotOverlay>Yes</DoNotOverlay>
    <MatchingMethod>Standard</MatchingMethod>
    <ProcessRecordStart>1</ProcessRecordStart>
    <ProcessRecordStop>100</ProcessRecordStop>
    <Indexing>Relative</Indexing>
    <CharacterSet>ASCII</CharacterSet>
    <AppendCRLF>Yes</AppendCRLF>
    <InputFilePath>C:\PB\VeriMove\SampleData\SampleData.dat
        </InputFilePath>
    <OutputFile1Type>MatchedAndUnmatched</OutputFile1Type>
    <OutputFile1Path>C:\PB\VeriMove\SampleData
        \SampleOutput1WIN.dat
        </OutputFile1Path>
    <OutputFile2Type>MatchedANKOnly</OutputFile2Type>
    <OutputFile2Path>C:\PB\VeriMove\SampleData
        \SampleOutput2.dat
        </OutputFile2Path>
    <SampleFrequency>0</SampleFrequency>
    <SampleReportFilePath>demosam.sam</SampleReportFilePath>
```

```
<StatisticsReportFilePath>C:\PB\VeriMove
        \SampleData\SampleStats.txt
        </StatisticsReportFilePath>
<DPV>
    <UseDPV>Yes</UseDPV>
    <DPVProcessing>External</DPVProcessing>
    <DPVStatsSource>Manual Configuration</DPVStatsSource>
    <DPVProductName>My DPV</DPVProductName>
    <DPVProductVersion>My DPV Ver</DPVProductVersion>
    <DPVReleaseDate>20090316</DPVReleaseDate>
</DPV>
<LACSLink>
    <UsingLACSLink>Yes</UsingLACSLink>
    <LACSLinkProcessingType>External
        </LACSLinkProcessingType>
    <LACSLinkStatsSource>Manual Configuration
        </LACSLinkStatsSource>
    <LACSLinkProductName>My LACS</LACSLinkProductName>
    <LACSLinkProductVersion>0022</LACSLinkProductVersion>
    <LACSLinkReleaseDate>20090317</LACSLinkReleaseDate>
</LACSLink>
<SuiteLink>
    <UsingSuiteLink>Yes</UsingSuiteLink>
    <SuiteLinkProcessingType>External
        </SuiteLinkProcessingType>
    <SuiteLinkStatsSource>Manual Configuration
        </SuiteLinkStatsSource>
    <SuiteLinkProductName>My SuiteLink
        </SuiteLinkProductName>
    <SuiteLinkProductVersion>650</SuiteLinkProductVersion>
    <SuiteLinkReleaseDate>20090318</SuiteLinkReleaseDate>
</SuiteLink>
<ExternalCASSProcessing>
    <CASSStatsSource>Manual Configuration</CASSStatsSource>
    <CASSProductName>My Finalist</CASSProductName>
    <CASSProductVersion>8.00.00.M.01</CASSProductVersion>
    <CASSReleaseDate>20090315</CASSReleaseDate>
    <RuralRouteHighwayContract>RouteDefault
        </RuralRouteHighwayContract>
    <POBox>Default</POBox>
</ExternalCASSProcessing>
<InputRecordLength>360</InputRecordLength>
<InputLayout>
    <Field>
        <FieldType>Personal Name Line - Primary</FieldType>
        <Start>27</Start>
        <Length>50</Length>
    </Field>
    <Field>
        <FieldType>Street Address Line - Primary</FieldType>
        <Start>181</Start>
        <Length>64</Length>
    </Field>
```

```
<Field>
    <FieldType>State Abbreviation</FieldType>
    <Start>273</Start>
    <Length>2</Length>
</Field>
<Field>
    <FieldType>ZIP Code</FieldType>
    <Start>275</Start>
    <Length>5</Length>
</Field>
<Field>
    <FieldType>ZIP + 4 Code</FieldType>
    <Start>280</Start>
    <Length>4</Length>
</Field>
<Field>
    <FieldType>Carrier Route</FieldType>
    <Start>287</Start>
    <Length>4</Length>
</Field>
<Field>
    <FieldType>House Number</FieldType>
    <Start>292</Start>
    <Length>10</Length>
</Field>
<Field>
    <FieldType>Street Address Pre Directional
        </FieldType>
    <Start>302</Start>
    <Length>2</Length>
    </Field>
<Field>
    <FieldType>Street Name</FieldType>
    <Start>304</Start>
    <Length>28</Length>
</Field>
<Field>
    <FieldType>Street Address Post Directional
        </FieldType>
    <Start>332</Start>
    <Length>2</Length>
</Field>
<Field>
    <FieldType>Street Suffix</FieldType>
    <Start>334</Start>
    <Length>4</Length>
</Field>
<Field>
    <FieldType>Unit Number - Primary</FieldType>
    <Start>342</Start>
    <Length>10</Length>
    </Field>
<Field>
```

```
<FieldType>City Name</FieldType>
    <Start>245</Start>
    <Length>28</Length>
</Field>
<Field>
    <FieldType>Unit Designator - Primary</FieldType>
    <Start>352</Start>
    <Length>4</Length>
</Field>
<Field>
    <FieldType>CASS - ZIP Rural Route Indicator
        </FieldType>
    <Start>357</Start>
    <Length>1</Length>
    <CASSFieldIndicator>R</CASSFieldIndicator>
</Field>
<Field>
    <FieldType>CASS - ZIP Apartment Indicator
        </FieldType>
    <Start>358</Start>
    <Length>1</Length>
    <CASSFieldIndicator>3</CASSFieldIndicator>
</Field>
<Field>
    <FieldType>CASS - ZIP Code Indicator</FieldType>
    <Start>359</Start>
    <Length>1</Length>
    <CASSFieldIndicator>0</CASSFieldIndicator>
</Field>
<Field>
    <FieldType>CASS - Detail Result Indicators
        </FieldType>
    <Start>100</Start>
    <Length>250</Length>
</Field>
<Field>
    <FieldType>CASS - Match Level Indicator</FieldType>
    <Start>426</Start>
    <Length>1</Length>
</Field>
<Field>
    <FieldType>CASS - ZIP + 4 Indicator</FieldType>
    <Start>427</Start>
    <Length>1</Length>
</Field>
<Field>
    <FieldType>CASS - ZIP Type</FieldType>
    <Start>428</Start>
    <Length>1</Length>
</Field>
<Field>
    <FieldType>CASS - ZIP + 4 LACS Flag</FieldType>
    <Start>429</Start>
```

```
<Length>1</Length>
   </Field>
   <Field>
       <FieldType>CASS - EWS Match Indicator</FieldType>
       <Start>430</Start>
       <Length>1</Length>
   </Field>
   <Field>
       <FieldType>CASS - ZIP + 4 CMRA Present</FieldType>
       <Start>431</Start>
       <Length>1</Length>
   </Field>
   <Field>
       <FieldType>CASS - DPV Footnote</FieldType>
       <Start>432</Start>
       <Length>24</Length>
   </Field>
   <Field>
        <FieldType>CASS - DPV Delivery Point Info
            </FieldType>
        <Start>456</Start>
        <Length>1</Length>
    </Field>
    <Field>
        <FieldType>CASS - DPV CMRA</FieldType>
        <Start>457</Start>
        <Length>1</Length>
    </Field>
    <Field><FieldType>CASS - LACSLink Footnote</FieldType>
        <Start>458</Start>
        <Length>2</Length>
    </Field>
    <Field>
        <FieldType>CASS - SuiteLink Footnote</FieldType>
        <Start>460</Start>
        <Length>2</Length>
    </Field>
</InputLayout>
<OutputRecordLength>510</OutputRecordLength>
<OutputLayout>
    <Field>
        <FieldType>Personal Name Line - Secondary
            </FieldType>
        <Start>291</Start>
        <Length>64</Length>
    </Field>
    <Field>
        <FieldType>Forwarding City Name</FieldType>
        <Start>355</Start>
        <Length>28</Length>
    </Field>
    <Field>
```

```
<FieldType>Forwarding State Abbreviation
        </FieldType>
    <Start>383</Start>
    <Length>2</Length>
</Field>
<Field>
    <FieldType>Forwarding Delivery Point Barcode
        </FieldType>
    <Start>385</Start>
    <Length>12</Length>
</Field>
<Field>
   <FieldType>Forwarding Carrier Route Code</FieldType>
    <Start>397</Start>
    <Length>4</Length>
</Field>
<Field>
    <FieldType>Forwarding Effective Date</FieldType>
    <Start>402</Start>
    <Length>6</Length>
</Field>
<Field>
    <FieldType>Forwarding Type Code</FieldType>
    <Start>408</Start>
    <Length>1</Length>
</Field>
<Field>
    <FieldType>House Number - Primary</FieldType>
    <Start>437</Start>
    <Length>10</Length>
</Field>
<Field>
    <FieldType>Pre Directional - Primary</FieldType>
    <Start>447</Start>
    <Length>2</Length>
</Field>
<Field>
    <FieldType>Street Address Name - Primary
        </FieldType>
    <Start>449</Start>
    <Length>28</Length>
</Field>
<Field>
    <FieldType>Street Suffix - Primary</FieldType>
    <Start>477</Start>
    <Length>4</Length>
</Field>
<Field>
    <FieldType>Post Directional - Primary</FieldType>
    <Start>481</Start>
    <Length>2</Length>
</Field>
```

```
<Field>
          <FieldType>Unit Designator - Primary</FieldType>
          <Start>483</Start>
          <Length>4</Length>
      </Field>
      <Field>
          <FieldType>Unit Number - Primary</FieldType>
          <Start>487</Start>
          <Length>8</Length>
      </Field>
      <Field>
          <FieldType>NCOA Forwarding Footnote</FieldType>
          <Start>410</Start>
          <Length>2</Length>
      </Field>
      <Field>
          <FieldType>LACS Footnote</FieldType>
          <Start>495</Start>
          <Length>2</Length>
      </Field>
      <Field>
          <FieldType>NCOA DPV Footnote</FieldType>
          <Start>497</Start>
          <Length>2</Length>
      </Field>
      <Field>
          <FieldType>NCOA ZIP + 4 Footnote</FieldType>
          <Start>499</Start>
          <Length>2</Length>
      </Field>
      <Field>
          <FieldType>SuiteLink Footnote</FieldType>
          <Start>643</Start>
          <Length>2</Length>
      </Field>
      <Field>
          <FieldType>Business Name Match Percent</FieldType>
          <Start>2340</Start>
          <Length>3</Length>
      </Field>
    </OutputLayout>
  </JobDef>
</FTIDef>
```
## <span id="page-55-0"></span>Defining External CASS Job Definition

This section includes an example of basic Job Definition XML tags and acceptable values for External CASS processing. Each field that is defined by these XML tags is described in detail in **[Input](#page-2-0) and [Output](#page-2-0) Fields** on page 3.

#### External CASS Job Definition XML Tags

```
<JobDef>
   <VERSION>1</VERSION>
   <USPSDataSource>NCOALink</USPSDataSource>
   <NCOADataPath>\\ad002\NCOALink\Tables649</NCOADataPath>
   <UseDailyDelete>Yes|No</UseDailyDelete>
   <NCOAMatchingMethod>1|2|3|4|5</NCOAMatchingMethod>
   <NCOAProcessingCategory>EMPTRAIN|INTDBTST|MKTGTEST|
       NORMAL|STAGE I|STAGE II|SYSTEST</NCOAProcessingCategory>
   <NCOAMoveStarting>00-48</NCOAMoveStarting>
   <NCOAMoveThrough>06-48</NCOAMoveThrough>
   <NCOARequestedExtendedProcessing>Yes|No
       </NCOARequestedExtendedProcessing>
   <NCOADateReceived>MMDDYYYY</NCOADateReceived>
   <NCOADateReturned>MMDDYYYY</NCOADateReturned>
   <CopyInputToOutput>Yes|No</CopyInputToOutput>
   <DoNotOverlay>Yes|No</DoNotOverlay>
   <MatchingMethod>1|2|3|4</MatchingMethod>
   <ProcessRecordStart>1</ProcessRecordStart>
   <ProcessRecordStop>100</ProcessRecordStop>
   <Indexing>Relative</Indexing>
   <CharacterSet>ASCII|EBCDIC</CharacterSet>
   <AppendCRLF>Yes|No</AppendCRLF>
   <InputFilePath>C:\PB\VeriMove\SampleData
       \SampleData.dat</InputFilePath>
   <OutputFile1Type>Matched|Unmatched|
      MatchedAndUnmatched|MatchedOnlyNonANK|
      MatchedANKOnly</OutputFile1Type>
   <OutputFile1Path>C:\PB\VeriMove\SampleData\
       SampleOutput1WIN.dat</OutputFile1Path>
   <OutputFile2Type>None|Matched|Unmatched|
      MatchedAndUnmatched|MatchedOnlyNonANK|
      MatchedANKOnly</OutputFile2Type>
   <OutputFile2Path>C:\PB\VeriMove\SampleData\
       SampleOutput2.dat</OutputFile2Path>
   <SampleFrequency>0</SampleFrequency>
   <SampleReportFilePath>demosam.sam</SampleReportFilePath>
   <StatisticsReportFilePath>C:\PB\VeriMove\
```

```
SampleData\SampleStats.txt</StatisticsReportFilePath>
<DPV>
<UseDPV>Yes|No</UseDPV>
<DPVProcessing>External</DPVProcessing>
<DPVStatsSource>Input Field Defined</DPVStatsSource>
</DPV><LACSLink>
<UsingLACSLink>Yes|No</UsingLACSLink>
<LACSLinkProcessingType>External</LACSLinkProcessingType>
<LACSLinkStatsSource>Input Field Defined
    </LACSLinkStatsSource>
</LACSLink>
<SuiteLink>
<UsingSuiteLink>Yes|No</UsingSuiteLink>
<SuiteLinkProcessingType>External</SuiteLinkProcessingType>
<SuiteLinkStatsSource>Input Field Defined
    </SuiteLinkStatsSource>
</SuiteLink>
<ExternalCASSProcessing>
<CASSStatsSource>Input Field Defined</CASSStatsSource>
<RuralRouteHighwayContract>RouteDefault|
   RouteNumberInUnit|BoxNumberInUnit
    </RuralRouteHighwayContract>
<POBox>Default|BoxNumberInUnit|BoxNumberInStreet</POBox>
</ExternalCASSProcessing>
```
# <span id="page-56-0"></span>Defining External CASS Input Definition

This section provides an example of Input Definition XML tags and acceptable values for External CASS processing. For more information on each field defined by these XML tags, see **[Input](#page-2-0) and [Output](#page-2-0) Fields** on page 3.

#### Input Definition XML Tags

```
<InputRecordLength>360</InputRecordLength>
<InputLayout>
    <Field>
        <FieldType>Personal Name Line - Primary</FieldType>
        <Start>27</Start>
        <Length>70 Alphanumeric Characters</Length>
    </Field>
    <Field>
        <FieldType>Street Address Line - Primary</FieldType>
```

```
<Start>181</Start>
    <Length>70 Alphanumeric Characters</Length>
</Field>
<Field>
    <FieldType>State Abbreviation</FieldType>
    <Start>273</Start>
    <Length>2 Alphabetic Characters</Length>
</Field>
<Field>
    <FieldType>ZIP Code</FieldType>
    <Start>275</Start>
    <Length>5 Numeric Characters</Length>
</Field>
<Field>
    <FieldType>ZIP + 4 Code</FieldType>
    <Start>280</Start>
    <Length>4 Numeric Characters</Length>
</Field>
<Field>
    <FieldType>Carrier Route</FieldType>
    <Start>287</Start>
    <Length>4 Numeric Characters</Length>
</Field>
<Field>
    <FieldType>House Number</FieldType>
    <Start>292</Start>
    <Length>10 Numeric Characters</Length>
</Field>
<Field><FieldType>Street Address Pre Directional</FieldType>
    <Start>302</Start>
    <Length>10 Alphanumeric Characters</Length>
</Field>
<Field>
    <FieldType>Street Name</FieldType>
    <Start>304</Start>
    <Length>28 Alphanumeric Characters</Length>
</Field>
<Field>
    <FieldType>Street Address Post Directional</FieldType>
    <Start>332</Start>
    <Length>10 Alphanumeric Characters</Length>
</Field>
<Field>
    <FieldType>Street Suffix</FieldType>
    <Start>334</Start>
    <Length>10 Alphanumeric Characters</Length>
</Field>
<Field>
    <FieldType>Unit Number - Primary</FieldType>
    <Start>342</Start>
    <Length>10 Alphanumeric Characters</Length>
</Field>
```

```
<Field>
    <FieldType>City Name</FieldType>
   <Start>245</Start>
    <Length>28 Alphanumeric Characters</Length>
</Field>
<Field>
    <FieldType>Unit Designator - Primary</FieldType>
   <Start>352</Start>
    <Length>10 Alphanumeric Characters</Length>
</Field>
<Field>
    <FieldType>CASS - ZIP Rural Route Indicator</FieldType>
   <Start>357</Start>
   <Length>1</Length>
    <CASSFieldIndicator>1|2|3</CASSFieldIndicator>
</Field>
<Field>
   <FieldType>CASS - ZIP Apartment Indicator</FieldType>
   <Start>358</Start>
   <Length>1</Length>
    <CASSFieldIndicator>1|2|3</CASSFieldIndicator>
</Field>
<Field>
   <FieldType>CASS - ZIP Code Indicator</FieldType>
   <Start>359</Start>
   <Length>4</Length>
   <CASSFieldIndicator>4 Numeric Characters
     </CASSFieldIndicator>
</Field>
<Field>
    <FieldType>CASS - Detail Result Indicators</FieldType>
   <Start>100</Start>
    <Length>200 Numeric Characters</Length>
</Field>
</InputLayout>
```
## <span id="page-58-0"></span>Defining External CASS Output Definition

This section provides an example of Input Definition XML tags and acceptable values for External CASS processing. For more information on each field defined by these XML tags, see **[Input](#page-2-0) and [Output](#page-2-0) Fields** on page 3.

#### Output Definition XML Tags

```
<OutputRecordLength>510</OutputRecordLength>
<OutputLayout>
    <Field>
        <FieldType>Personal Name Line - Secondary</FieldType>
        <Start>291</Start>
        <Length>70 Alphanumeric Characters</Length>
    </Field>
    <Field>
        <FieldType>Forwarding City Name</FieldType>
        <Start>355</Start>
        <Length>28 Alphanumeric Characters</Length>
    </Field>
    <Field>
        <FieldType>Forwarding State Abbreviation</FieldType>
        <Start>383</Start>
        <Length>2 Alphabetic Characters</Length>
    </Field>
    <Field>
        <FieldType>Forwarding Delivery Point Barcode</FieldType>
        <Start>385</Start>
        <Length>12 Numeric Characters</Length>
    </Field>
    <Field>
        <FieldType>Forwarding Carrier Route Code</FieldType>
        <Start>397</Start>
        <Length>4 Numeric Characters</Length>
    </Field>
    <Field>
        <FieldType>Forwarding Effective Date</FieldType>
        <Start>402</Start>
        <Length>YYYYMM</Length>
    </Field>
    <Field>
        <FieldType>Forwarding Type Code</FieldType>
        <Start>408</Start>
        <Length>I|F|B</Length>
    </Field>
    <Field>
        <FieldType>House Number - Primary</FieldType>
        <Start>437</Start>
        <Length>10 Numeric Characters</Length>
    </Field>
    <Field>
        <FieldType>Pre Directional - Primary</FieldType>
        <Start>447</Start>
        <Length>10 Alphanumeric Characters</Length>
    </Field>
```

```
<Field>
    <FieldType>Street Address Name - Primary</FieldType>
    <Start>449</Start>
    <Length>28 Alphanumeric Characters</Length>
</Field>
<Field>
    <FieldType>Street Suffix - Primary</FieldType>
    <Start>477</Start>
    <Length>10 Alphanumeric Characters</Length>
</Field>
<Field>
    <FieldType>Post Directional - Primary</FieldType>
    <Start>481</Start>
    <Length>10 Alphanumeric Characters</Length>
</Field>
<Field>
   <FieldType>Unit Designator - Primary</FieldType>
    <Start>483</Start>
    <Length>10 Alphanumeric Characters</Length>
</Field>
<Field>
    <FieldType>Unit Number - Primary</FieldType>
    <Start>487</Start>
    <Length>10 Numeric Characters</Length>
</Field>
<Field>
    <FieldType>NCOA Forwarding Footnote</FieldType>
    <Start>410</Start>
    <Length>2 Alphanumeric Characters</Length>
</Field>
<Field>
    <FieldType>LACS Footnote</FieldType>
    <Start>495</Start>
    <Length>2 Alphanumeric Characters</Length>
</Field>
<Field>
    <FieldType>NCOA DPV Footnote</FieldType>
    <Start>497</Start>
    <Length>2 Alphanumeric Characters</Length>
</Field>
<Field>
    <FieldType>NCOA ZIP + 4 Footnote</FieldType>
    <Start>499</Start>
    <Length>AA|A1|M1|M3|P1|P3</Length>
</Field>
<Field>
    <FieldType>SuiteLink Footnote</FieldType>
    <Start>829</Start>
    <Length>2 Alphanumeric Characters</Length>
</Field>
<Field>
    <FieldType>Business Name Match Percent</FieldType>
    <Start>2340</Start>
```

```
<Length>3</Length>
    </Field>
</OutputLayout>
</JobDef>
```
# <span id="page-61-0"></span>Defining Internal CASS Jobs

This section includes an example of XML tags that define a VeriMove job definition for Internal CASS processing. Each field that is defined by these XML tags is described in detail in. Internal CASS processing is not available on the IBM i platform.

#### Internal CASS Job XML Tags

```
<FTIDef>
     <NCOACustomerDef>
         <CustomerID>123456</CustomerID>
         <CompanyName>hklshg</CompanyName>
         <Type>M</Type>
         <Address>162 main</Address>
         <City>lisle</City>
         <State>IL</State>
         <ZipCode>60542</ZipCode>
         <PhoneNumber>5555555555</PhoneNumber>
         <TaxIDNumber>123456</TaxIDNumber>
         <NAICSSIC>123456</NAICSSIC>
         <Signer>Internal Tester</Signer>
         <Title>System Tester</Title>
         <DateSignerSigned>06162009</DateSignerSigned>
         <ClassOfMail>F</ClassOfMail>
         <MailListName>sdg</MailListName>
         <MailingFrequency>99</MailingFrequency>
         <PreProcess>N</PreProcess>
         <PostProcess>N</PostProcess>
         <DateLicenseeSigned>06162009</DateLicenseeSigned>
         <PAFID>123456</PAFID>
         </NCOACustomerDef>
     <NCOABrokerAgentDef>
         <ID>UUUUUU</ID>
         <CompanyName>DDDDDDDDDD</CompanyName>
         <Address>DDDDDDDDDDD</Address>
         <City>DDDDDDDDDDD</City>
         <State>AL</State>
```

```
<ZipCode>12345</ZipCode>
    <ZipPlus4>1234</ZipPlus4>
    <PhoneNumber>4444444444</PhoneNumber>
    <TaxIDNumber>444444444444</TaxIDNumber>
    <NAICSSIC>GGGGGG</NAICSSIC>
    <DateSigned>03032009</DateSigned>
</NCOABrokerAgentDef>
<NCOAListAdminDef>
    <ID>LISTAD</ID>
    <CompanyName>List Admin</CompanyName>
    <Address>List Admin Address</Address>
    <City>List adamin city</City>
   <State>OK</State>
    <ZipCode>54321</ZipCode>
    <ZipPlus4>7777</ZipPlus4>
    <PhoneNumber>9999999999</PhoneNumber>
    <TaxIDNumber>222222222222</TaxIDNumber>
    <NAICSSIC>GGGGGG</NAICSSIC>
    <DateSigned>03032009</DateSigned>
</NCOAListAdminDef>
<NCOAOperatorDef>
    <OperatorID>ADAMCOLLINSO</OperatorID>
    <OperatorName>Adam TEST Collinsion</OperatorName>
</NCOAOperatorDef>
<JobDef>
    <VERSION>1</VERSION>
    <USPSDataSource>NCOALink</USPSDataSource>
    <NCOADataPath>P:\VMVE_NCOALINK_HASH</NCOADataPath>
    <UseDailyDelete>No</UseDailyDelete>
    <NCOAMatchingMethod>Standard</NCOAMatchingMethod>
    <NCOAProcessingCategory>STAGE I</NCOAProcessingCategory>
    <NCOAMoveStarting>00</NCOAMoveStarting>
    <NCOAMoveThrough>99</NCOAMoveThrough>
    <NCOARequestedExtendedProcessing>Yes
        </NCOARequestedExtendedProcessing>
    <NCOADateReceived>04042009</NCOADateReceived>
    <NCOADateReturned>05052009</NCOADateReturned>
    <CopyInputToOutput>Yes</CopyInputToOutput>
    <DoNotOverlay>Yes</DoNotOverlay>
    <UseUnconfirmedPlus4>Yes</UseUnconfirmedPlus4>
    <MatchingMethod>Standard</MatchingMethod>
    <ProcessRecordStart>0</ProcessRecordStart>
    <ProcessRecordStop>0</ProcessRecordStop>
    <CharacterSet>ASCII</CharacterSet>
    <AppendCRLF>Yes</AppendCRLF>
    <InputFilePath>C:\Documents\stg1.txt</InputFilePath>
    <OutputFile1Type>MatchedAndUnmatched</OutputFile1Type>
    <OutputFile1Path>D:\NCOALink\STG10226s.out1.TXT
        </OutputFile1Path>
    <OutputFile2Type>MatchedANKOnly</OutputFile2Type>
    <OutputFile2Path>D:\NCOALink\STG10226s.out2.TXT
        </OutputFile2Path>
    <SampleFrequency>0</SampleFrequency>
```

```
<SampleReportFilePath></SampleReportFilePath>
    <StatisticsReportFilePath>D:\NCOADATA\STG1.STATS.TXT
        </StatisticsReportFilePath>
<DPV>
   <UseDPV>Yes</UseDPV>
   <DPVDataFilePath>\\ad002\DPV</DPVDataFilePath>
    <DPVFileType>FLAT</DPVFileType>
   <DPVNoStat>YES</DPVNoStat>
   <DPVVacant>YES</DPVVacant>
   <DPVProcessing>Internal</DPVProcessing>
    <DPVStatsSource>Input Field Defined</DPVStatsSource>
</DPV><LACSLink>
   <UsingLACSLink>No</UsingLACSLink>
    <LACSLinkProcessingType>Internal</LACSLinkProcessingType>
    <LACSLinkDataLocation>05052009</LACSLinkDataLocation>
    <LACSLinkStatsSource>Input Field Defined
        </LACSLinkStatsSource>
</LACSLink>
<SuiteLink>
    <UsingSuiteLink>Yes</UsingSuiteLink>
    <SuiteLinkProcessingType>Internal</SuiteLinkProcessingType>
    <SuiteLinkDataLocation>databasepath</SuiteLinkDataLocation>
</SuiteLink>
<InternalCASSProcessing>
   <CityFilePath>\\ad002\CASS\city.dir</CityFilePath>
   <PrimaryZip4FilePath>\\ad002\CASS\zip4us.dir
       </PrimaryZip4FilePath>
   <USPS3553ReportFilePath>D:\NCOADATA\state13553.txt
       </USPS3553ReportFilePath>
   <CASSAssignCarrierRoutes>Yes</CASSAssignCarrierRoutes>
   <CASSAssignAbbreviatedCity>No</CASSAssignAbbreviatedCity>
   <CASSUseEarlyWarningSystem>No</CASSUseEarlyWarningSystem>
   <EarlyWarningSystemFilePath></EarlyWarningSystemFilePath>
</InternalCASSProcessing>
<InputRecordLength>998</InputRecordLength>
<InputLayout>
    <Field>
         <FieldType>Street Address Line - Primary</FieldType>
         <Start>125</Start>
         <Length>67</Length>
    </Field>
    <Field>
         <FieldType>URB Information</FieldType>
         <Start>97</Start>
         <Length>28</Length>
    </Field>
     <Field><FieldType>City, State, ZIP, ZIP + 4 Line - Primary
             </FieldType>
         <Start>193</Start>
         <Length>42</Length>
    </Field>
```

```
<Field>
         <FieldType>Personal Name Line - Primary</FieldType>
         <Start>30</Start>
         <Length>66</Length>
     </Field>
</InputLayout>
<OutputRecordLength>998</OutputRecordLength>
<OutputLayout>
     <Field>
         <FieldType>NCOA Audit Query Name</FieldType>
         <Start>299</Start>
         <Length>62</Length>
     </Field>
     <Field>
         <FieldType>NCOA Audit Query Address</FieldType>
         <Start>361</Start>
         <Length>125</Length>
     </Field>
     <Field>
        <FieldType>Forwarding Urbanization Name</FieldType>
        <Start>486</Start>
         <Length>28</Length>
     </Field>
     <Field>
         <FieldType>Forwarding House Number</FieldType>
         <Start>514</Start>
         <Length>10</Length>
     </Field>
     <Field>
       <FieldType>Forwarding Address Pre Directional</FieldType>
         <Start>524</Start>
         <Length>2</Length>
     </Field>
     <Field>
         <FieldType>Forwarding Street Name</FieldType>
         <Start>526</Start>
         <Length>28</Length>
     </Field>
     <Field>
         <FieldType>Forwarding Street Suffix</FieldType>
         <Start>554</Start>
         <Length>4</Length>
     </Field>
     <Field>
    <Field>
        <FieldType>Forwarding Address Post Directional
            </FieldType>
        <Start>558</Start>
    <Length>2</Length>
    </Field>
    <Field>
        <FieldType>Forwarding Unit Designator</FieldType>
```

```
<Start>560</Start>
    <Length>4</Length>
</Field>
<Field>
    <FieldType>Forwarding Unit Number</FieldType>
    <Start>564</Start>
    <Length>8</Length>
</Field>
<Field>
    <FieldType>Forwarding City Name</FieldType>
    <Start>572</Start>
    <Length>28</Length>
</Field>
<Field>
    <FieldType>Forwarding State Abbreviation</FieldType>
    <Start>600</Start>
    <Length>2</Length>
</Field>
<Field>
    <FieldType>Forwarding Delivery Point Barcode</FieldType>
    <Start>602</Start>
    <Length>12</Length>
</Field>
<Field>
    <FieldType>Forwarding Carrier Route Code</FieldType>
    <Start>614</Start>
    <Length>4</Length>
</Field>
<Field>
    <FieldType>NCOA Audit Drop Flag</FieldType>
    <Start>618</Start>
    <Length>1</Length>
</Field>
<Field>
    <FieldType>NCOA Audit Drop N Flag</FieldType>
    <Start>619</Start>
    <Length>1</Length>
</Field>
<Field><FieldType>Forwarding Effective Date</FieldType>
    <Start>620</Start>
    <Length>6</Length>
</Field>
<Field>
    <FieldType>NCOA Audit Middle Name</FieldType>
    <Start>626</Start>
    <Length>2</Length>
</Field>
<Field>
    <FieldType>NCOA Audit Gender</FieldType>
    <Start>628</Start>
    <Length>1</Length>
</Field>
```

```
<Field>
    <FieldType>NCOA Audit Hint Byte</FieldType>
    <Start>629</Start>
    <Length>8</Length>
</Field>
<Field>
    <FieldType>NCOA Forwarding Footnote</FieldType>
    <Start>637</Start>
    <Length>2</Length>
</Field>
<Field>
    <FieldType>NCOA ZIP + 4 Footnote</FieldType>
    <Start>639</Start>
    <Length>2</Length>
</Field>
<Field>
    <FieldType>NCOA Audit EMDP</FieldType>
    <Start>643</Start>
    <Length>16</Length>
</Field>
<Field>
    <FieldType>NCOA Audit EMDP SHA</FieldType>
    <Start>659</Start>
    <Length>40</Length>
</Field>
<Field>
    <FieldType>NCOA Audit 48 Byte Object- EMDP Component
        </FieldType>
    <Start>699</Start>
    <Length>16</Length>
</Field>
<Field>
    <FieldType>NCOA Audit 48 Byte Object Name Component
        </FieldType>
    <Start>715</Start>
    <Length>40</Length>
</Field>
<Field>
    <FieldType>NCOA Audit 48 Byte Object SHA</FieldType>
    <Start>755</Start>
    <Length>40</Length>
</Field>
<Field>
    <FieldType>NCOA Audit Data Retrieved</FieldType>
    <Start>795</Start>
    <Length>16</Length>
</Field>
<Field>
    <FieldType>NCOA Audit Result Value</FieldType>
    <Start>811</Start>
    <Length>17</Length>
</Field>
<Field>
```

```
<FieldType>Forwarding Type Code</FieldType>
             <Start>828</Start>
             <Length>1</Length>
         </Field>
         <Field>
             <FieldType>Street Address Line - Primary</FieldType>
             <Start>829</Start>
             <Length>70</Length>
         </Field>
     </OutputLayout>
</JobDef>
</FTIDef>
```
## <span id="page-67-0"></span>Defining Internal CASS Job Definition

This section provides an example of basic Job Definition XML tags and acceptable values for Internal CASS processing. Each field that is defined by these XML tags is described in detail in **[Input](#page-2-0) and [Output](#page-2-0) Fields** on page 3.

#### Internal CASS Job Definition XML Tags

```
<JobDef>
    <VERSION>1</VERSION>
    <USPSDataSource>NCOALink</USPSDataSource>
    <NCOADataPath>\\ad002\NCOALink\TablesLive649
        </NCOADataPath>
    <UseDailyDelete>Yes|No</UseDailyDelete>
    <NCOAMatchingMethod>1|2|3|4|5</NCOAMatchingMethod>
    <NCOAProcessingCategory>EMP TRAIN|
        INT DB TST|MKTG TEST|NORMAL|
        STAGE I|STAGE II|SYS TEST
        </NCOAProcessingCategory>
    <NCOAMoveStarting>00-48</NCOAMoveStarting>
    <NCOAMoveThrough>06-48</NCOAMoveThrough>
    <NCOARequestedExtendedProcessing>Yes|No
        </NCOARequestedExtendedProcessing>
    <NCOADateReceived>MMDDYYYY</NCOADateReceived>
    <NCOADateReturned>MMDDYYYY</NCOADateReturned>
    <CopyInputToOutput>Yes|No</CopyInputToOutput>
    <DoNotOverlay>Yes|No</DoNotOverlay>
    <MatchingMethod>1|2|3|4</MatchingMethod>
    <ProcessRecordStart>1</ProcessRecordStart>
```

```
<ProcessRecordStop>100</ProcessRecordStop>
<Indexing>Relative</Indexing>
<CharacterSet>ASCII|EBCDIC</CharacterSet>
<AppendCRLF>Yes|No</AppendCRLF>
<InputFilePath>C:\PB\VeriMove\SampleData
    \SampleData.dat</InputFilePath>
<OutputFile1Type>Matched|Unmatched|
   MatchedAndUnmatched|MatchedOnlyNonANK|
   MatchedANKOnly</OutputFile1Type>
<OutputFile1Path>C:\PB\VeriMove\SampleData
    \SampleOutput1WIN.dat</OutputFile1Path>
<OutputFile2Type>None|Matched|Unmatched|
    MatchedAndUnmatched|MatchedOnlyNonANK|
   MatchedANKOnly</OutputFile2Type>
<OutputFile2Path>C:\PB\VeriMove\SampleData
    \SampleOutput2.dat</OutputFile2Path>
<SampleFrequency>0</SampleFrequency>
<SampleReportFilePath>demosam.sam</SampleReportFilePath>
<StatisticsReportFilePath>C:\PB\VeriMove\
    SampleData\SampleStats.txt
    </StatisticsReportFilePath>
<DPV>
<UseDPV>Yes|No</UseDPV>
<DPVProcessing>External</DPVProcessing>
<DPVStatsSource>Input Field Defined</DPVStatsSource>
</DPV><LACSLink>
<UsingLACSLink>Yes|No</UsingLACSLink>
<LACSLinkProcessingType>External</LACSLinkProcessingType>
<LACSLinkStatsSource>Input Field Defined
    </LACSLinkStatsSource>
</LACSLink>
<SuiteLink>
<UsingSuiteLink>Yes|No</UsingSuiteLink>
<SuiteLinkProcessingType>External</SuiteLinkProcessingType>
<SuiteLinkStatsSource>Input Field Defined
    </SuiteLinkStatsSource>
</SuiteLink>
<InternalCASSProcessing>
<CityFilePath>C:\PitneyBowes\Finalist
    \db\city.dir</CityFilePath>
<PrimaryZip4FilePath>C:\PitneyBowes
    \Finalist\db\zip4us.dir</PrimaryZip4FilePath>
<USPS3553ReportFilePath>C:\PB\VeriMove
    \SampleData\Sample3553.txt</USPS3553ReportFilePath>
<CASSAssignCarrierRoutes>Yes|No</CASSAssignCarrierRoutes>
<CASSAssignAbbreviatedCity>Yes|No</CASSAssignAbbreviatedCity>
<CASSUseEarlyWarningSystem>Yes|No</CASSUseEarlyWarningSystem>
<EarlyWarningSystemFilePath>C:\PitneyBowes
    \Finalist\db\ewsmmdd.txt
    </EarlyWarningSystemFilePath>
</InternalCASSProcessing>
```
## <span id="page-69-0"></span>Defining Internal CASS Input Definition

This section provides an example of Input Definition XML tags and acceptable values for Internal CASS processing. For more information on each field defined by these XML tags, see **[Input](#page-2-0) and [Output](#page-2-0) Fields** on page 3.

#### Input Definition XML Tags

```
<InputRecordLength>998</InputRecordLength>
<InputLayout>
    <Field>
        <FieldType>Street Address Line - Primary</FieldType>
        <Start>125</Start>
        <Length>28 Alphanumeric Characters</Length>
    </Field>
    <Field>
        <FieldType>URB Information</FieldType>
        <Start>97</Start>
        <Length>28 Alphanumeric Characters</Length>
    </Field>
    <Field>
        <FieldType>City, State, ZIP, ZIP + 4 Line - Primary
          </FieldType>
        <Start>193</Start>
        <Length>70 Alphanumeric Characters</Length>
    </Field>
    <Field><FieldType>Personal Name Line - Primary</FieldType>
        <Start>30</Start>
        <Length>70 Alphanumeric Characters</Length>
    </Field>
</InputLayout>
```
## <span id="page-69-1"></span>Defining Internal CASS Output Definition

This section provides an example of Input Definition XML tags and acceptable values for Internal CASS processing. For more information on each field defined by these XML tags, see **[Input](#page-2-0) and [Output](#page-2-0) Fields** on page 3.

#### Output Definition XML Tags

```
<OutputRecordLength>998</OutputRecordLength>
<OutputLayout>
    <Field>
        <FieldType>NCOA Audit Query Name</FieldType>
        <Start>299</Start>
        <Length>62 Alphanumeric Characters</Length>
    </Field>
    <Field>
        <FieldType>NCOA Audit Query Address</FieldType>
        <Start>361</Start>
        <Length>125 Alphanumeric Characters</Length>
    </Field>
    <Field>
        <FieldType>Forwarding Urbanization Name</FieldType>
        <Start>486</Start>
        <Length>28 Alphanumeric Characters</Length>
    </Field>
    <Field>
        <FieldType>Forwarding House Number</FieldType>
        <Start>514</Start>
        <Length>10 Numeric Characters</Length>
    </Field>
    <Field>
        <FieldType>Forwarding Address Pre Directional
            </FieldType>
        <Start>524</Start>
        <Length>2 Alphanumeric Characters</Length>
    </Field>
    <Field><FieldType>Forwarding Street Name</FieldType>
        <Start>526</Start>
        <Length>28 Alphanumeric Characters</Length>
    </Field>
    <Field>
        <FieldType>Forwarding Street Suffix</FieldType>
        <Start>554</Start>
        <Length>4 Alphanumeric Characters</Length>
    </Field>
    <Field>
        <FieldType>Forwarding Address Post Directional
            </FieldType>
        <Start>558</Start>
        <Length>2 Alphanumeric Characters</Length>
    </Field>
    <Field>
        <FieldType>Forwarding Unit Designator</FieldType>
        <Start>560</Start>
```

```
<Length>4 Alphanumeric Characters</Length>
</Field>
<Field>
    <FieldType>Forwarding Unit Number</FieldType>
    <Start>564</Start>
    <Length>8 Numeric Characters</Length>
</Field>
<Field>
    <FieldType>Forwarding City Name</FieldType>
    <Start>572</Start>
    <Length>28 Alphanumeric Characters</Length>
</Field>
<Field>
    <FieldType>Forwarding State Abbreviation</FieldType>
    <Start>600</Start>
    <Length>2 Alphanumeric Characters</Length>
</Field>
<Field>
    <FieldType>Forwarding Delivery Point Barcode
        </FieldType>
    <Start>602</Start>
    <Length>12 Numeric Characters</Length>
</Field>
<Field>
    <FieldType>Forwarding Carrier Route Code</FieldType>
    <Start>614</Start>
    <Length>4 Alphanumeric Characters</Length>
</Field>
<Field>
    <FieldType>NCOA Audit Drop Flag</FieldType>
    <Start>618</Start>
    <Length>Yes|No</Length>
</Field>
<Field>
    <FieldType>NCOA Audit Drop N Flag</FieldType>
    <Start>619</Start>
    <Length>Yes|No</Length>
</Field>
<Field><FieldType>Forwarding Effective Date</FieldType>
    <Start>620</Start>
    <Length>YYYYMM</Length>
</Field>
<Field>
    <FieldType>NCOA Audit Middle Name</FieldType>
    <Start>626</Start>
    <Length>2 Alphanumeric Characters</Length>
</Field>
<Field>
    <FieldType>NCOA Audit Gender</FieldType>
    <Start>628</Start>
    <Length>1 Alphanumeric Character</Length>
</Field>
```
```
<Field>
    <FieldType>NCOA Audit Hint Byte</FieldType>
    <Start>629</Start>
    <Length>8 Alphanumeric Characters</Length>
</Field>
<Field>
    <FieldType>NCOA Forwarding Footnote</FieldType>
    <Start>637</Start>
    <Length>2 Alphanumeric Characters</Length>
</Field>
<Field>
    <FieldType>NCOA ZIP + 4 Footnote</FieldType>
    <Start>639</Start>
    <Length>AA|A1|M1|M3|P1|P3</Length>
</Field>
<Field>
    <FieldType>NCOA Audit EMDP</FieldType>
    <Start>643</Start>
    <Length>16 Alphanumeric Characters</Length>
</Field>
<Field>
    <FieldType>NCOA Audit EMDP SHA</FieldType>
    <Start>659</Start>
    <Length>40 Alphanumeric Characters</Length>
</Field>
<Field>
    <FieldType>NCOA Audit 48 Byte Object-
        EMDP Component</FieldType>
    <Start>699</Start>
    <Length>16 Alphanumeric Characters</Length>
</Field>
<Field>
    <FieldType>NCOA Audit 48 Byte Object
        Name Component</FieldType>
    <Start>715</Start>
    <Length>40 Alphanumeric Characters</Length>
</Field>
<Field>
    <FieldType>NCOA Audit 48 Byte Object SHA</FieldType>
    <Start>755</Start>
    <Length>40 Alphanumeric Characters</Length>
</Field>
<Field>
    <FieldType>NCOA Audit Data Retrieved</FieldType>
    <Start>795</Start>
    <Length>16 Alphanumeric Characters</Length>
</Field>
<Field>
    <FieldType>NCOA Audit Result Value</FieldType>
    <Start>811</Start>
    <Length>17 Alphanumeric Characters</Length>
</Field>
<Field>
```

```
<FieldType>Forwarding Type Code</FieldType>
    <Start>828</Start>
    <Length>I|F|B</Length>
</Field>
<Field>
    <FieldType>Street Address Line - Primary</FieldType>
    <Start>829</Start>
    <Length>70 Alphanumeric Characters</Length>
</Field>
<Field>
    <FieldType>SuiteLink Footnote</FieldType>
    <Start>829</Start>
    <Length>2 Alphanumeric Characters</Length>
</Field>
<Field>
    <FieldType>CASS - Returned Error Code</FieldType>
    <Start>829</Start>
    <Length>4 Alphanumeric Characters</Length>
</Field>
<Field>
    <FieldType>CASS - AbbrCity Name</FieldType>
    <Start>833</Start>
    <Length>30 Alphanumeric Characters</Length>
</Field>
<Field>
    <FieldType>CASS - Advanced Barcode</FieldType>
    <Start>863</Start>
    <Length>14 Alphanumeric Characters</Length>
</Field>
<Field>
    <FieldType>CASS - Alternate Street</FieldType>
    <Start>877</Start>
    <Length>30 Alphanumeric Characters</Length>
</Field>
<Field>
    <FieldType>CASS - Alternate Street Type</FieldType>
    <Start>907</Start>
    <Length>1 Alphanumeric Characters</Length>
</Field>
<Field>
    <FieldType>CASS - Congressional District</FieldType>
    <Start>908</Start>
    <Length>2 Alphanumeric Characters</Length>
</Field>
<Field>
    <FieldType>CASS - County Name</FieldType>
    <Start>910</Start>
    <Length>30 Alphanumeric Characters</Length>
</Field>
<Field>
    <FieldType>CASS - Default Match Level</FieldType>
    <Start>940</Start>
    <Length>1 Alphanumeric Characters</Length>
```

```
</Field>
<Field>
    <FieldType>CASS - Delivery Point</FieldType>
    <Start>941</Start>
    <Length>3 Alphanumeric Characters</Length>
</Field>
<Field>
    <FieldType>CASS - DPV Flags</FieldType>
    <Start>944</Start>
    <Length>3 Alphanumeric Characters</Length>
</Field>
<Field>
    <FieldType>CASS - DPV Footnote</FieldType>
    <Start>947</Start>
    <Length>19 Alphanumeric Characters</Length>
</Field>
<Field>
    <FieldType>CASS - DPV No Stat Flag</FieldType>
    <Start>966</Start>
    <Length>1 Alphanumeric Characters</Length>
</Field>
<Field><FieldType>CASS - DPV Vacant Flag</FieldType>
    <Start>967</Start>
    <Length>1 Alphanumeric Characters</Length>
</Field>
<Field>
    <FieldType>CASS - FIPS Code</FieldType>
    <Start>968</Start>
    <Length>5 Alphanumeric Characters</Length>
</Field>
<Field>
    <FieldType>CASS - Five Digit Barcode</FieldType>
    <Start>973</Start>
    <Length>8 Alphanumeric Characters</Length>
</Field>
<Field>
    <FieldType>CASS - Five Digit Scheme</FieldType>
    <Start>981</Start>
    <Length>5 Alphanumeric Characters</Length>
</Field>
<Field>
    <FieldType>CASS - Full City Name</FieldType>
    <Start>986</Start>
    <Length>30 Alphanumeric Characters</Length>
</Field>
<Field>
    <FieldType>CASS - Lacs Match Flag</FieldType>
    <Start>1016</Start>
    <Length>1 Alphanumeric Characters</Length>
</Field>
<Field>
    <FieldType>CASS - Lacs Return Code</FieldType>
```

```
<Start>1017</Start>
    <Length>2 Alphanumeric Characters</Length>
</Field>
<Field>
    <FieldType>CASS - Lot Code</FieldType>
    <Start>1019</Start>
    <Length>5 Alphanumeric Characters</Length>
</Field>
<Field>
    <FieldType>CASS - Match Level</FieldType>
    <Start>1024</Start>
    <Length>1 Alphanumeric Characters</Length>
</Field>
<Field>
    <FieldType>CASS - PMB Unit info</FieldType>
    <Start>1025</Start>
    <Length>15 Alphanumeric Characters</Length>
</Field>
<Field>
    <FieldType>CASS - Returned Error Code</FieldType>
    <Start>1041</Start>
    <Length>4 Alphanumeric Characters</Length>
</Field>
<Field>
    <FieldType>CASS - Seasonal Flag</FieldType>
    <Start>1045</Start>
    <Length>12 Alphanumeric Characters</Length>
</Field>
<Field>
    <FieldType>CASS - Street Type</FieldType>
    <Start>1057</Start>
    <Length>1 Alphanumeric Characters</Length>
</Field>
<Field>
    <FieldType>CASS - SuiteLink Return Code</FieldType>
    <Start>1058</Start>
    <Length>2 Alphanumeric Characters</Length>
</Field>
<Field><FieldType>CASS - ZIP + 4 Sent to DPV</FieldType>
    <Start>1060</Start>
    <Length>4 Alphanumeric Characters</Length>
</Field>
<Field>
    <FieldType>CASS ZIPMOVE Indicator</FieldType>
    <Start>1064</Start>
    <Length>1 Alphanumeric Characters</Length>
</Field>
<Field>
    <FieldType>Business Name Match Percent</FieldType>
    <Start>2340</Start>
    <Length>3</Length>
</Field>
```
</OutputLayout>

# 3 - Return Codes & Footnotes

In this section

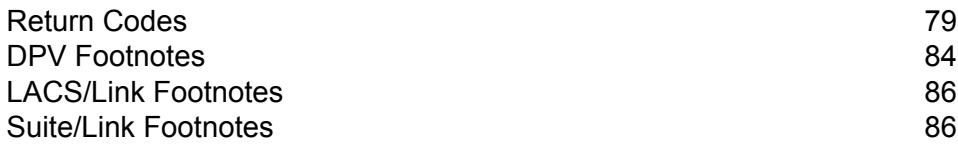

## <span id="page-78-0"></span>Return Codes

VeriMove may return the following NCOAL<sup>Link</sup> return codes during a COA match attempt:

- Column 1 Return code
- Column 2 Return code description
- Column 3 Indicates if a new address was provided
- Column 4 How the answer was derived: either by data (D), which is returned in lieu of the 12-digit Delivery Point Barcode, or (S) software.

These codes are found on the Processing Summary reports.

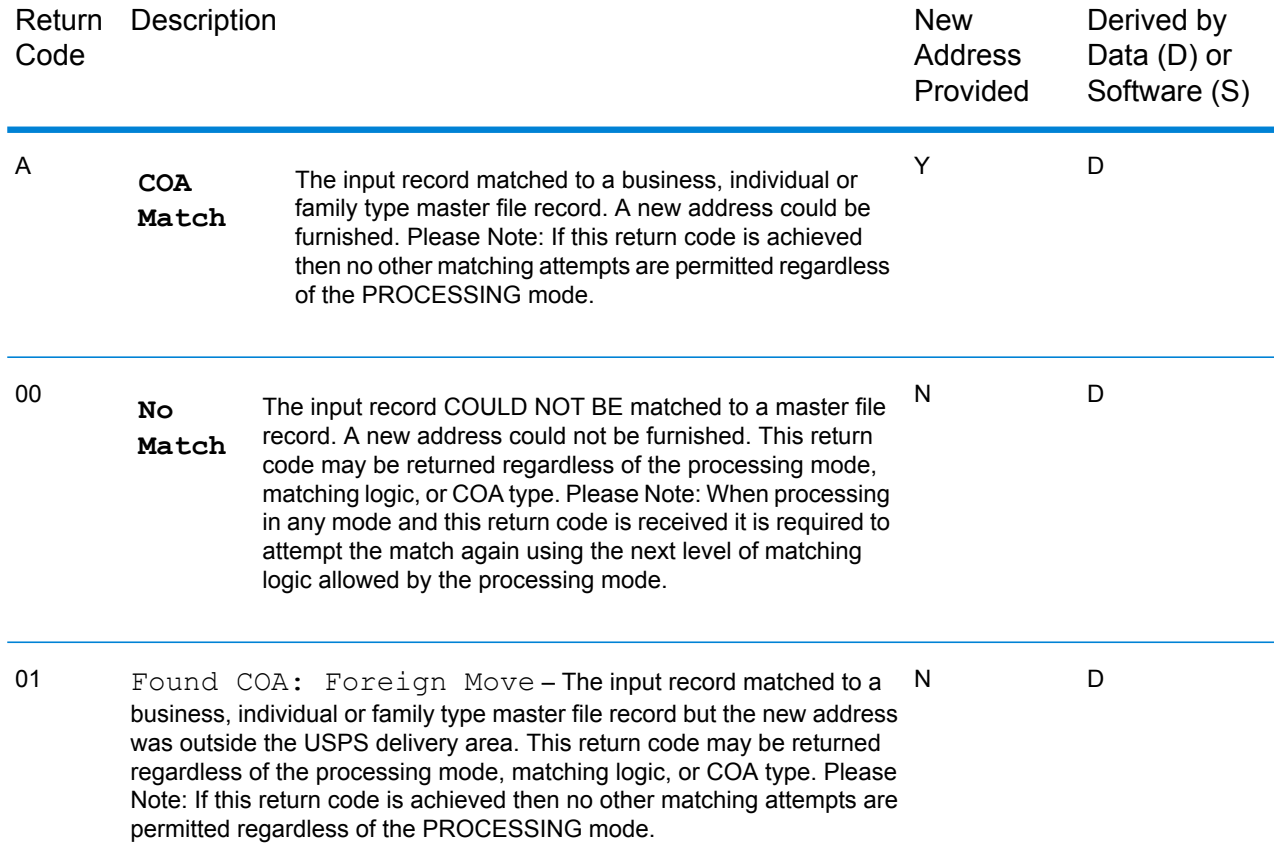

### **Table 3: NCOALink Return Codes and Descriptions**

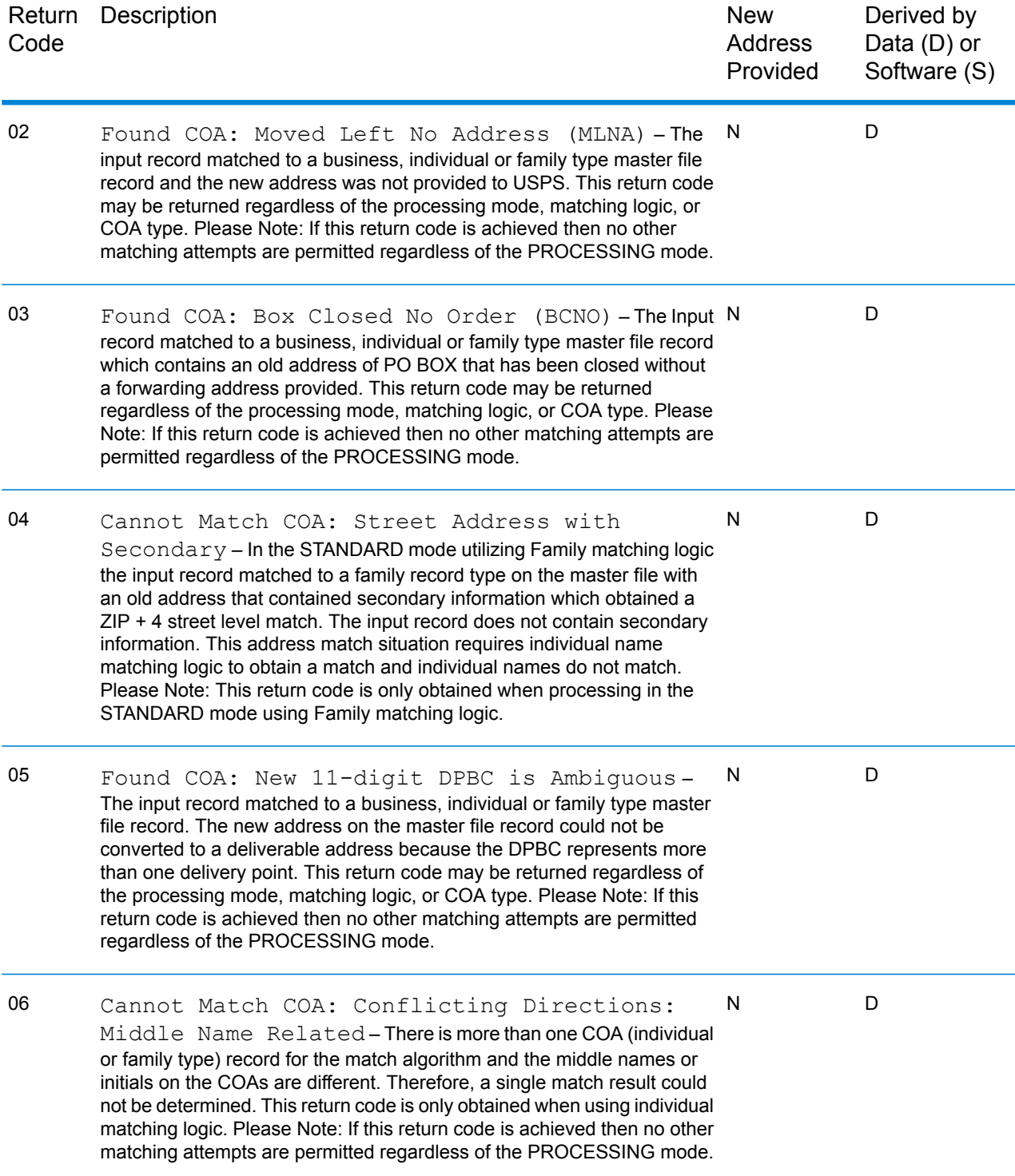

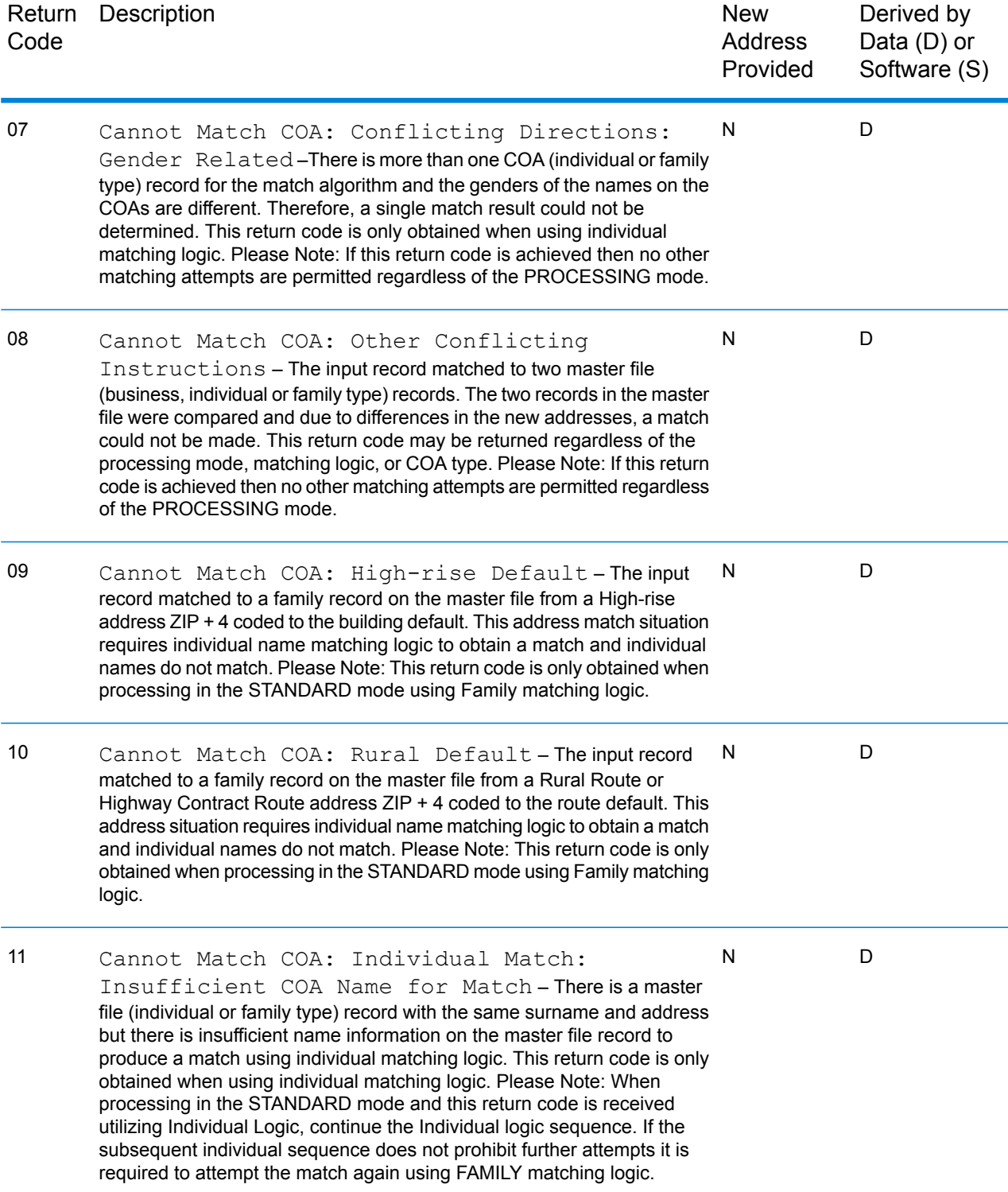

#### Return Codes & Footnotes

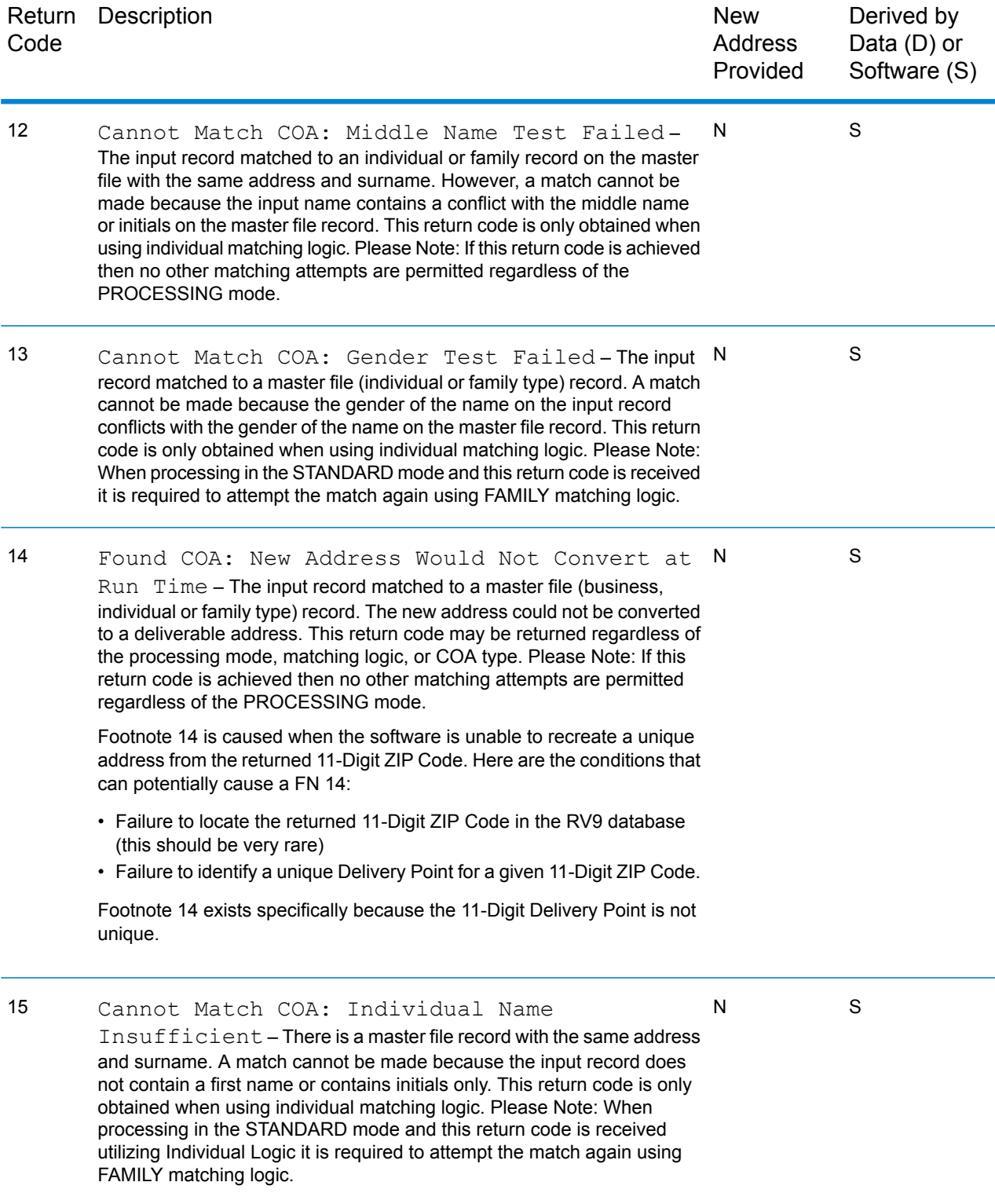

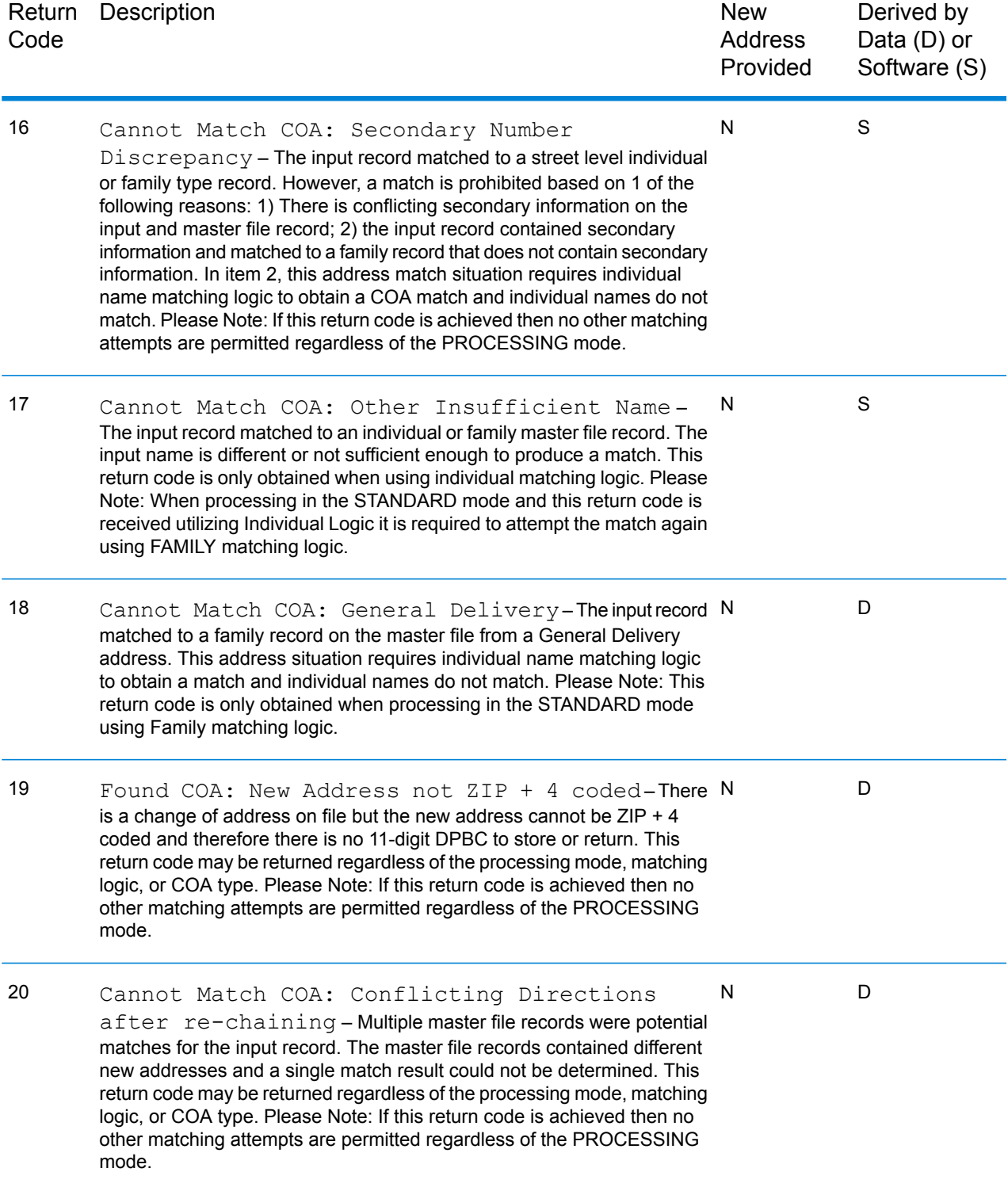

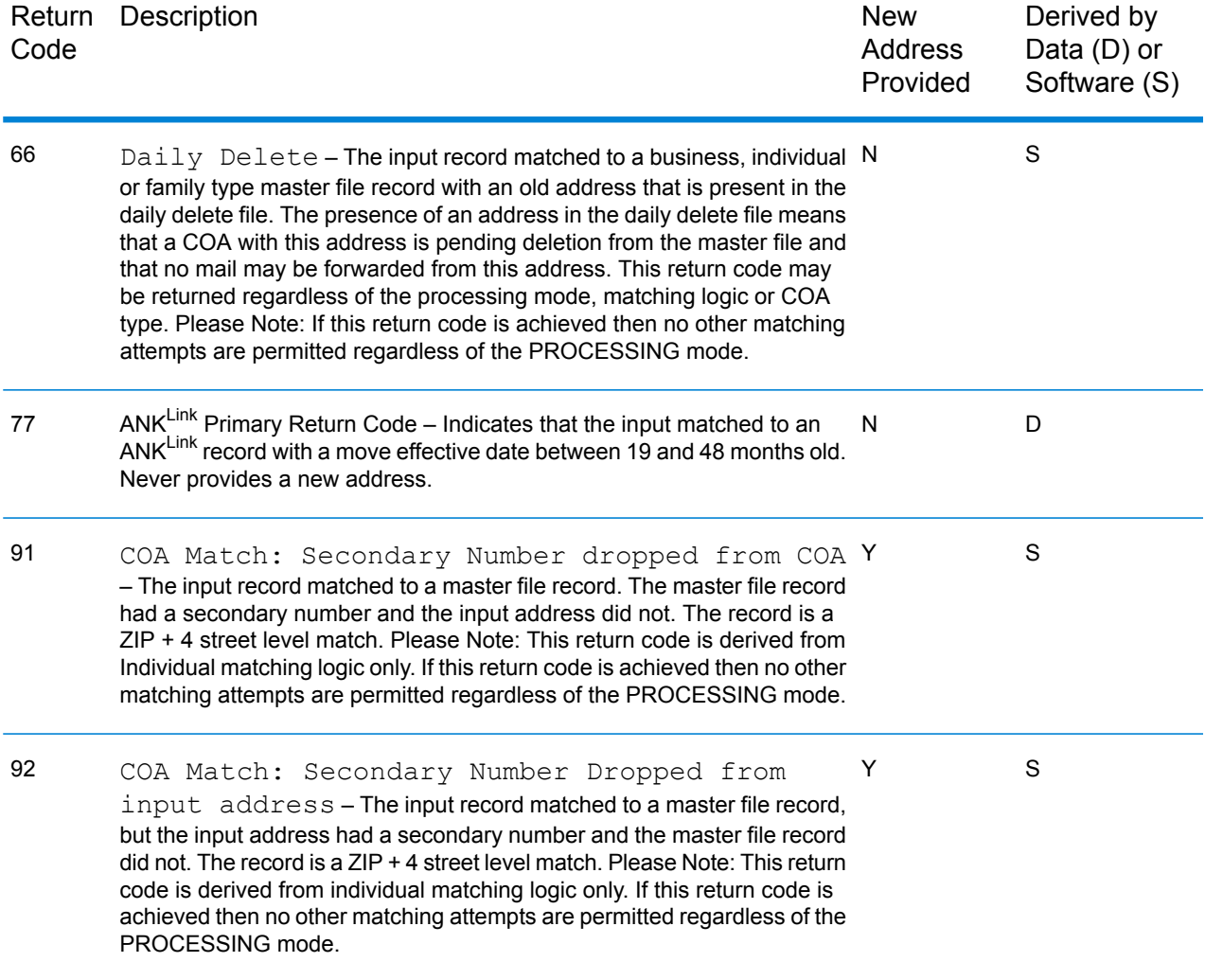

## <span id="page-83-0"></span>DPV Footnotes

The table below lists additional footnote codes that could be returned as a result of DPV processing. These codes are found on your DPV Processing reports.

**Note:** These codes are all generated during the DPV process. The Process indicator of " $ZIP + 4$ " or "DPV" denotes from which portion of DPV processing the return code was generated.

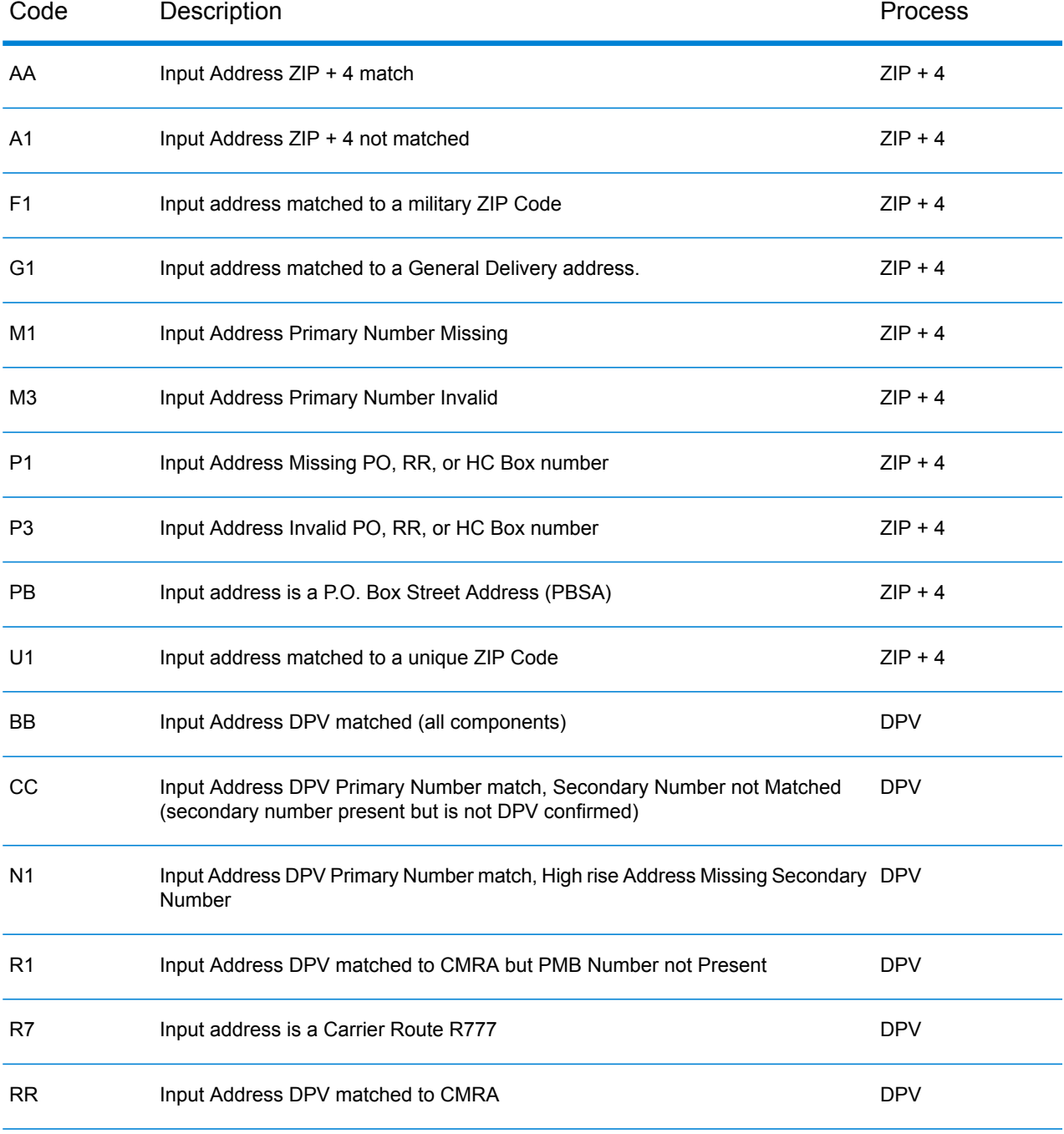

#### **Table 4: DPV Footnote Descriptions**

# <span id="page-85-0"></span>LACS/Link Footnotes

The table below lists additional footnote codes that could be returned as a result of LACSLink processing.

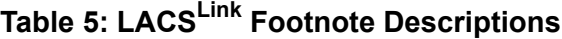

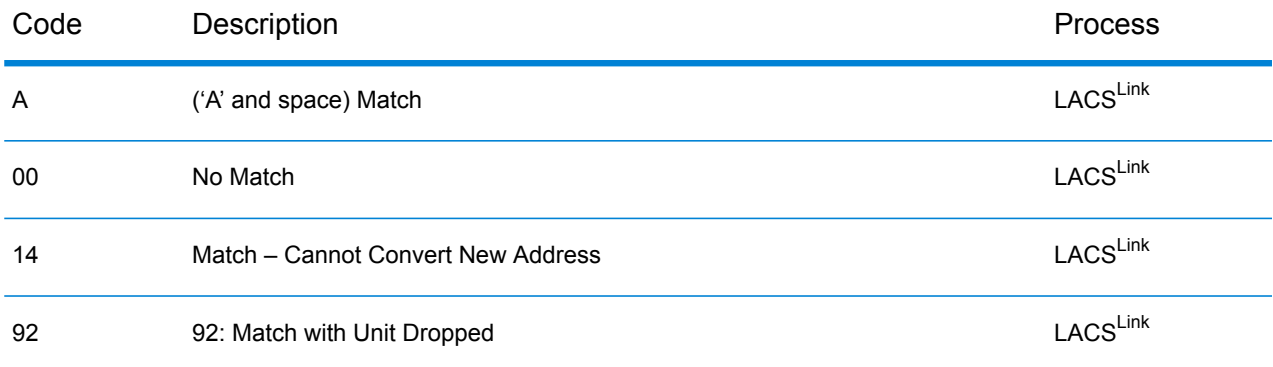

## <span id="page-85-1"></span>Suite/Link Footnotes

The table below lists additional footnote codes that could be returned as a result of Suite $^{\sf Link}$ processing.

## **Table 6: Suite<sup>Link</sup> Footnote Descriptions**

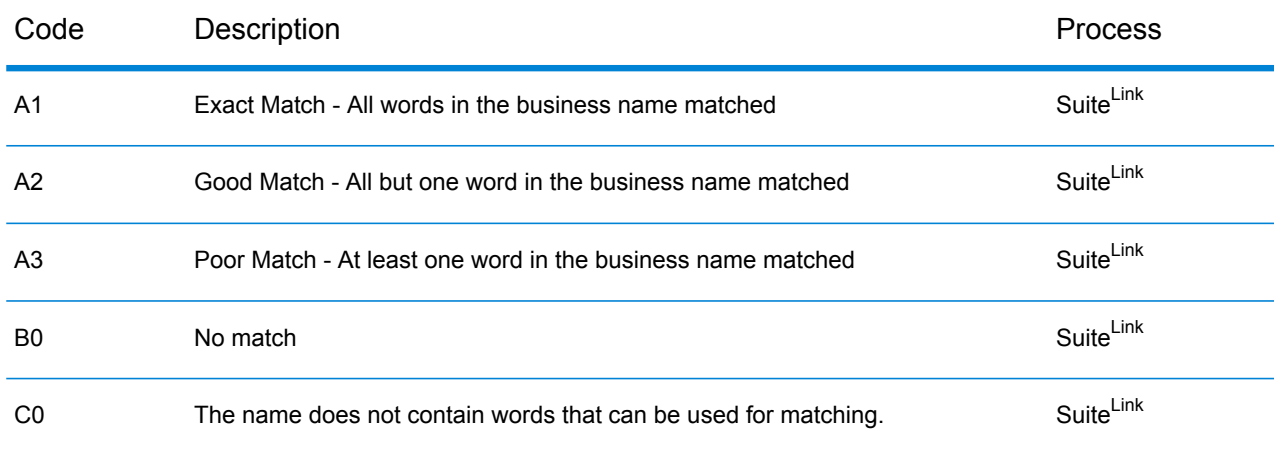

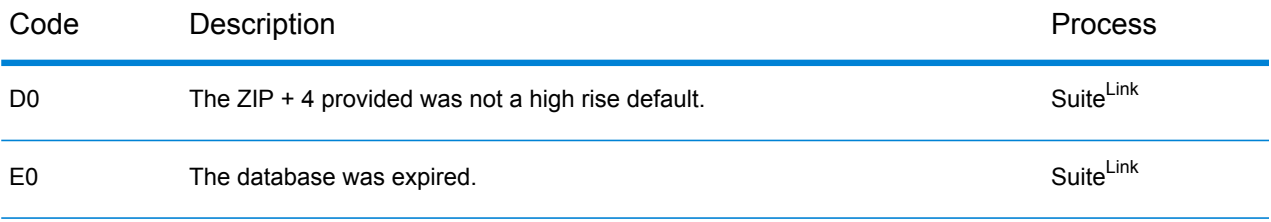

# 4 - Glossary

In this section

[Terms](#page-88-0) 89

## <span id="page-88-0"></span>Terms

This section contains an alphabetical listing of terms used in this guide. Its purpose is to define and clarify programming terms, terms that may have multiple definitions, and terms that apply only to this guide.

#### **Alphabetic character**

Any one of the letters A through Z (upper case and lower case).

#### **Alphanumeric character**

Any one of the alphabetic characters, or any one of the digits 0 through 9.

#### **Batch job**

A batch job consists of a predefined group of processing actions that are done with little or no interaction between a user and the system. A user puts the batch job on a job queue (or list), where it waits until the system is ready for it.

#### **Bit**

A unit of data used to make up the bytes of information to be used in processing. Either of the binary digits 0 or 1.

#### **Byte**

A group of 8 adjacent bits. In the EBCDIC and ASCII coding systems, 1 byte represents a character, such as 1 letter in the alphabet. In the double-byte coding system, 2 bytes represent a character.

#### **Carrier code**

A code assigned to each address on a mail carrier's route.

#### **CASS**

USPS Coding Accuracy Support System.

#### **Character**

Any letter, number or other symbol in the data character set that is part of the organization, control, or representation of data.

#### **CMRA**

Private companies offering mailbox rental services to individuals and businesses are Commercial Mail Receiving Agents (CMRA). See also PMB.

#### **Coded output file**

Output file that contains processed records coded with ZIP + 4 and/or carrier route codes.

#### **Constant**

Data that has an unchanging, predefined value to be used in processing. A constant does not change during the running of the program, while the contents of a field or variable can.

#### **Customer file**

An input or output file that contains customer's names and addresses.

#### **Default value**

A value supplied by the system that is used when no other value is specified by the user.

#### **Delivery Point Validation (DPV)**

Delivery Point Validation (DPV) processing uses DPV data available from the USPS to determine whether an address actually exists. The Delivery Point Validation (DPV) process can verify the existence of an address to as fine a level as an apartment or suite. Mailers can use the Delivery Point Validation (DPV) Option to ensure the addresses in their address file are actual physical addresses to which the USPS delivers mail. The USPS regulations require Delivery Point Validation (DPV) processing for all NCOAL<sup>Link</sup> license levels. DPV is part of CODE-1 Plus and Finalist. USPS CASS regulations require Delivery Point Validation (DPV) processing to generate the USPS Form 3553 (USPS CASS Summary Report).

#### **Directional**

A prefix or suffix on an address that identifies a direction. Predirectionals precede street names, such as W. Terry Avenue. Post directionals follow street names, such as 23 Democracy Avenue, NW.

#### **Dropped address information**

Address elements dropped during the matching process.

#### **Early Warning System (EWS)**

USPS CASS 2002-2003 regulations require all CASS-certified software to be able to read the USPS Early Warning System (EWS) File. The Early Warning System (EWS) Option verifies input addresses that are not found in the current  $ZIP + 4$  File against the USPS EWS File. If an input address is found in the EWS File, the input address is not matched to any similar addresses in the current ZIP  $+$  4 File. Instead, the input address fails and is not coded until the ZIP  $+$  4 File is updated with the correct address from the USPS EWS File.

#### **Embedded blank**

A space between the characters in a unit of data.

#### **Field**

A group of related characters (such as a name or amount) that are treated as a unit in a record.

**File**

A generic term for a set of related records treated as a unit.

#### **Firm name**

The company name associated with an address.

#### **General delivery**

Mail picked up at post offices by customers who do not use a post office box.

#### **High-rise delivery point**

An address in an apartment or office building that accepts mail for tenants or companies within the building.

#### **Highway contract route**

A mail route assigned to a private carrier on a contract basis. The post office sometimes assigns contracts for sparsely populated rural areas.

#### **Input file**

Contains variable data used for input. It is typically a name-and-address file, but may contain any type of data. The input file is described by the user. It may have any file attributes and may reside on either disk or tape.

#### **Job description**

A set of characters that defines how the system handles a job.

#### **Job queue**

A waiting list. In this case, a list of the jobs waiting for processing.

#### **LACSLink**

The USPS LACS<sup>Link</sup> database contains data on address conversions.

#### **Leading zeros**

Zeroes that are place-holders to the left of numbers that are right-aligned and smaller than the specified field length.

#### **Library**

An object on disk that serves as a directory of other objects. A library groups related objects, and enables you to find objects by name.

#### **List codes**

A generic term for codes placed next to records in a file. A list code might be used to sort records or perform other operations that require codes to identify like records.

#### **Match attempts**

Number of tries the system made to match the input address.

#### **Matching algorithm**

Program logic that controls address matching.

#### **Member**

Different files within a library. On the IBM i platform, files within files containing similar attributes.

#### **National character**

One of the characters  $\$, \& \#$ , or (underscore).

#### **NCOA**

National Change of Address system.

#### **NCSC**

National Customer Support Center. Located in Memphis, TN, the NCSC has responsibility for the NCOA<sup>Link</sup> certification process.

#### **Numeric character**

Any one of the digits 0 through 9.

#### **Packed data**

Data that is in a packed decimal format.

#### Packed decimal format

Representation of a decimal value in which each byte within a field represents two numeric digits except the rightmost byte, which contains one digit in bits 0 through 3 and the sign in bits 4 through 7. For all other bytes, bits 0 through 3 represent one digit; bits 4 through 7 represent one digit. For example, the decimal value for +123 would be represented as 0001 0010 0011 1100 in binary notation, or X'123C' in hexadecimal notation. Note that some computers use alternative representations for packed decimal numbers.

#### **Packed field**

A field that contains data in packed decimal format.

#### **PAF**

Processing Acknowledgment Form. A form required by the USPS that details information about the customer using move update services.

#### **Parameter**

Data passed to or received from another program.

#### **Record**

A collection of related data or words, treated as a unit, such as one name, address, and telephone number.

#### **Record layout**

Layout of a record, showing all the fields it contains along with each field's length, type, and position in the record.

#### **Record position**

The position in a record where a field is located.

#### **Record types**

The Postal Service categorizes addresses and assigns each category a code called a record type. For example a rural route is assigned a record type of "R."

#### **REST**

Representational State Transfer (REST) relies on a stateless, client-server, cacheable communications protocol and, in almost all cases, uses the HTTP protocol. REST (sometimes spelled "ReST") is an architecture style for designing networked applications. The USPS REST web services protocols can be used to download large files from the USPS servers.

#### **Return codes**

Codes produced by the system that indicate matching success and either changes made or discrepancies found in the input address during matching.

#### **Rural route**

A delivery route operated in communities lacking convenient postal facilities and maintained by area residents.

#### **Secure Hash Algorithm (SHA)**

As used in the USPS NCOAL<sup>Link</sup>, SHA is a FIPS-standard data encoding technique that produces a mathematical value unique to every name/address combination presented.

#### **SOAP**

Simple Object Access Protocol (SOAP) is an XML-based protocol that lets you exchange info over a particular protocol (for example, HTTP or SMTP) between applications. SOAP uses XML for its messaging format to relay the information.

### **SuiteLink**

The USPS Suite<sup>Link</sup> database contains data on business addresses that were identified as high-rise default records during CASS processing. VeriMove uses the USPS SuiteLink database to correct the secondary (suite) information in business addresses identified in the input file as high-rise default records. Records that have been processed through CASS Certified™ ZIP +  $4^{\circledR}$  matching software and identified as high-rise defaults are potential candidates for SuiteLink processing. SuiteLink reporting is now required for all levels of production NCOA<sup>Link</sup> processing. USPS CASS regulations require Suite<sup>Link</sup> processing to generate the USPS Form 3553 (USPS CASS Summary Report).

#### **ZIP Code**

A 5-digit code identifying the post office or delivery station associated with an address.

#### **ZIP + 4 Code**

A 4-digit code added to a ZIP Code. The first two digits designate a sector that corresponds to a portion of a zone, rural route, several city blocks, or a large building. A company on one floor of a large office building can have its own  $ZIP + 4$  Code.

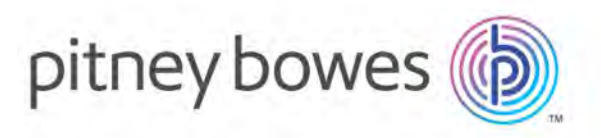

3001 Summer Street Stamford CT 06926-0700 USA

www.pitneybowes.com

© 2019 Pitney Bowes Software Inc. All rights reserved